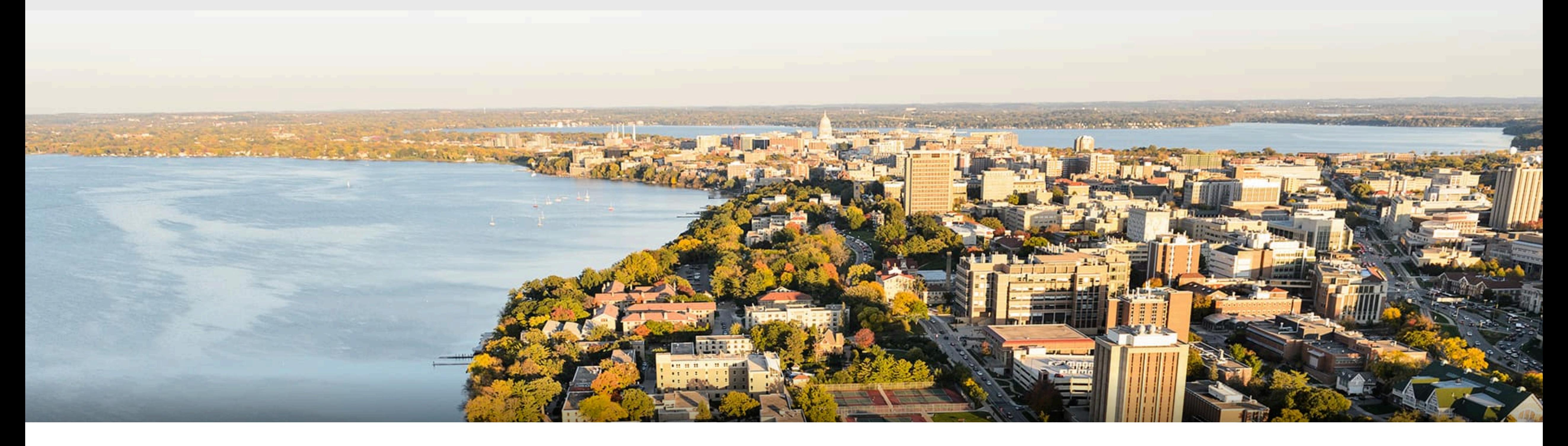

### CS 540 Introduction to Artificial Intelligence **Neural Networks (II)** University of Wisconsin-Madison

**Fall 2022**

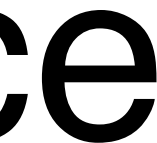

# **Today's outline**

- Single-layer Perceptron Review
- Multi-layer Perceptron
	- Single output
	- Multiple output
- How to train neural networks
	- Gradient descent

#### **Review: Perceptron** • Given input  $x$ , weight  $w$  and bias  $b$ , perceptron outputs:  $o = \sigma (\langle \mathbf{w}, \mathbf{x} \rangle + b)$   $\sigma(x) = \{$ 1 if  $x > 0$ 0 otherwise **Activation function**

#### **Cats vs. dogs?**

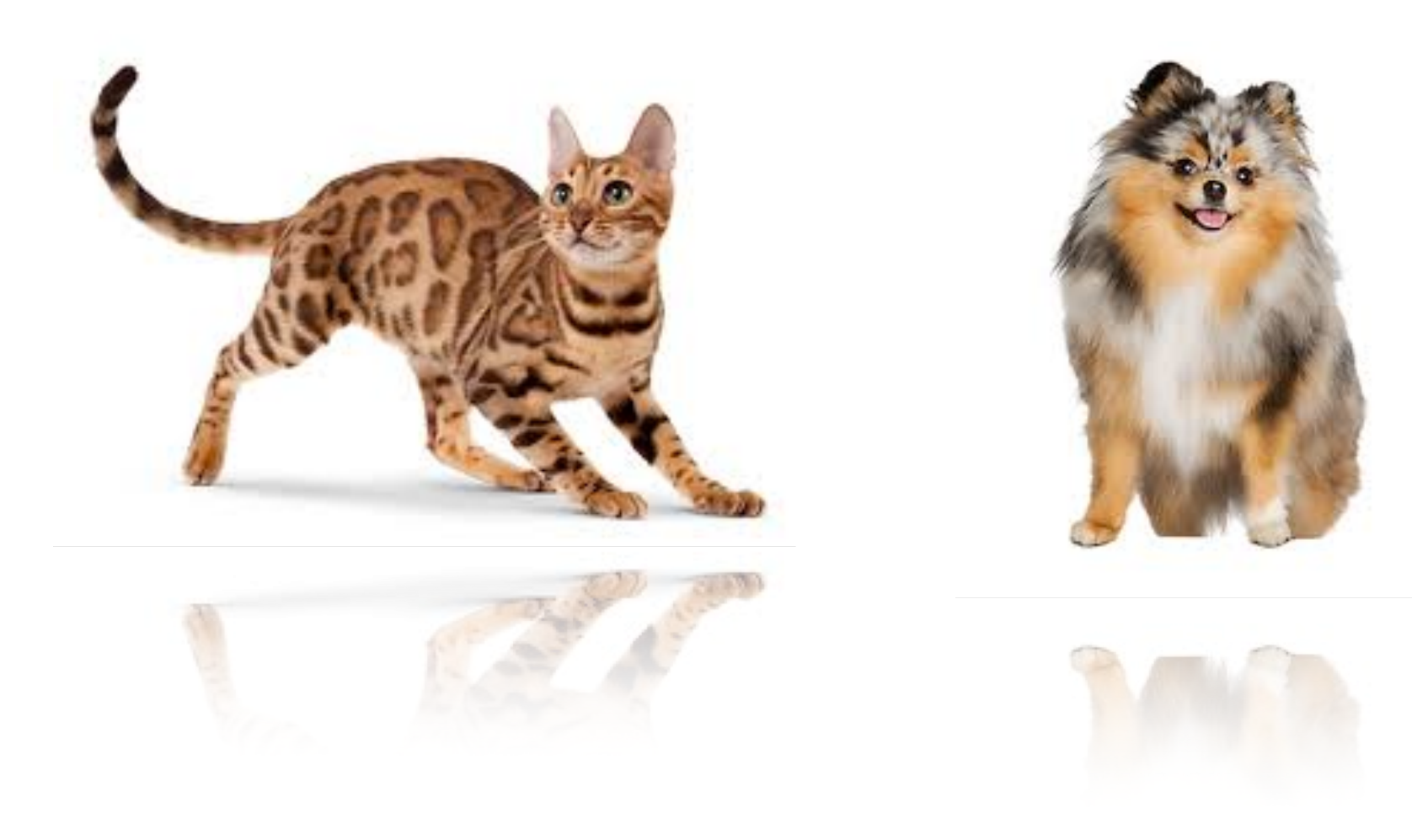

Input  $\rightarrow$  Output

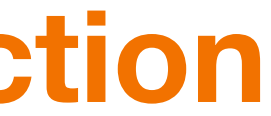

# **Learning AND function using perceptron** The perceptron can learn an AND function

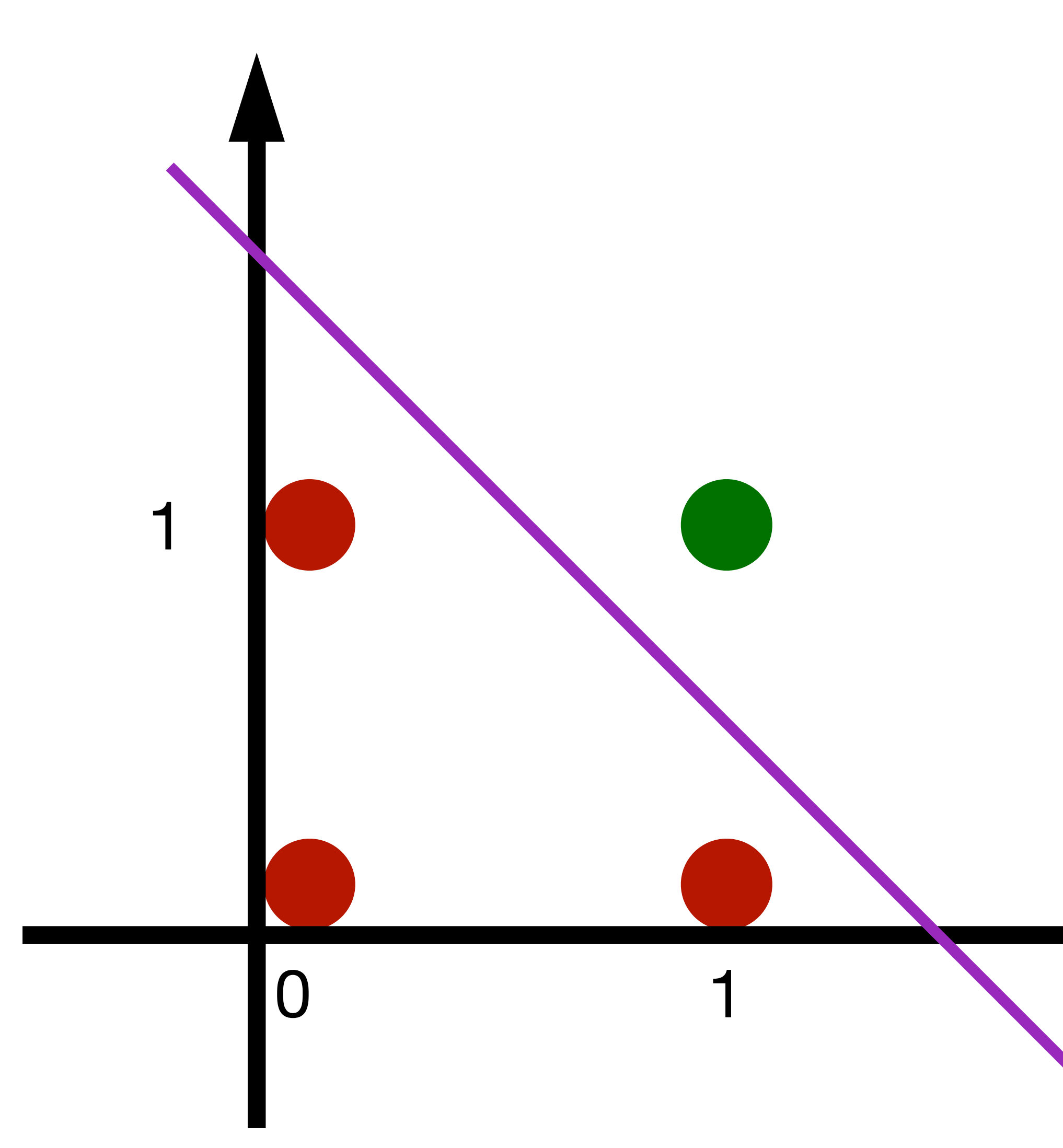

# **Learning AND function using perceptron** The perceptron can learn an AND function

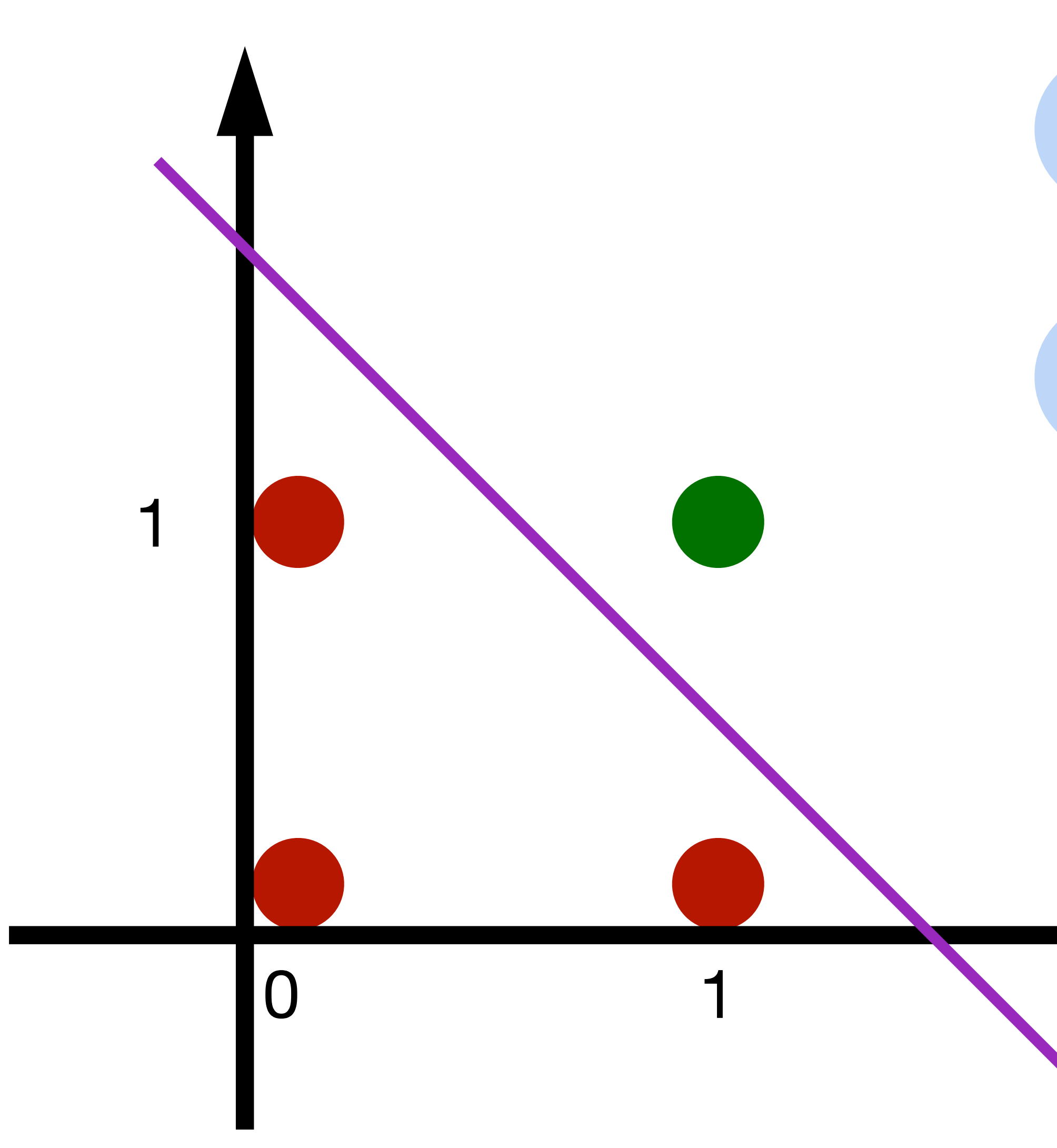

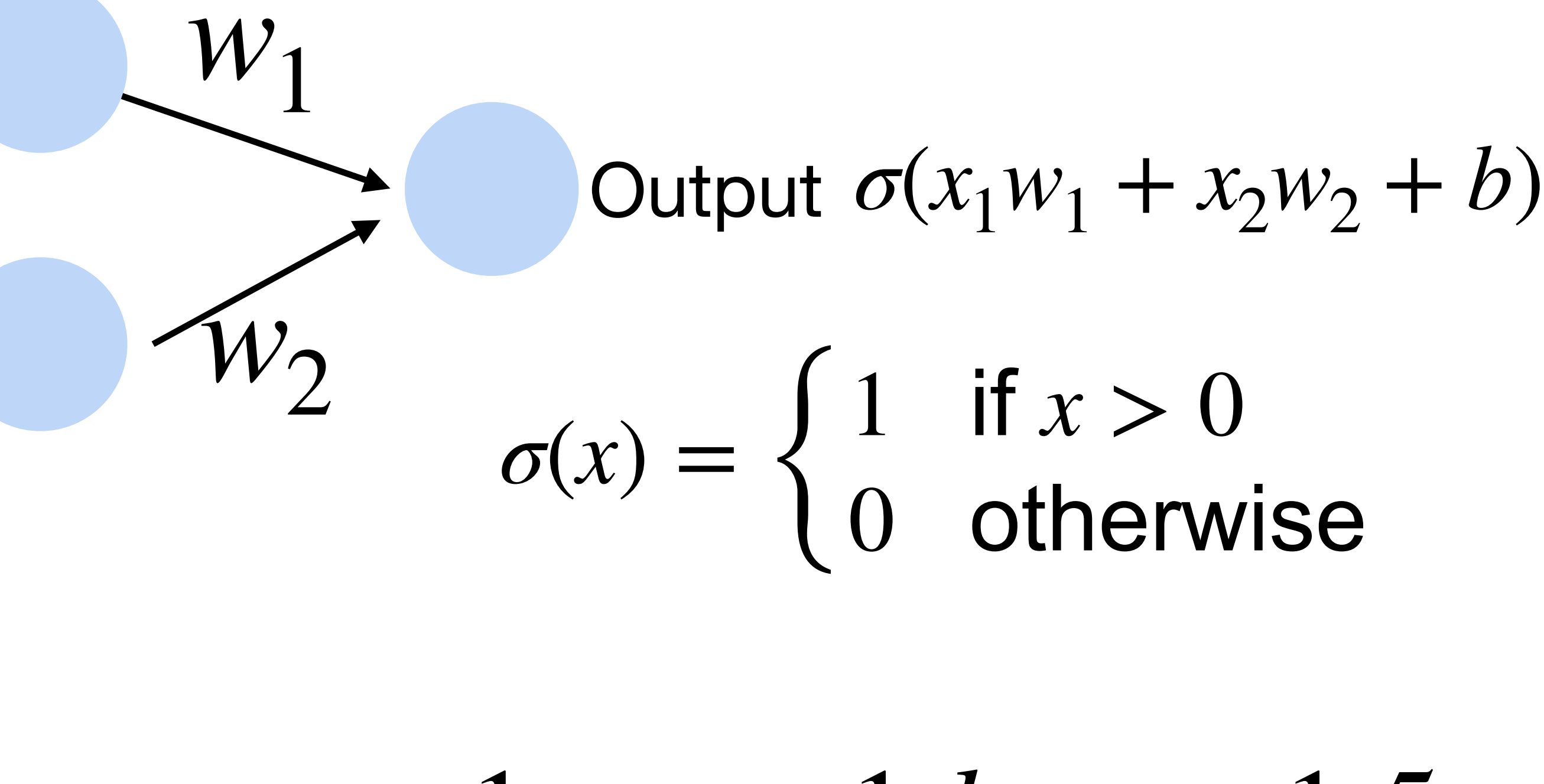

 $w_1 = 1, w_2 = 1, b = -1.5$ 

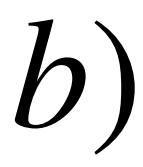

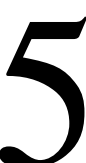

# **Learning OR function using perceptron** The perceptron can learn an OR function

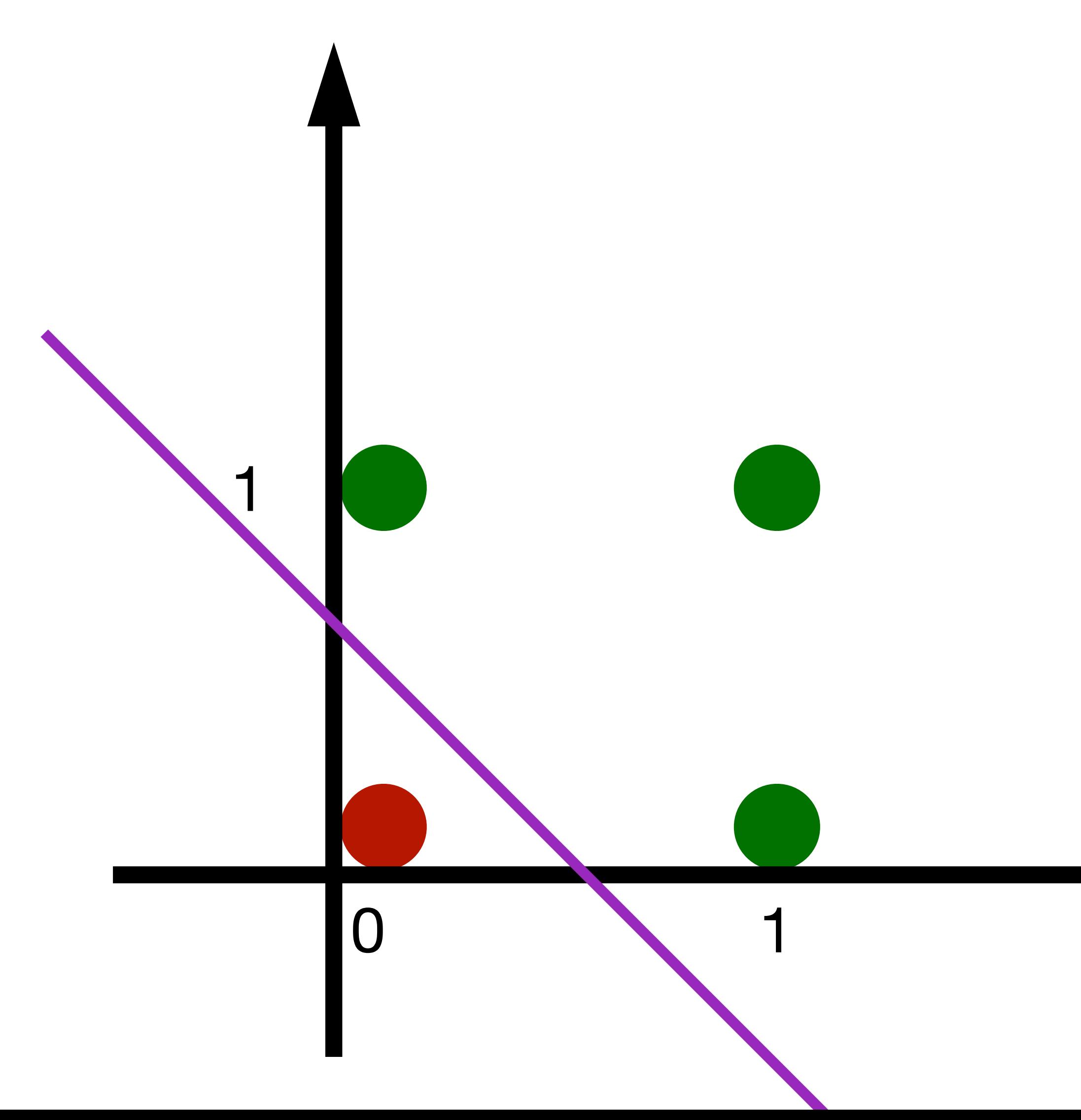

# **Learning OR function using perceptron** The perceptron can learn an OR function

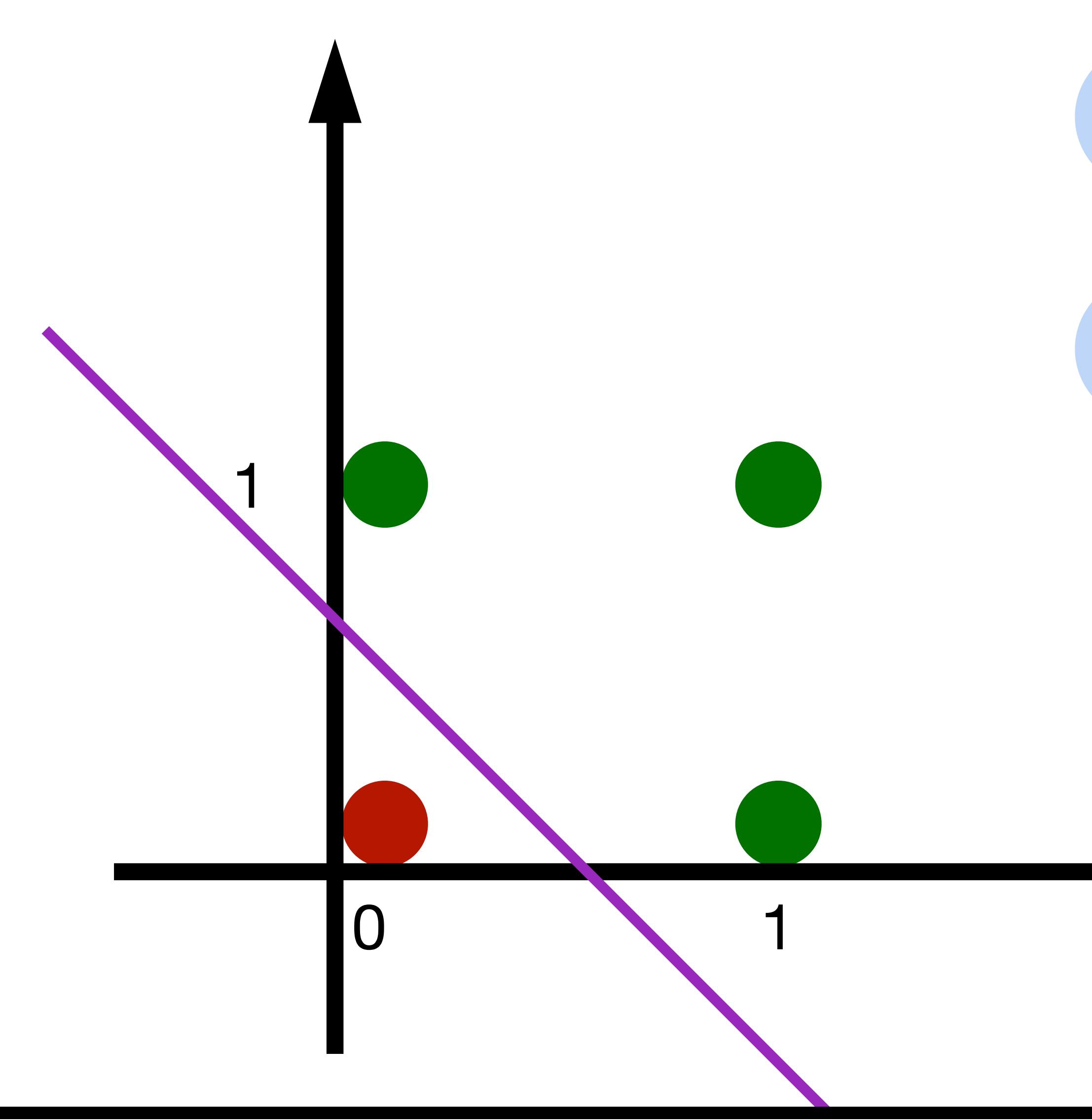

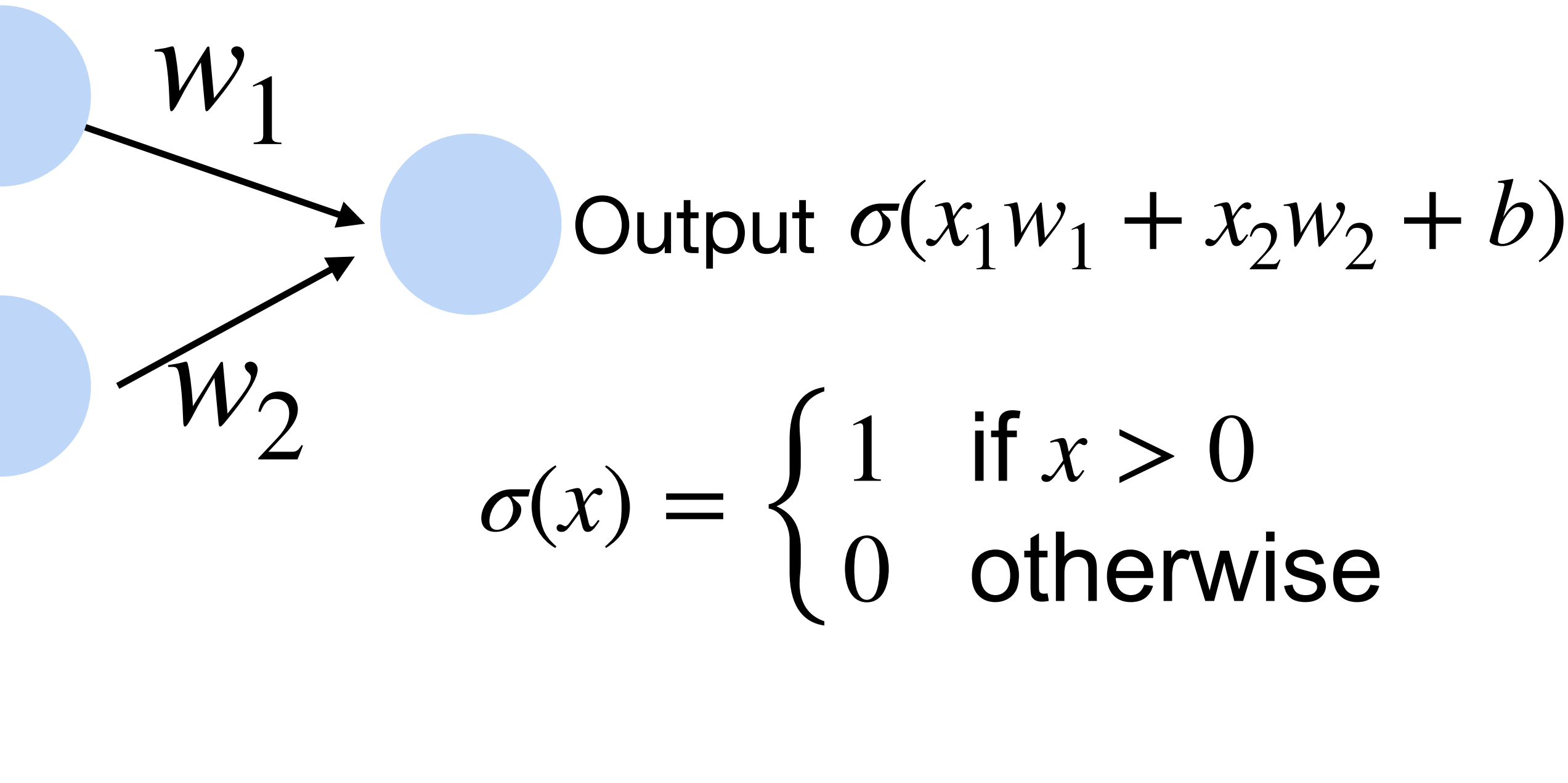

 $w_1 = 1, w_2 = 1, b = -0.5$ 

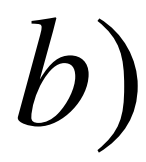

# **Learning NOT function using perceptron** The perceptron can learn NOT function (single input)

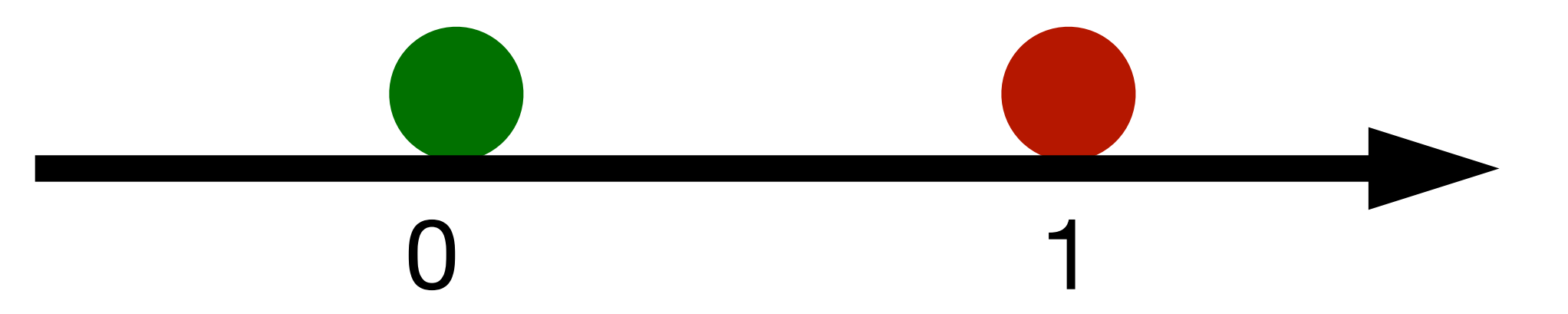

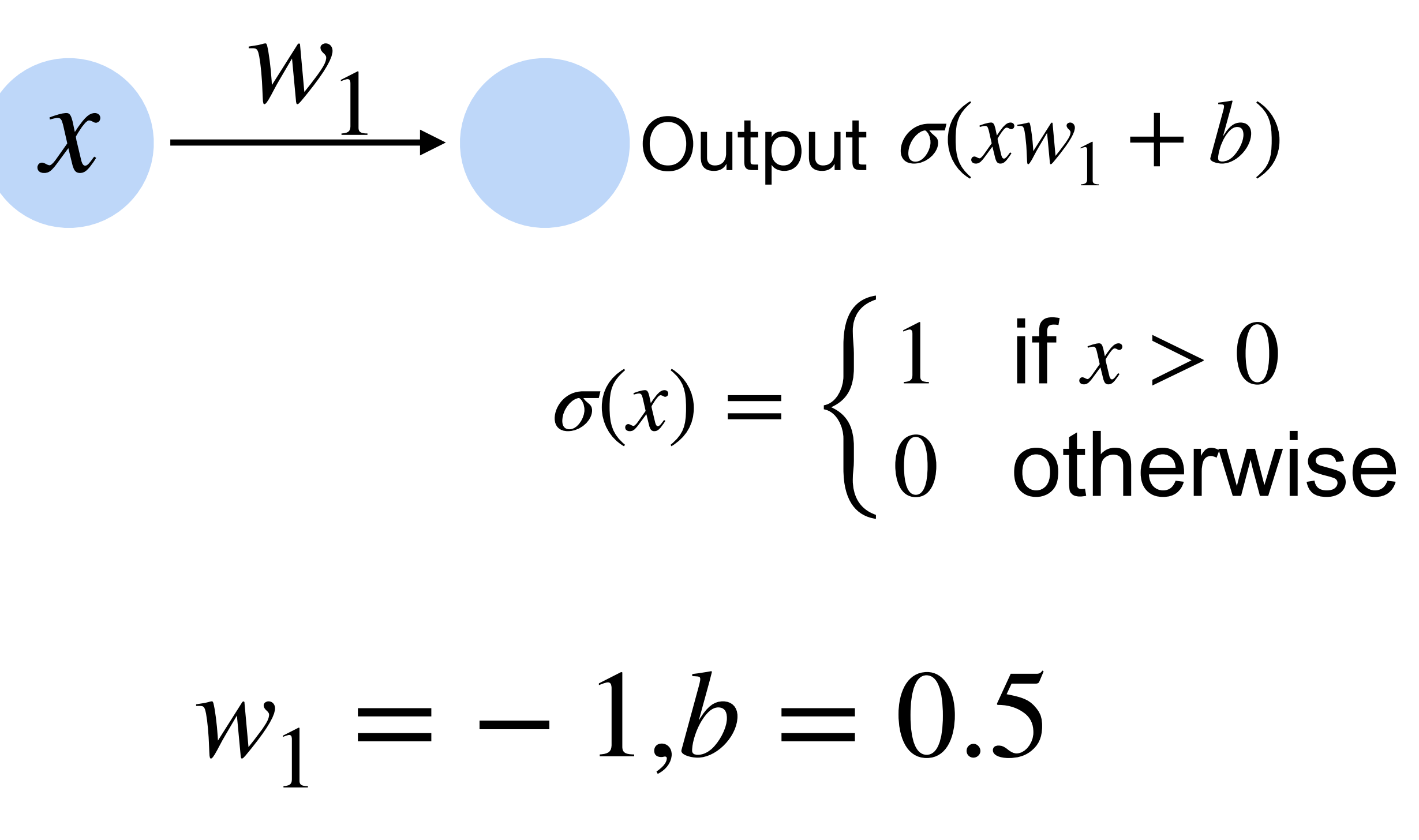

# **The limited power of a single neuron**

The perceptron cannot learn an **XOR** function (neurons can only generate linear separators)

?

 $x_1 = 1, x_2 = 1, y = 0$  $x_1 = 1, x_2 = 0, y = 1$  $x_1 = 0, x_2 = 1, y = 1$  $x_1 = 0, x_2 = 0, y = 0$ 

 $XOR(x1,x2) = (x1 \land \neg x2) \lor (\neg x1 \land x2)$ 

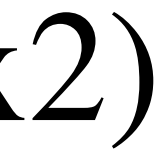

# **The limited power of a single neuron XOR** problem ? If one can represent AND, OR, NOT, one can represent any logic circuit (including XOR), by connecting them

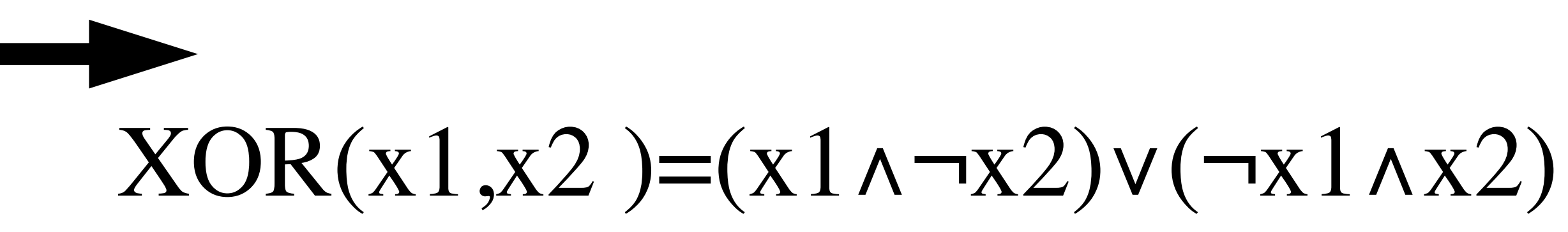

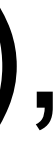

courses.d2l.ai/berkeley-stat-157

### **Learning XOR**

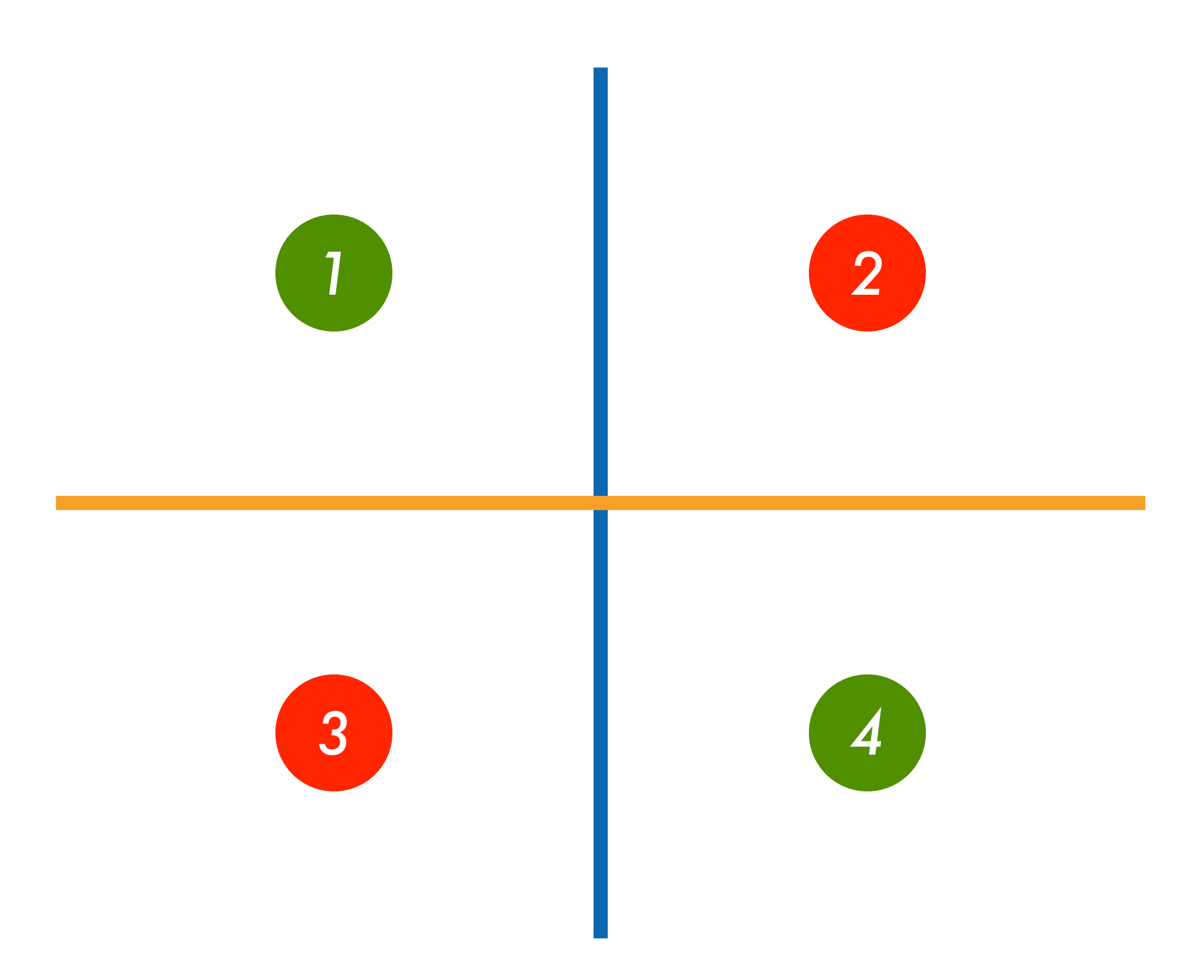

courses.d2l.ai/berkeley-stat-157

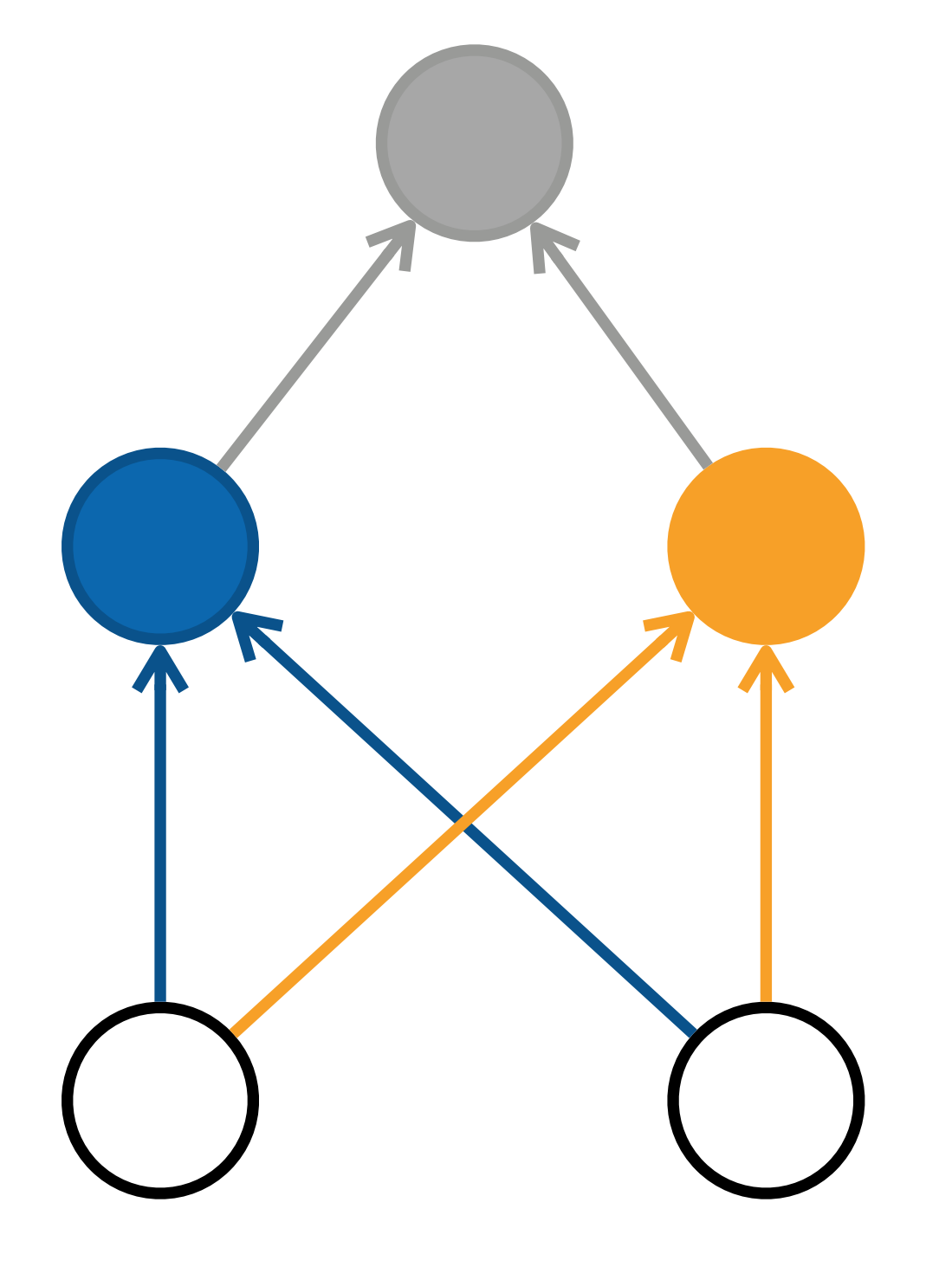

### **Learning XOR**

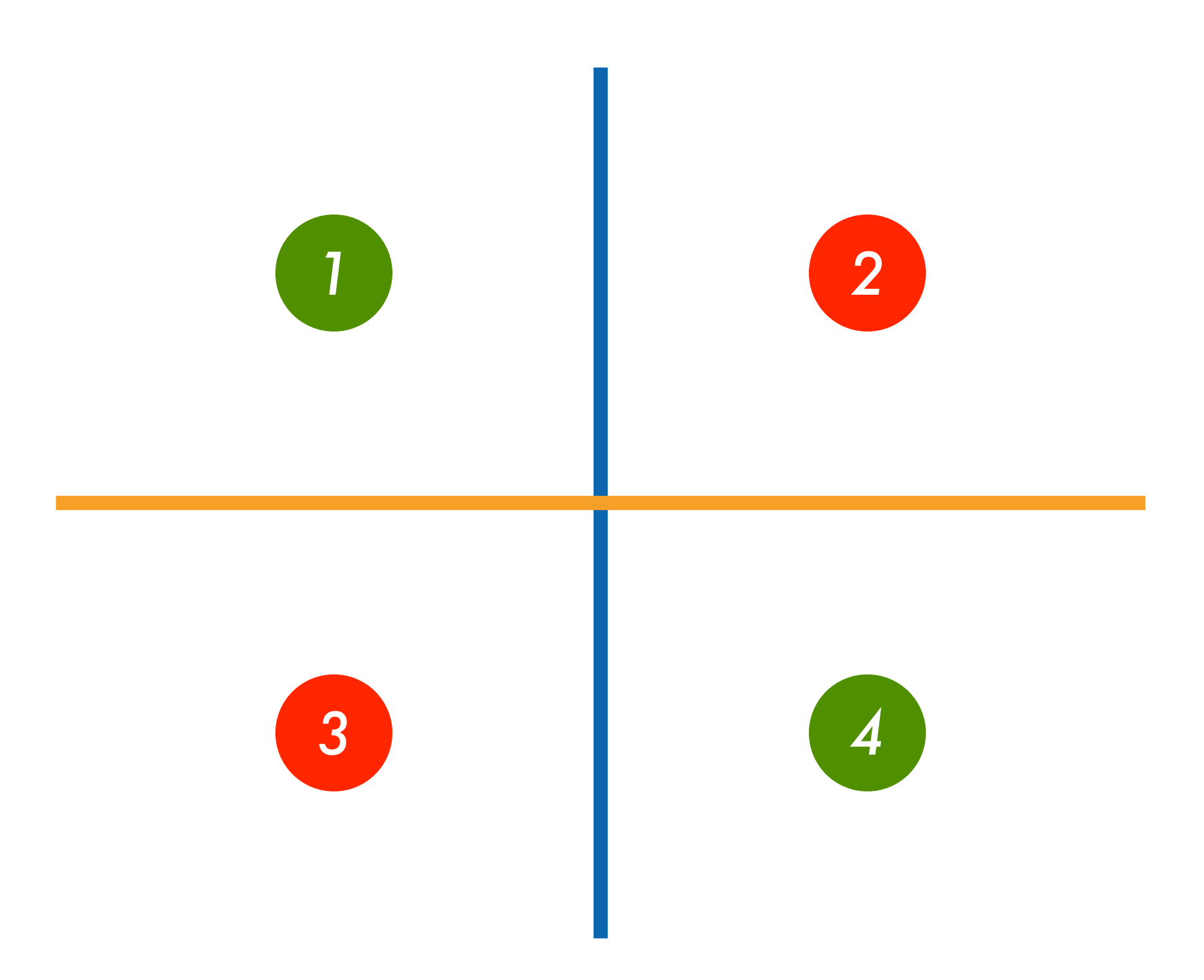

# **Multilayer Perceptron**

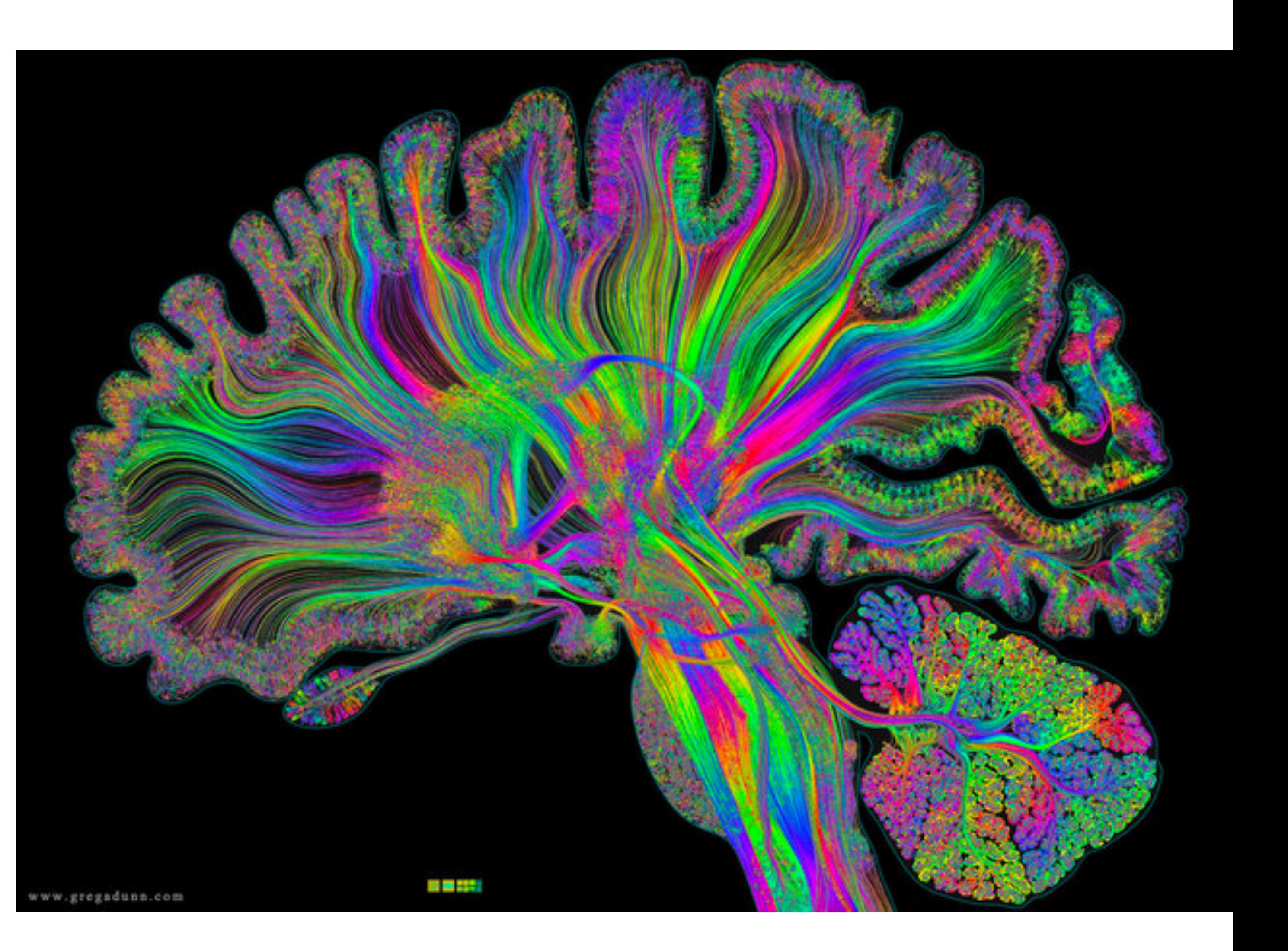

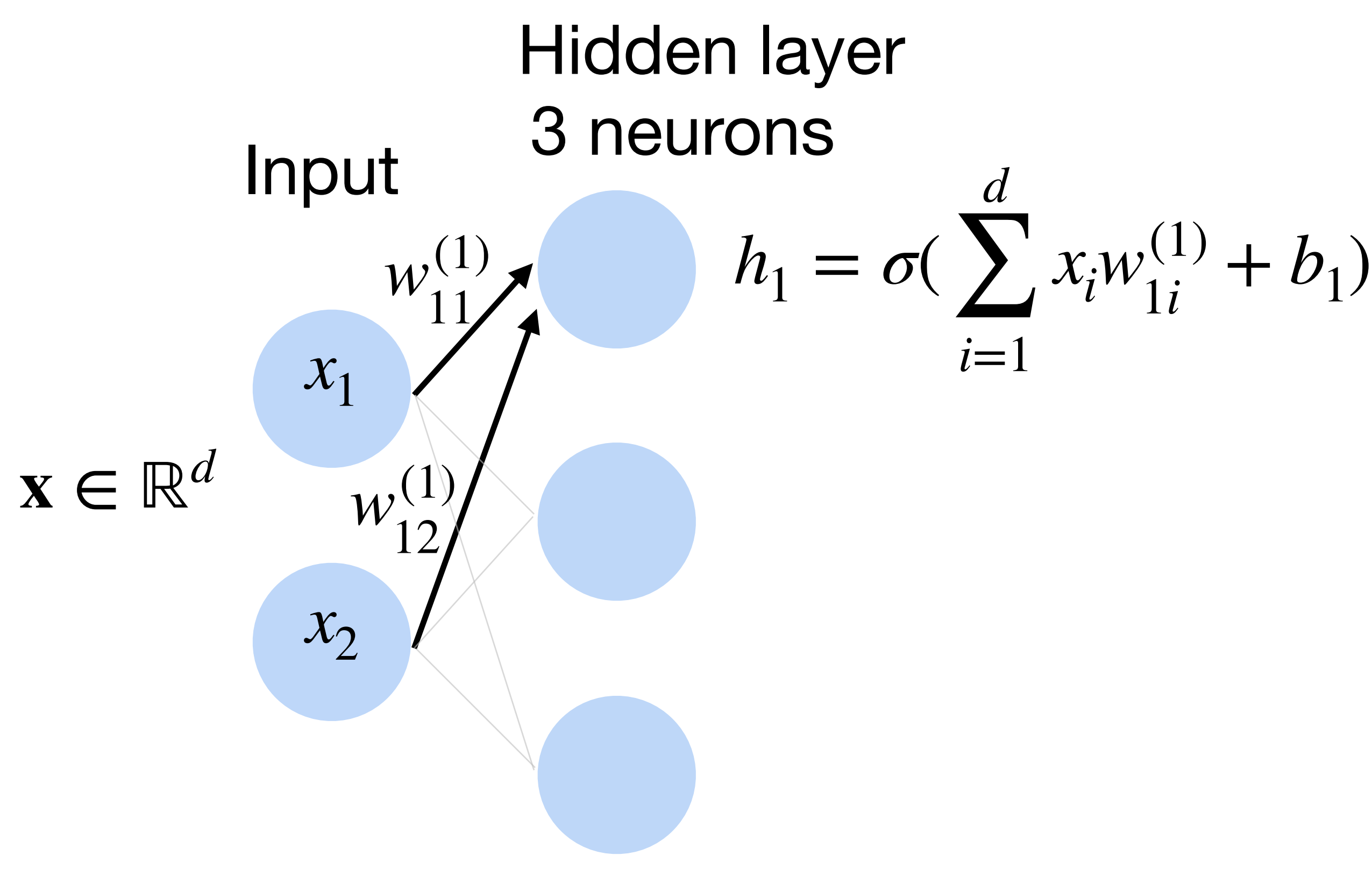

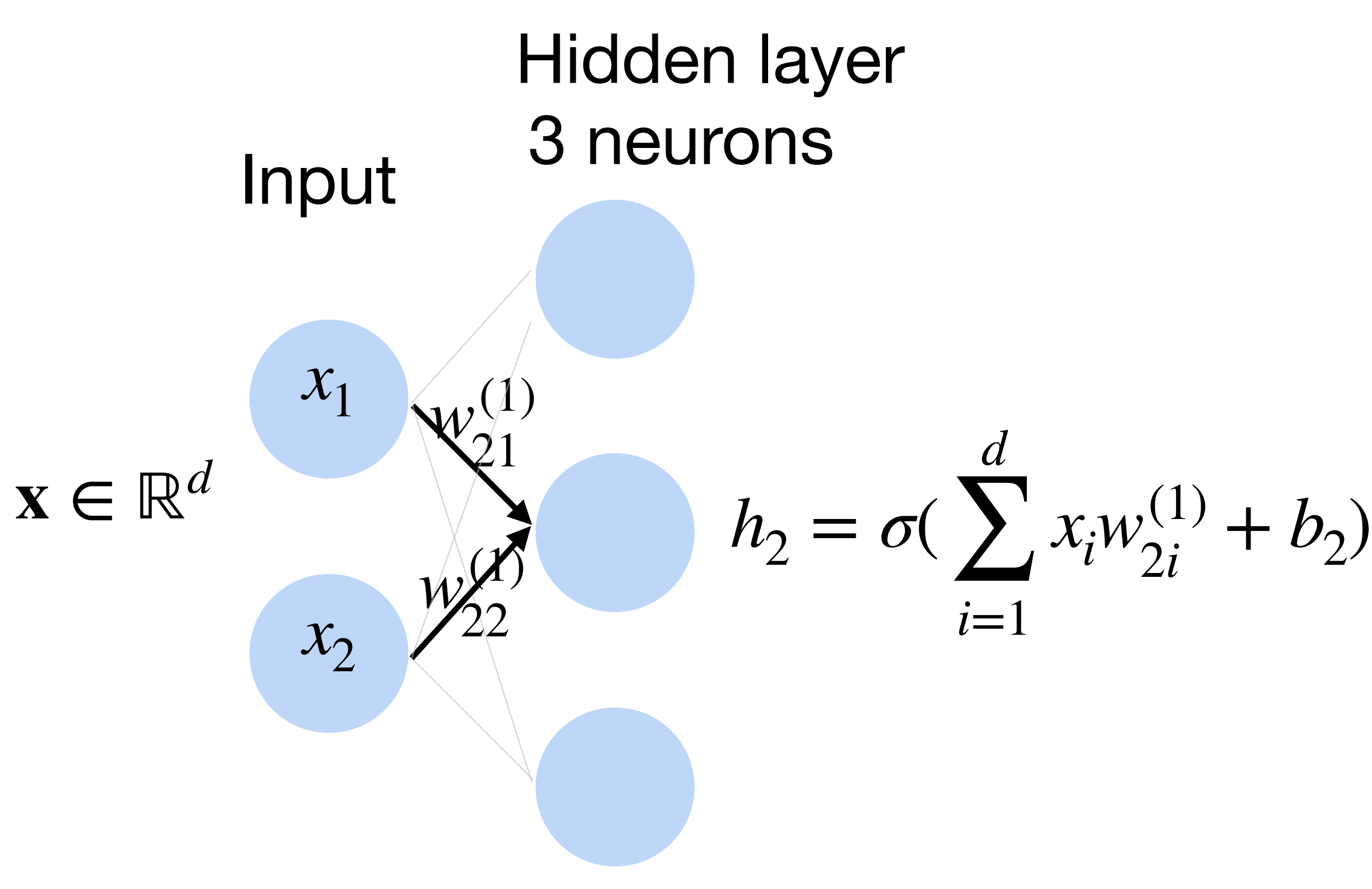

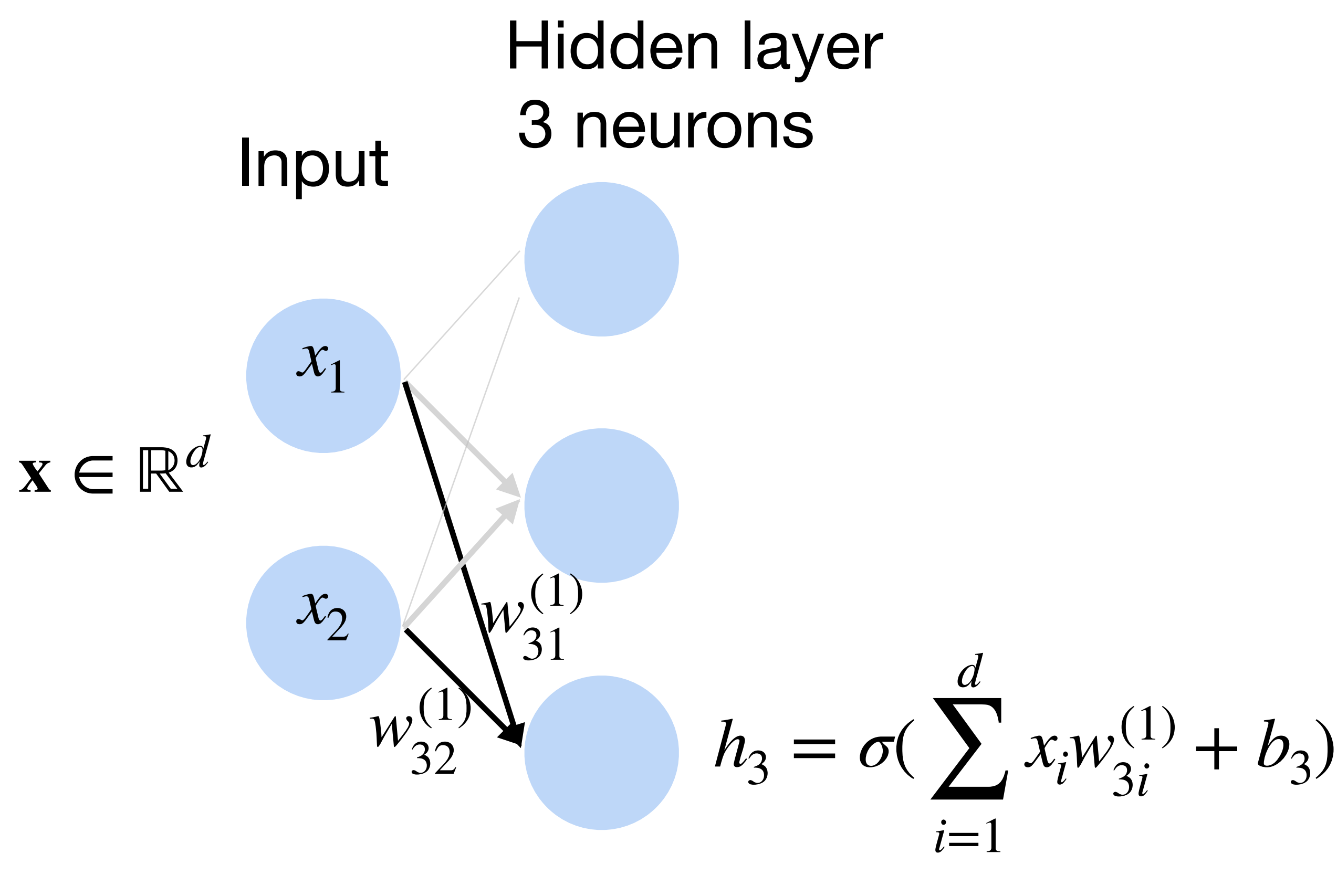

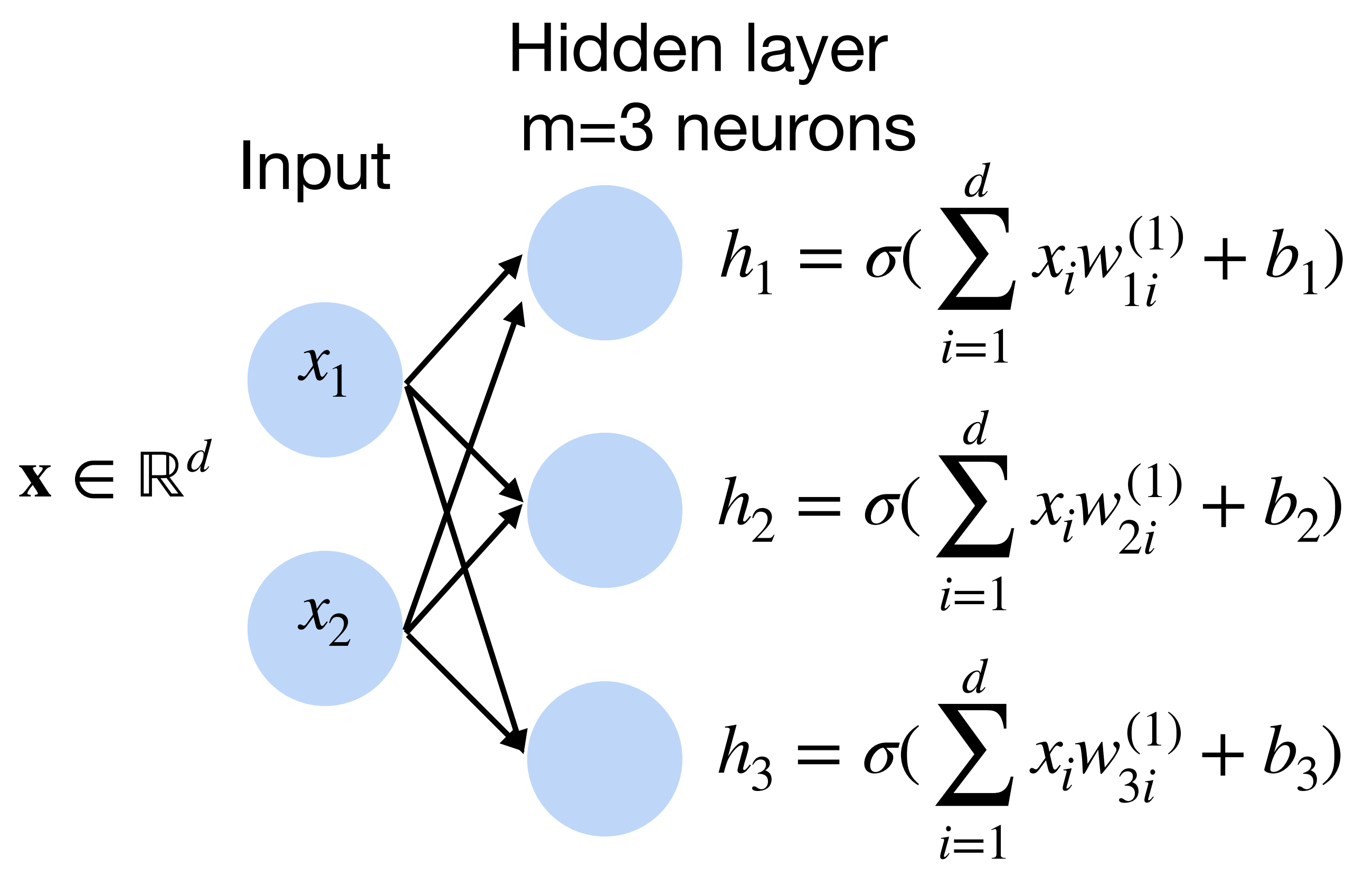

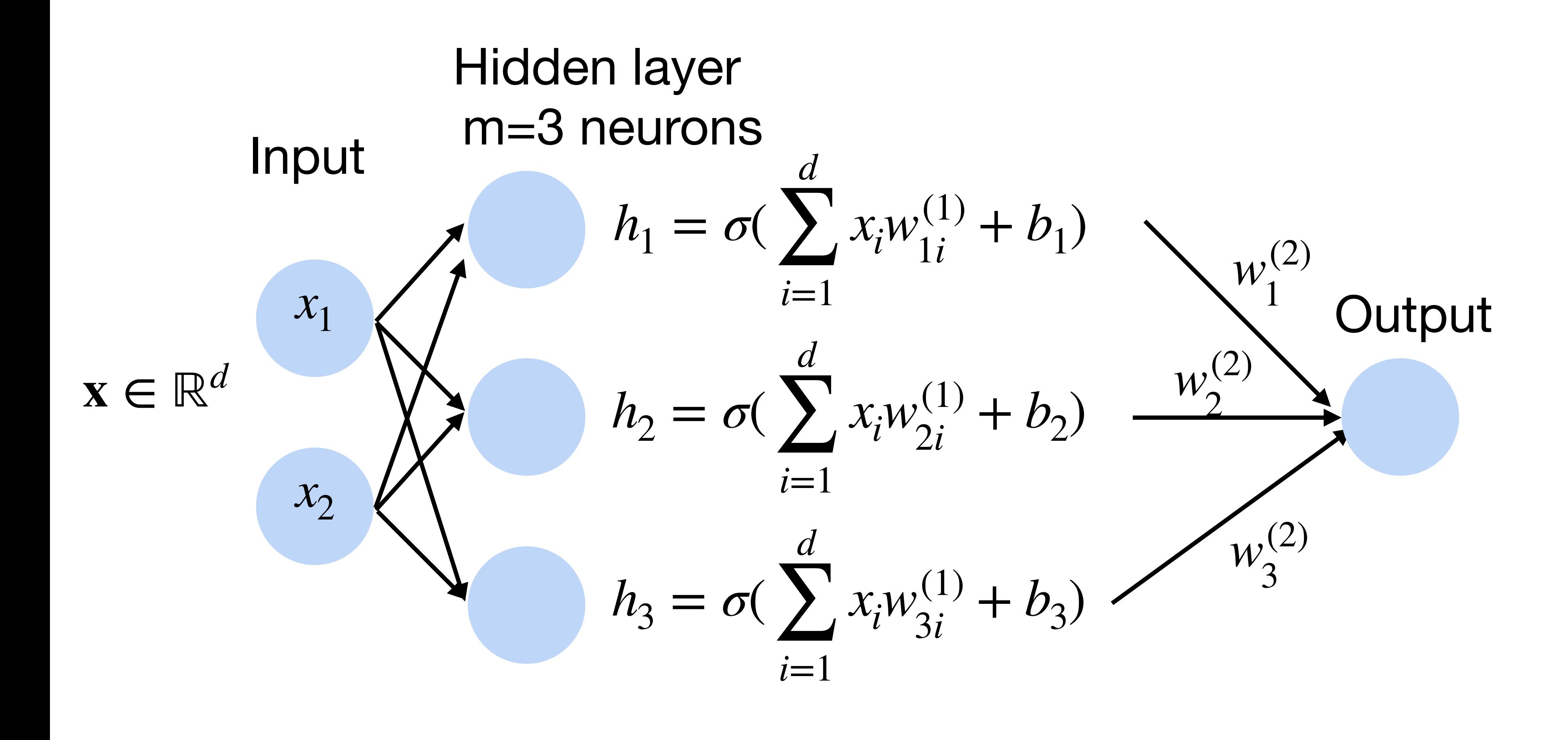

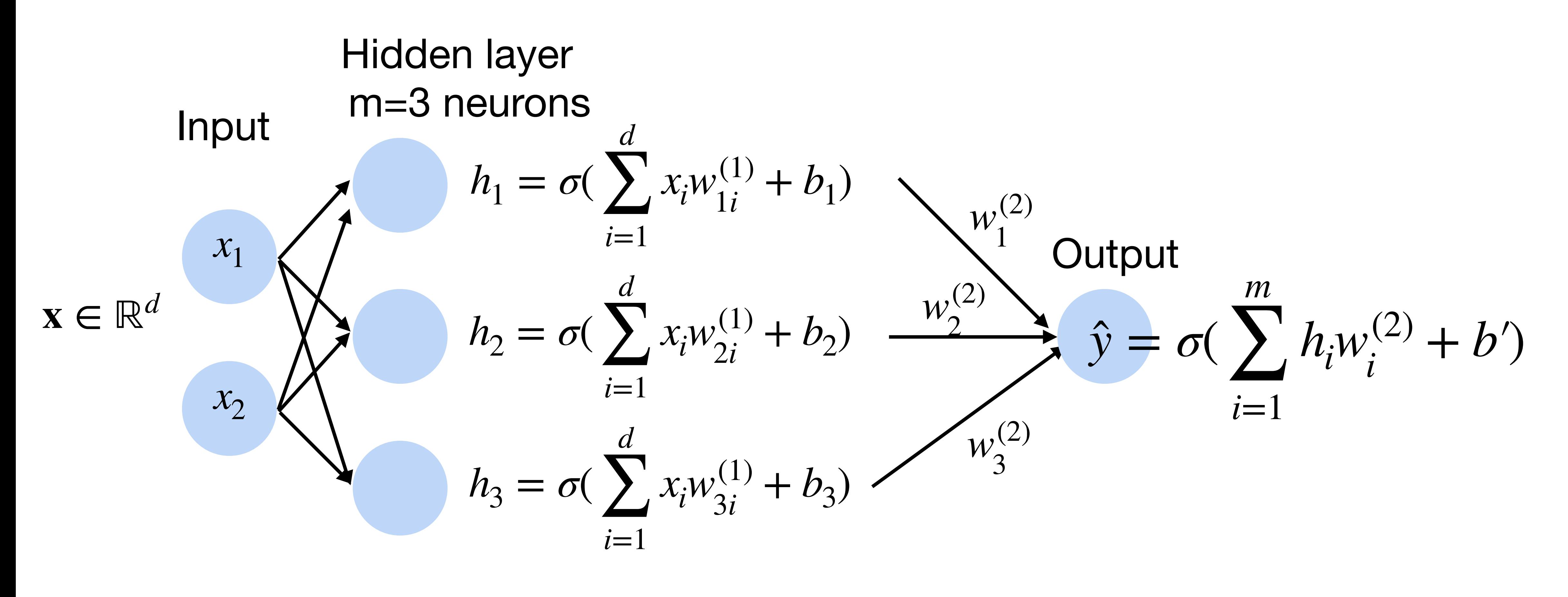

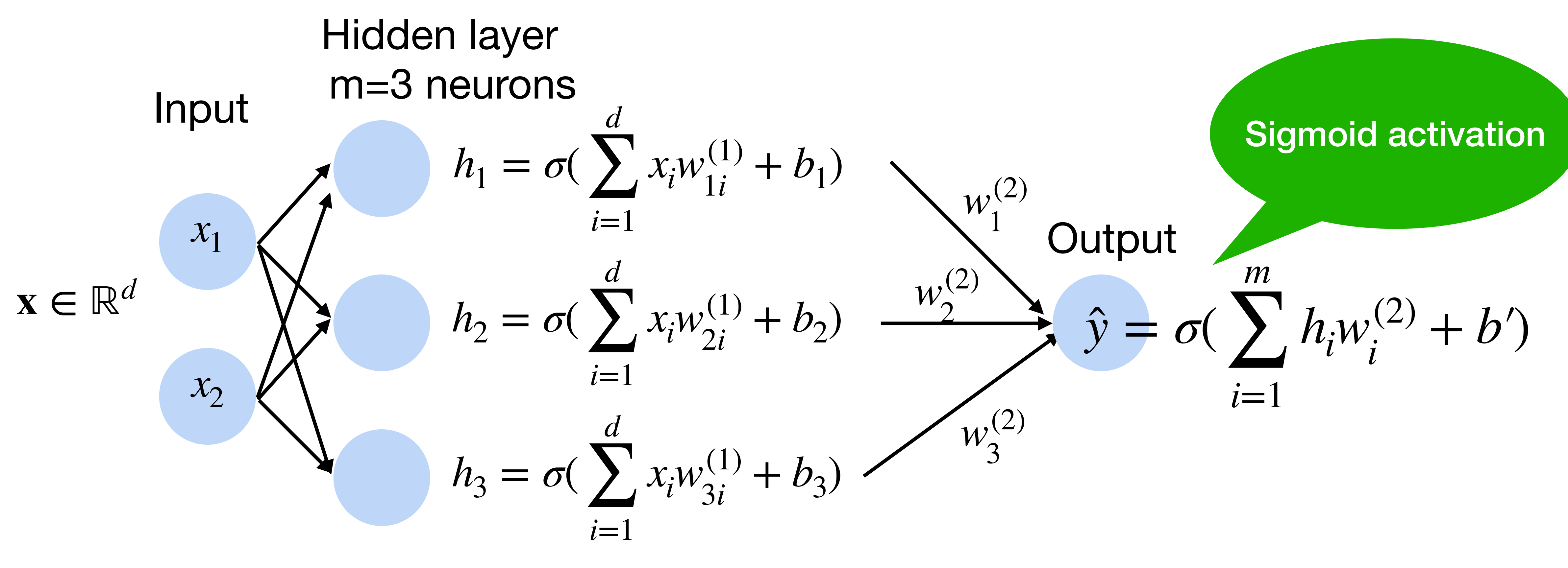

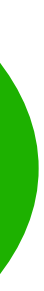

Input<br>Hidden layer m neurons

- Input **x** ∈ ℝ*<sup>d</sup>*
- Hidden  $\mathbf{W}^{(1)} \in \mathbb{R}^{m \times d}, \mathbf{b} \in \mathbb{R}^{m}$
- Intermediate output

# **Multi-layer perceptron: Matrix Notation**

Input<br>Hidden layer m neurons

- Input **x** ∈ ℝ*<sup>d</sup>*
- Hidden  $\mathbf{W}^{(1)} \in \mathbb{R}^{m \times d}, \mathbf{b} \in \mathbb{R}^{m}$
- Intermediate output **h** =  $\sigma(W^{(1)}\mathbf{x} + \mathbf{b})$

# **Multi-layer perceptron: Matrix Notation**

#### **h** ∈ ℝ*<sup>m</sup>*

#### **Classify cats vs. dogs**

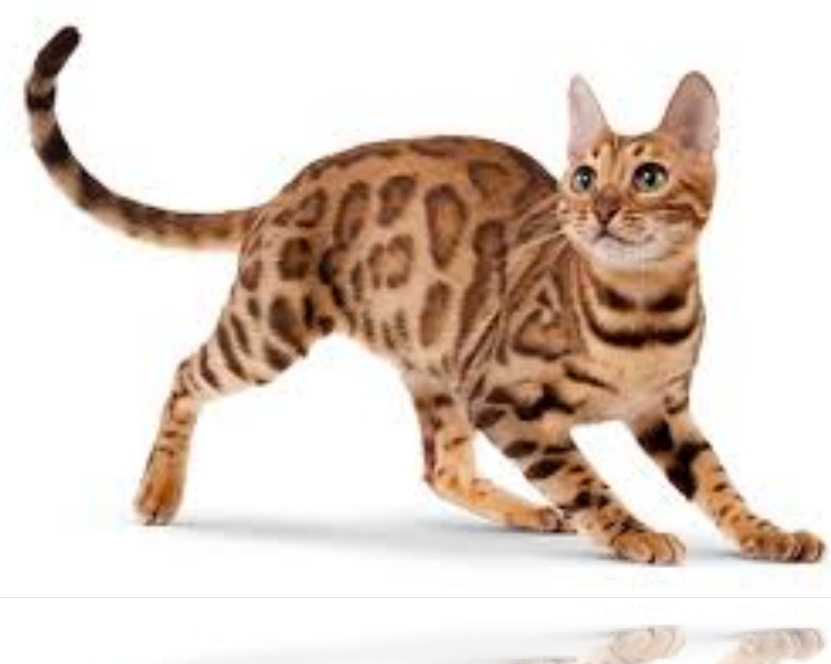

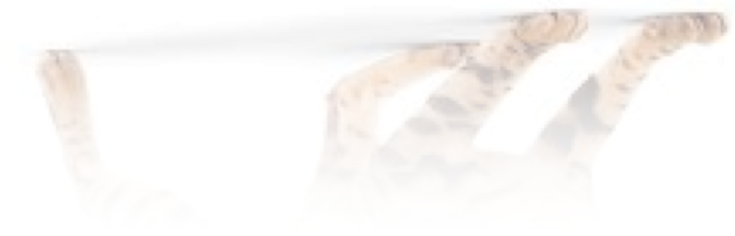

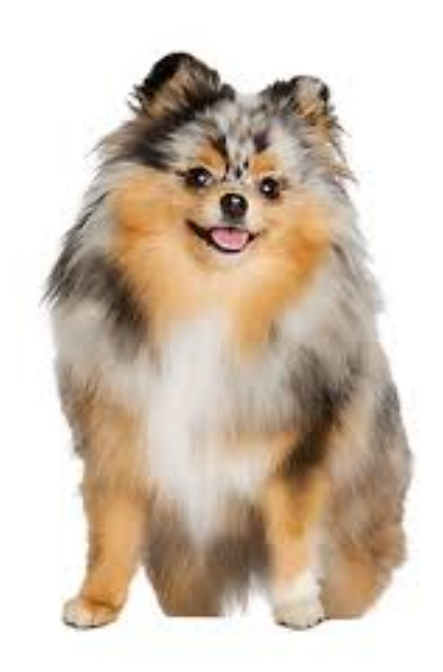

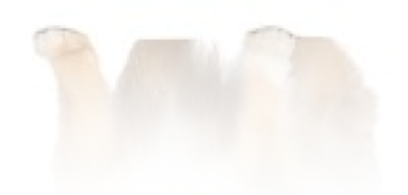

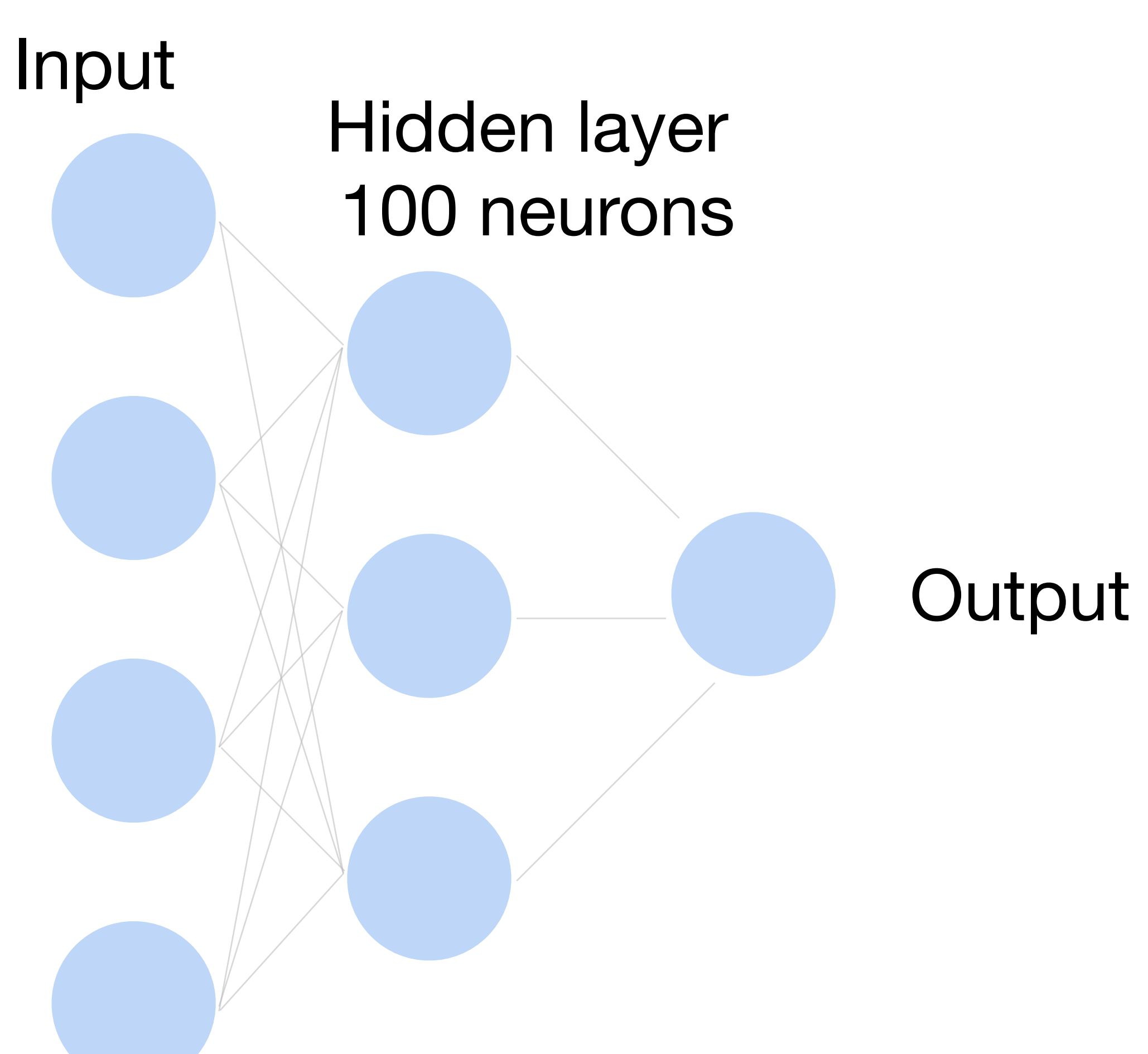

Input<br>Hidden layer m neurons

#### Why do we need an a nonlinear activation?

**Output** 

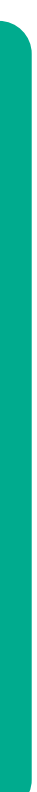

#### **Multi-layer perceptron**

Input<br>Hidden layer m neurons

#### Why do we need an a nonlinear activation?

#### **Output**

#### $h = Wx + b$  $f = \mathbf{w}_2^T$  $\frac{7}{2}h + b_2$  $hence f = w_2^{\mathsf{T}} Wx + b'$

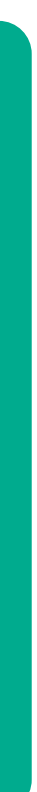

#### **Multi-layer perceptron**

### **Neural network for K-way classification**

• K outputs in the final layer

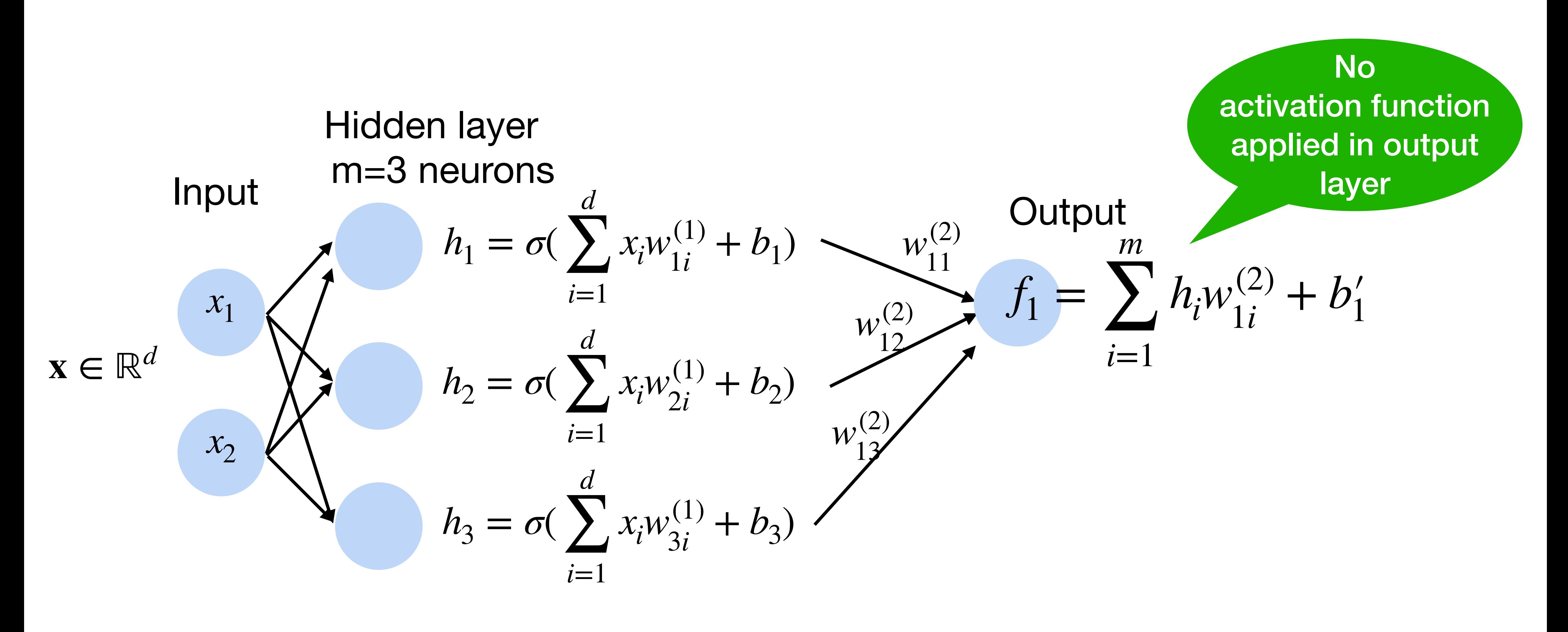

### **Neural network for K-way classification**

• K outputs units in the final layer **Multi-class classification** (e.g., ImageNet with K=1000)

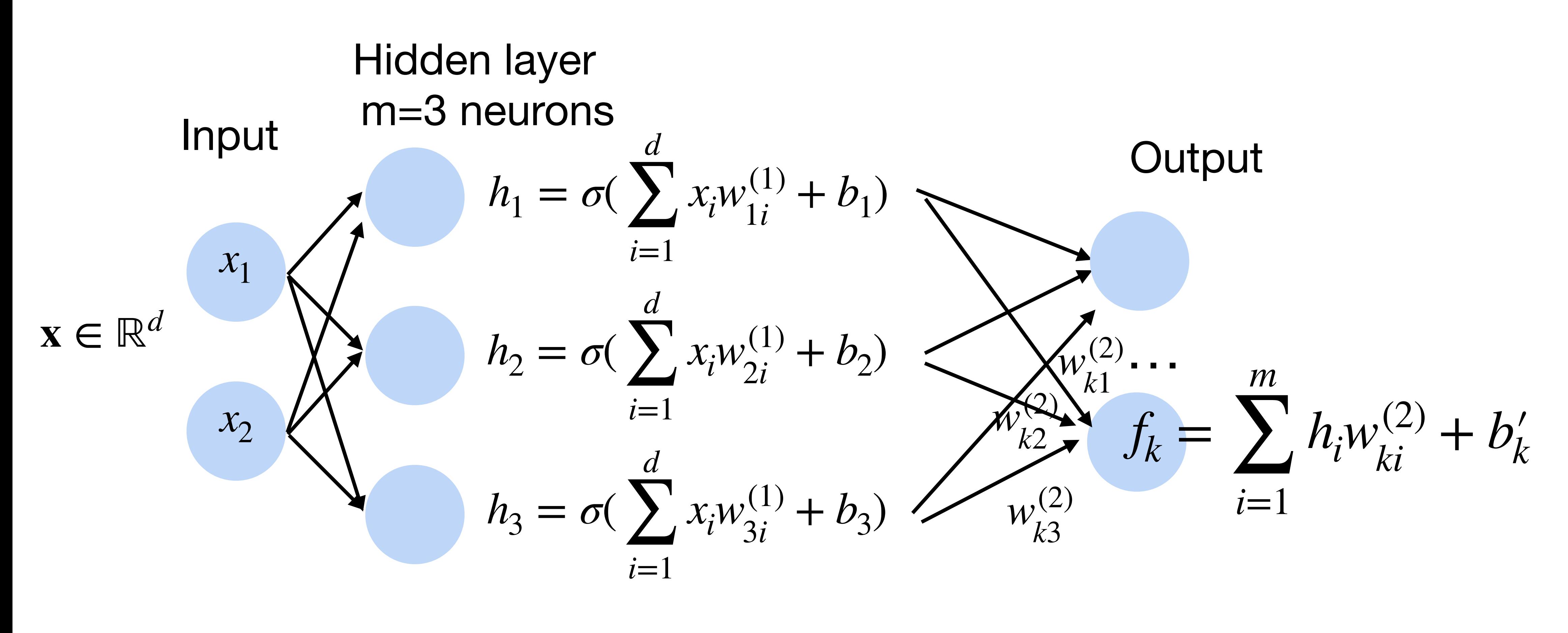

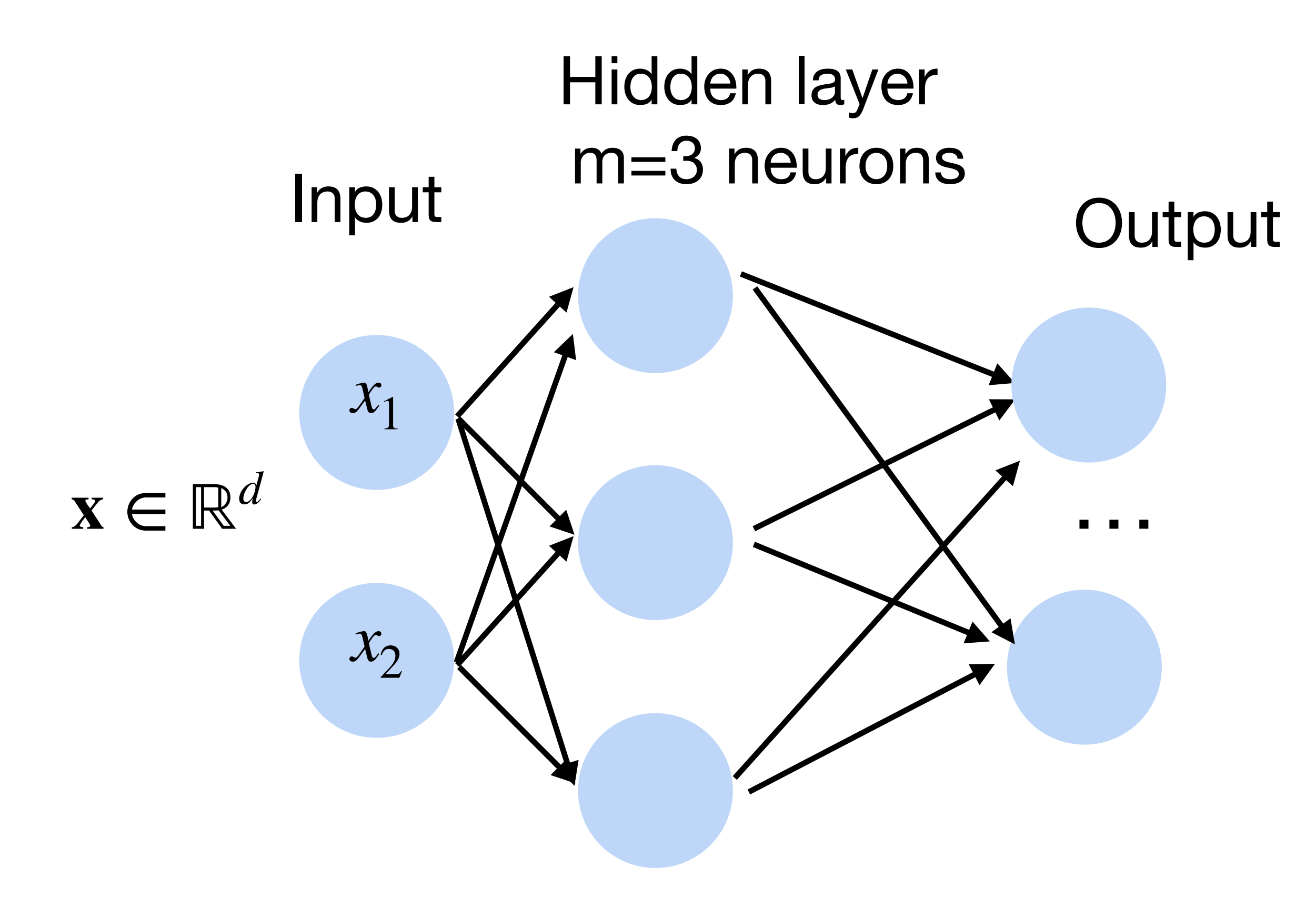

#### $p(y | x) =$  softmax(*f*) =  $\exp f_{y}(x)$  $\sum_{k=1}^K$  $f_k(x)$

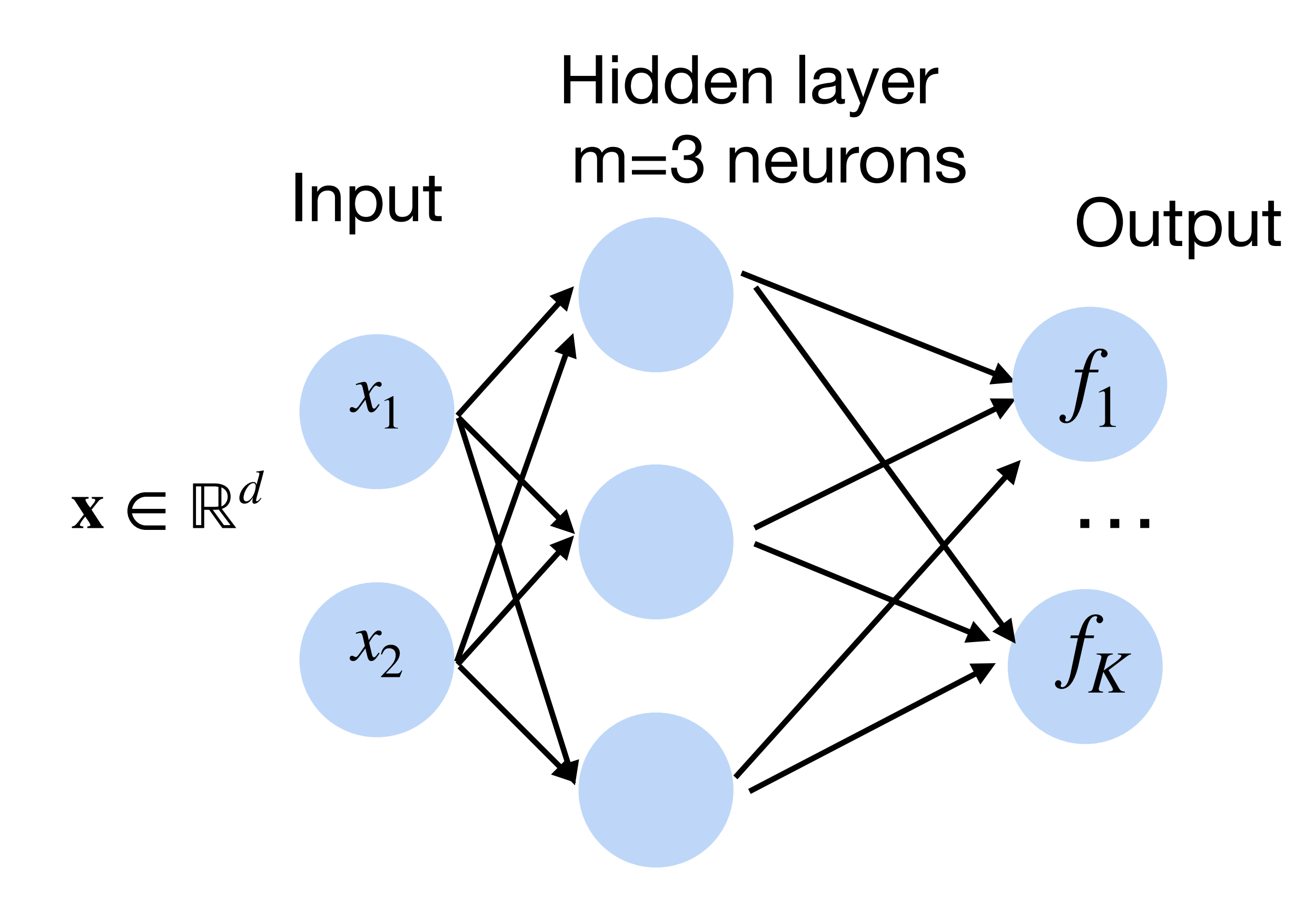

#### $p(y | x) =$  softmax(*f*) =  $\exp f_{y}(x)$  $\sum_{k=1}^K$  $f_k(x)$

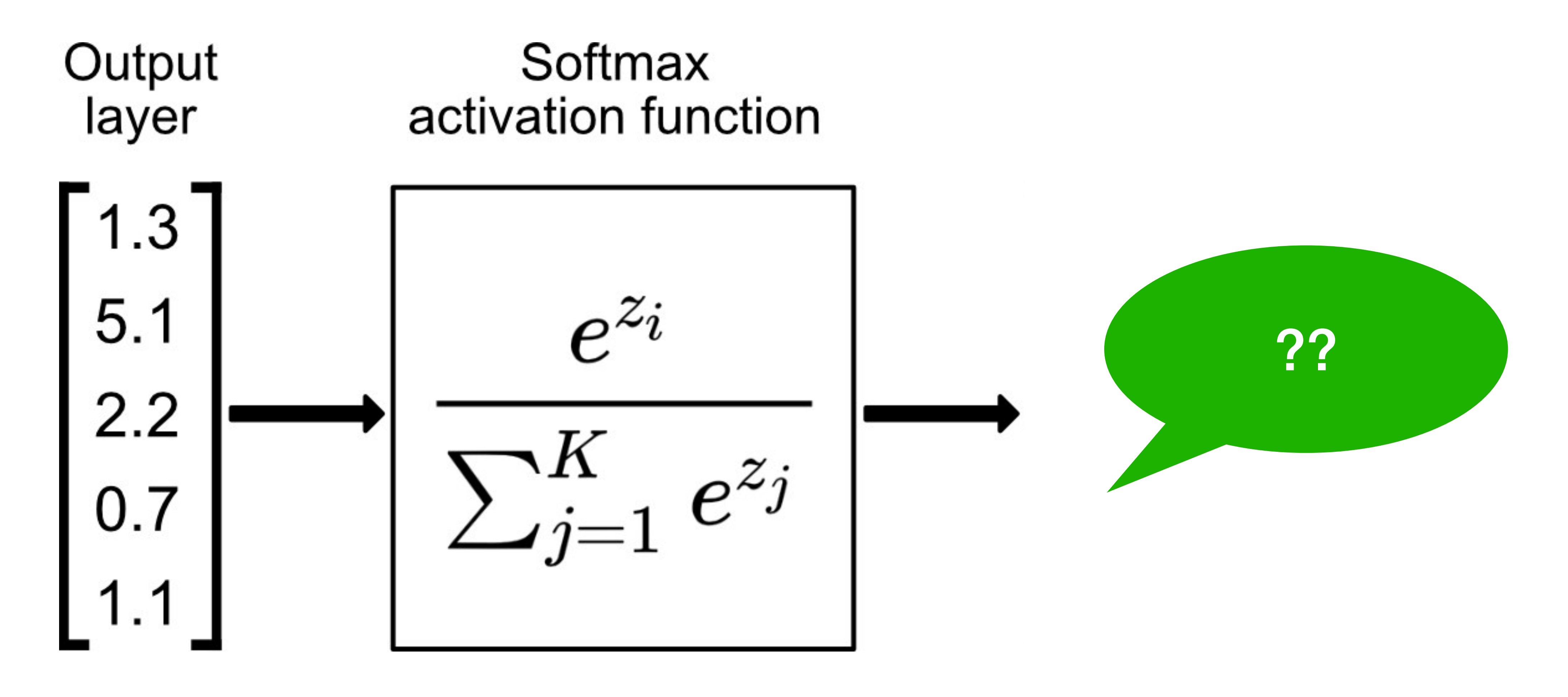

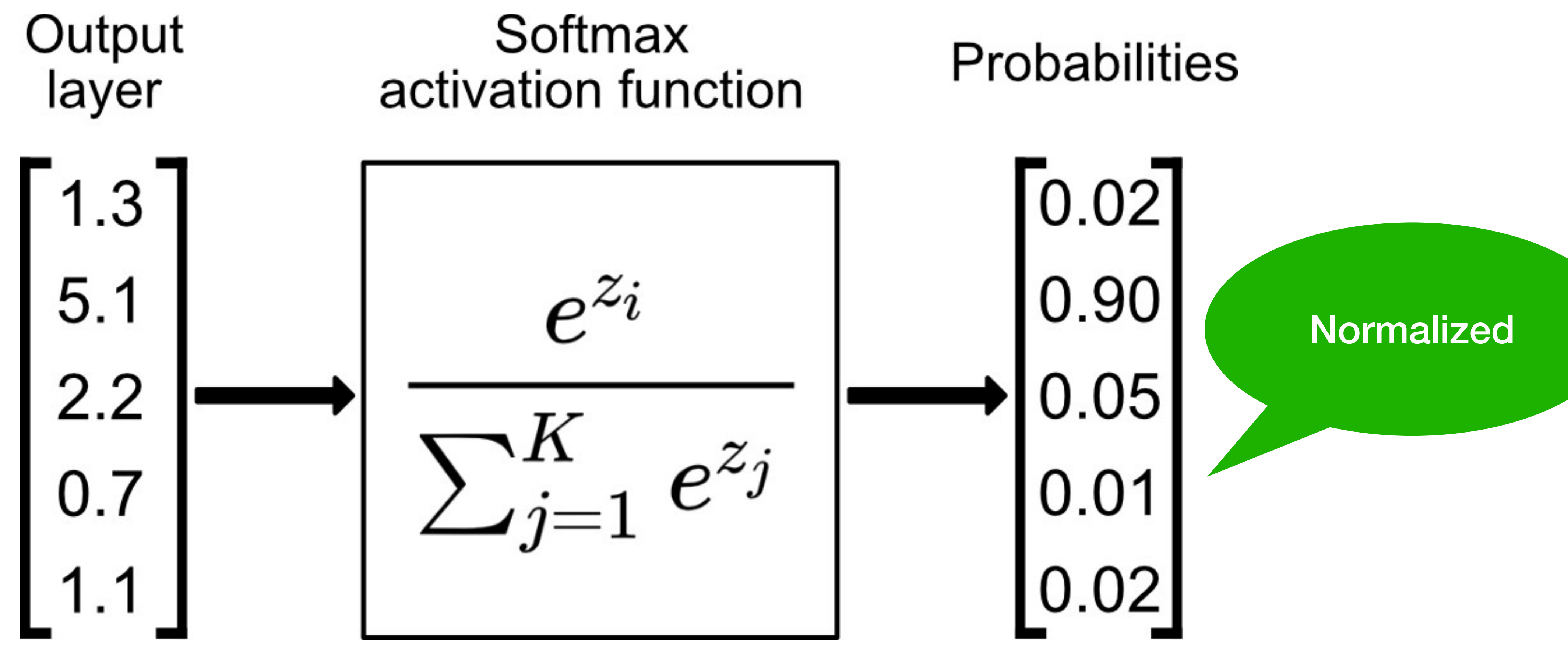

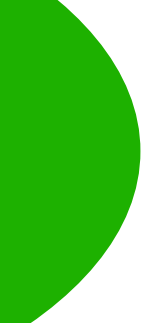

# **Classification Tasks at Kaggle**

https://www.kaggle.com/c/human-protein-atlas-image-classification

- Nucleoplasm  $\theta$ .
- Nuclear membrane  $1$ .
- Nucleoli  $2.$
- Nucleoli fibrillar  $3.$
- Nuclear speckles  $4.$
- Nuclear bodies  $5<sub>1</sub>$
- Endoplasmic reticu 6.
- Golgi apparatus  $7.$
- Peroxisomes 8.
- 9. Endosomes
- 10. Lysosomes
- Intermediate fila  $11.$
- Actin filaments  $12.$
- Focal adhesion si  $13.$
- Microtubules  $14.$
- Microtubule ends  $15.$
- Cytokinetic hrida  $16$

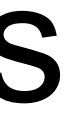

#### Classify human protein microscope images into 28 categories

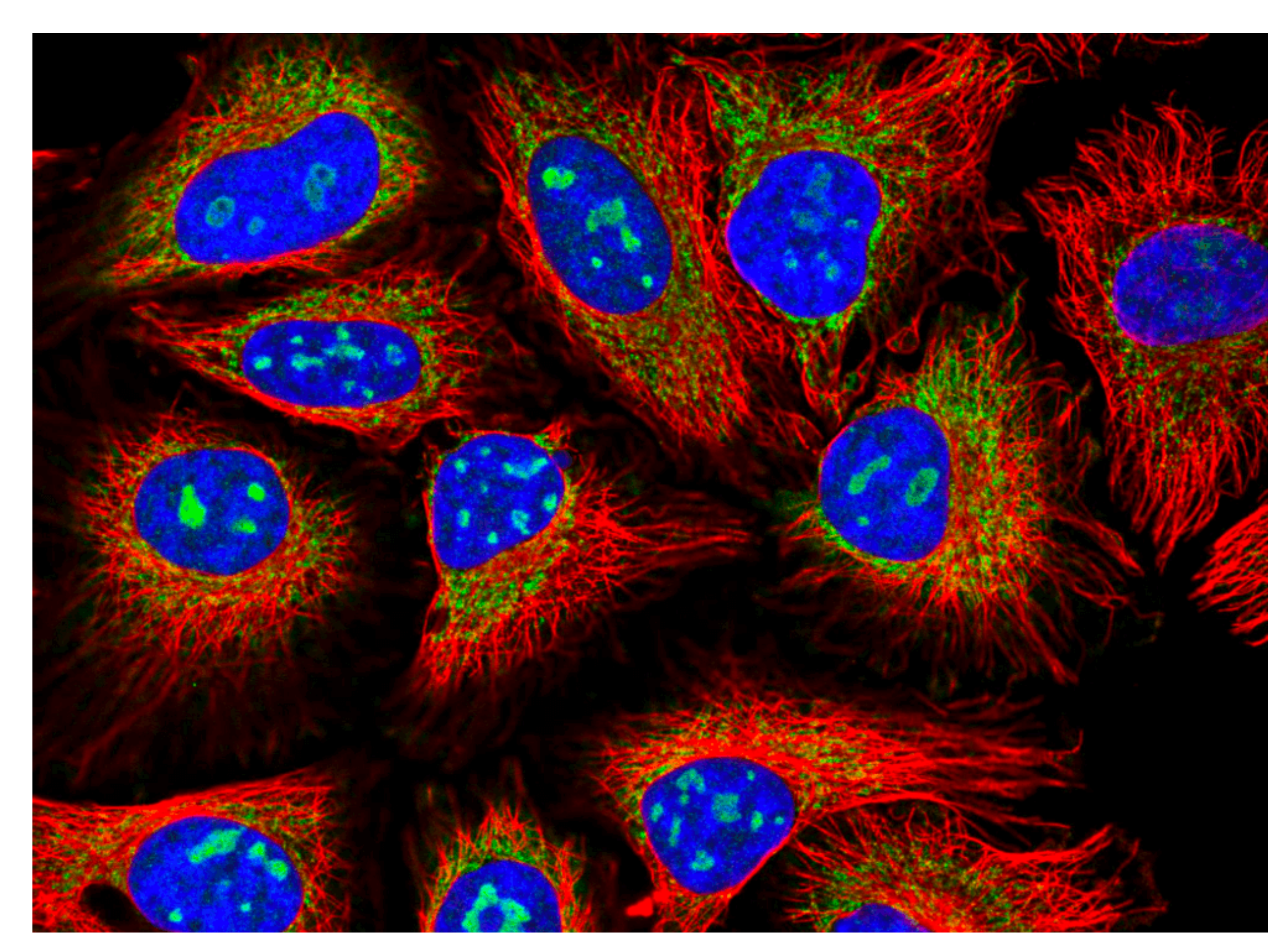

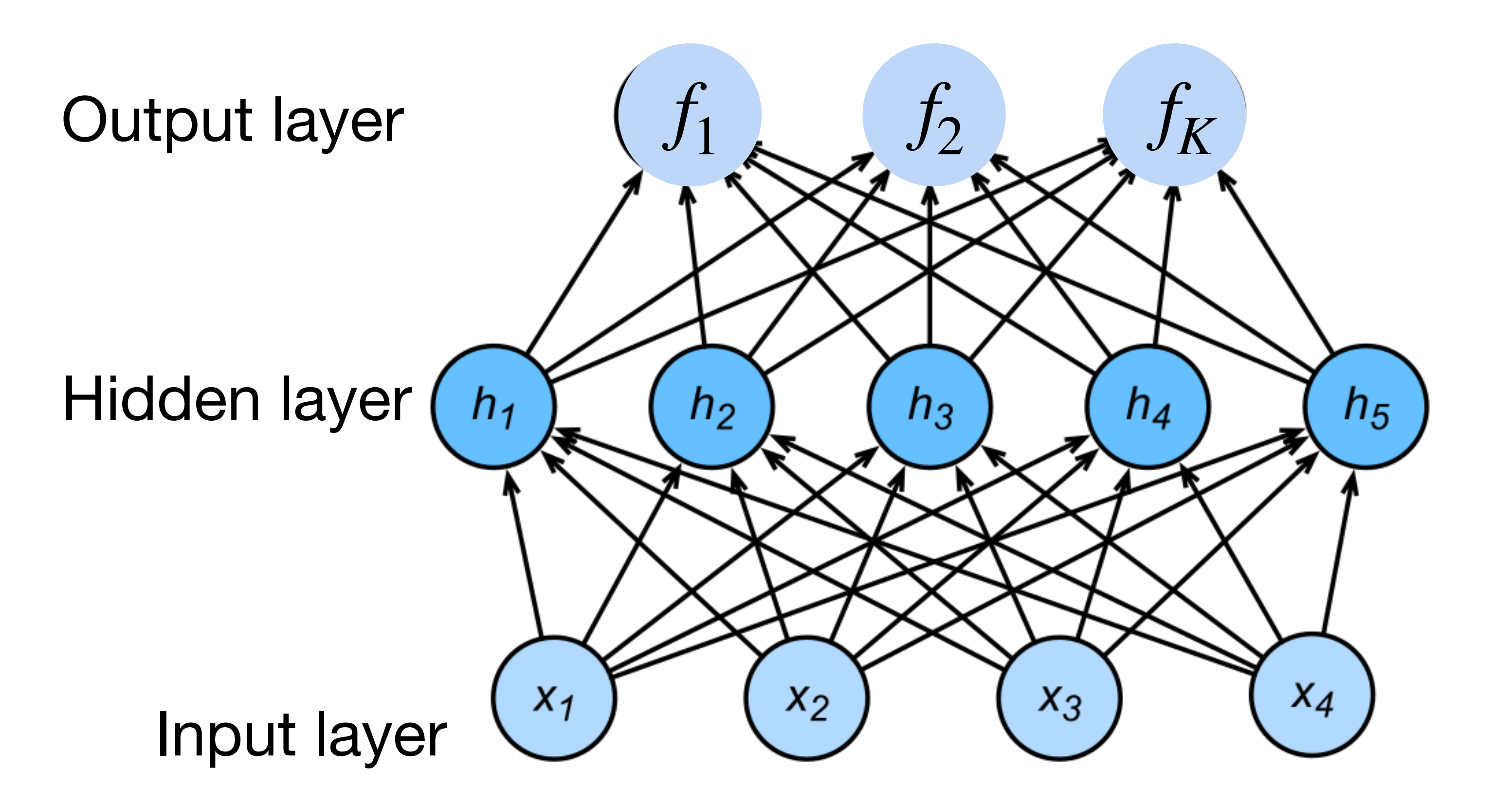

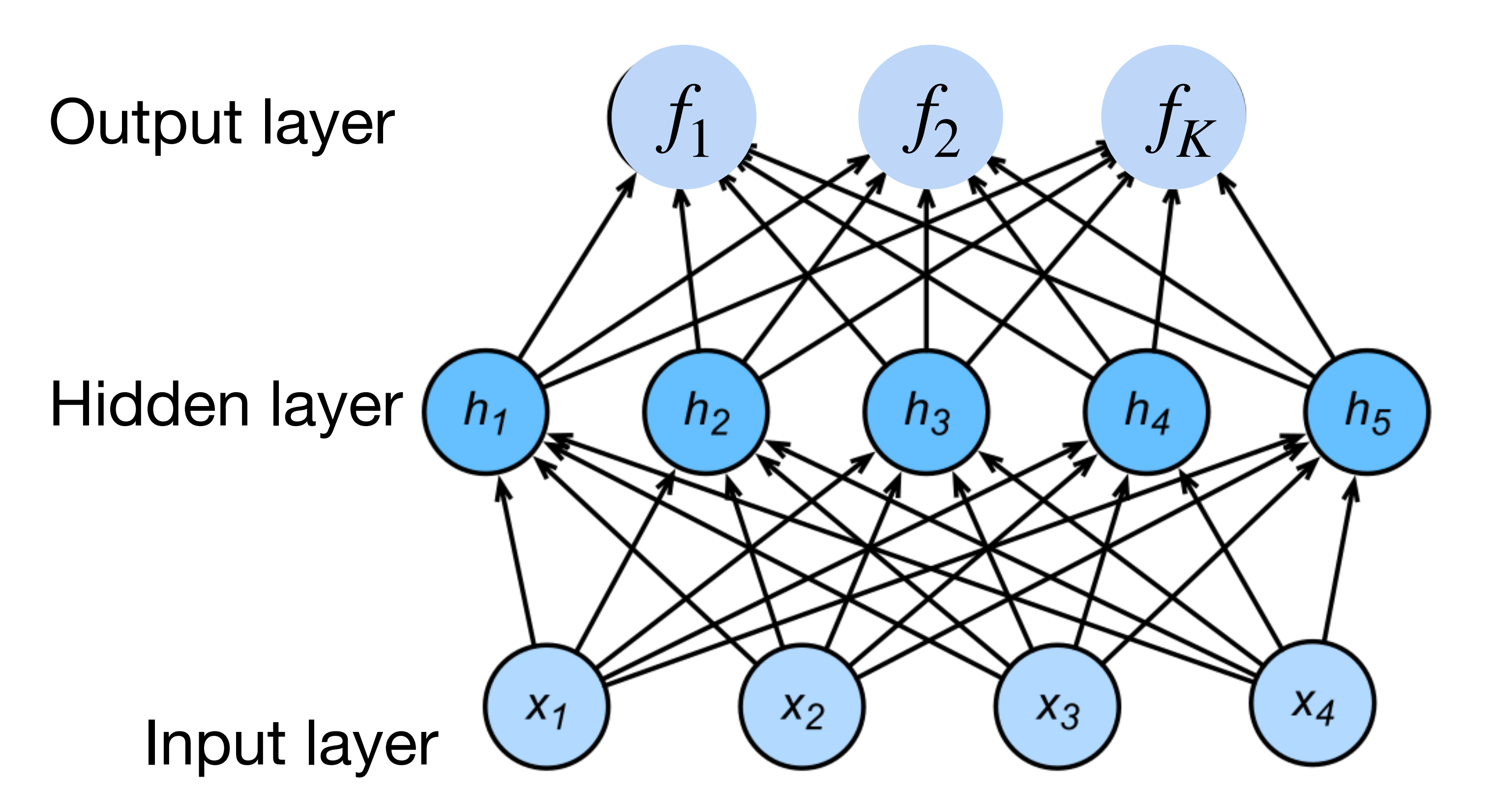

 $p_1, p_2, ..., p_K = \text{softmax}(f_1, f_2, ..., f_K)$ 

- Input **x** ∈ ℝ*<sup>d</sup>*
- Hidden  $\mathbf{W}^{(1)} \in \mathbb{R}^{m \times d}, \mathbf{b} \in \mathbb{R}^{m}$

### **h** =  $\sigma(W^{(1)}\mathbf{x} + \mathbf{b})$  $f = \sigma(W^{(2)}h + b^{(2)})$  $p = softmax(f)$

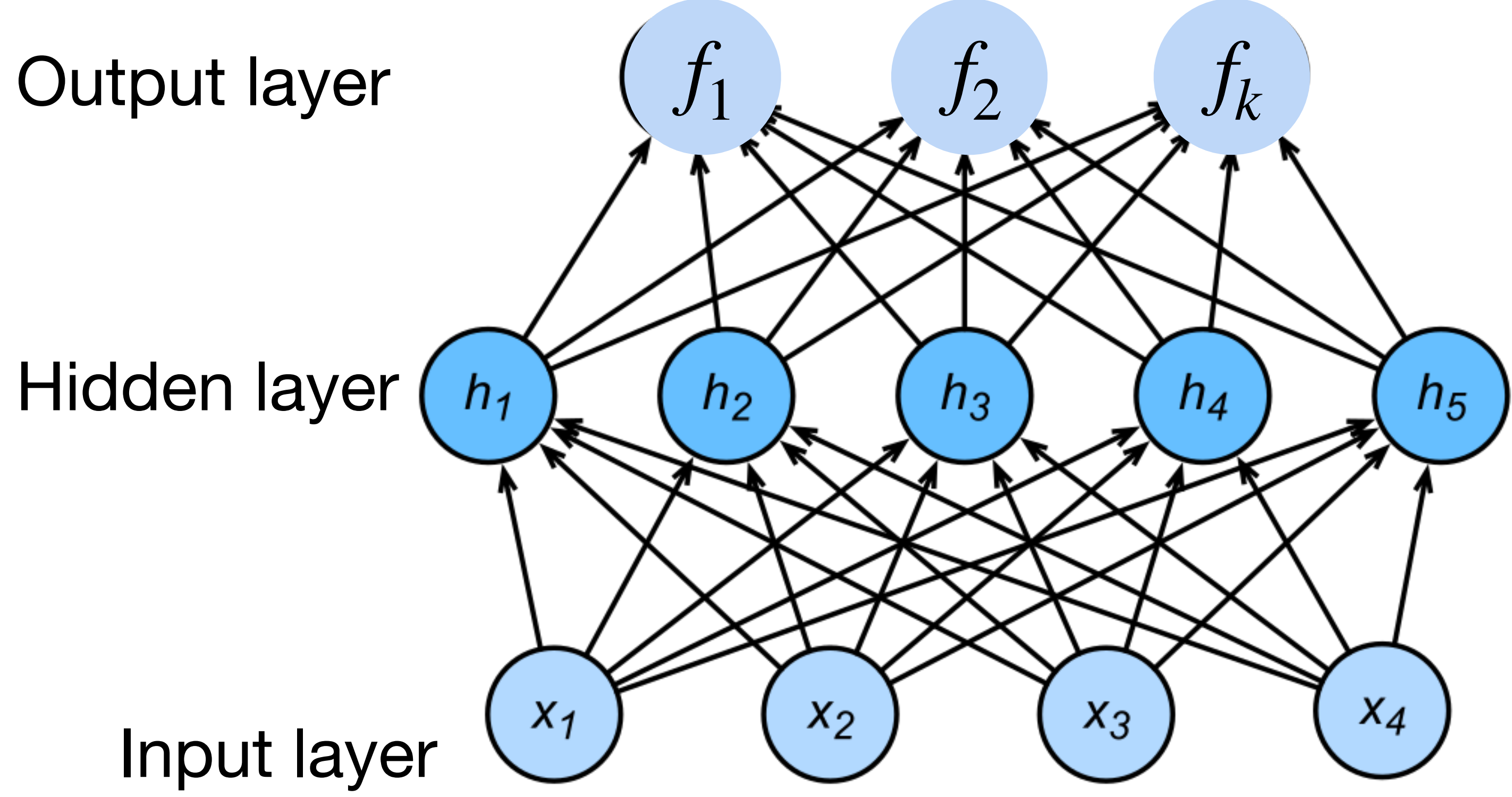

- Input **x** ∈ ℝ*<sup>d</sup>*
- Hidden  $\mathbf{W}^{(1)} \in \mathbb{R}^{m \times d}, \mathbf{b} \in \mathbb{R}^{m}$

### **h** =  $\sigma(W^{(1)}\mathbf{x} + \mathbf{b})$  $f = \sigma(W^{(2)}h + b^{(2)})$  $p = softmax(f)$

#### $p_1, p_2, ..., p_K = \text{softmax}(f_1, f_2, ..., f_K)$

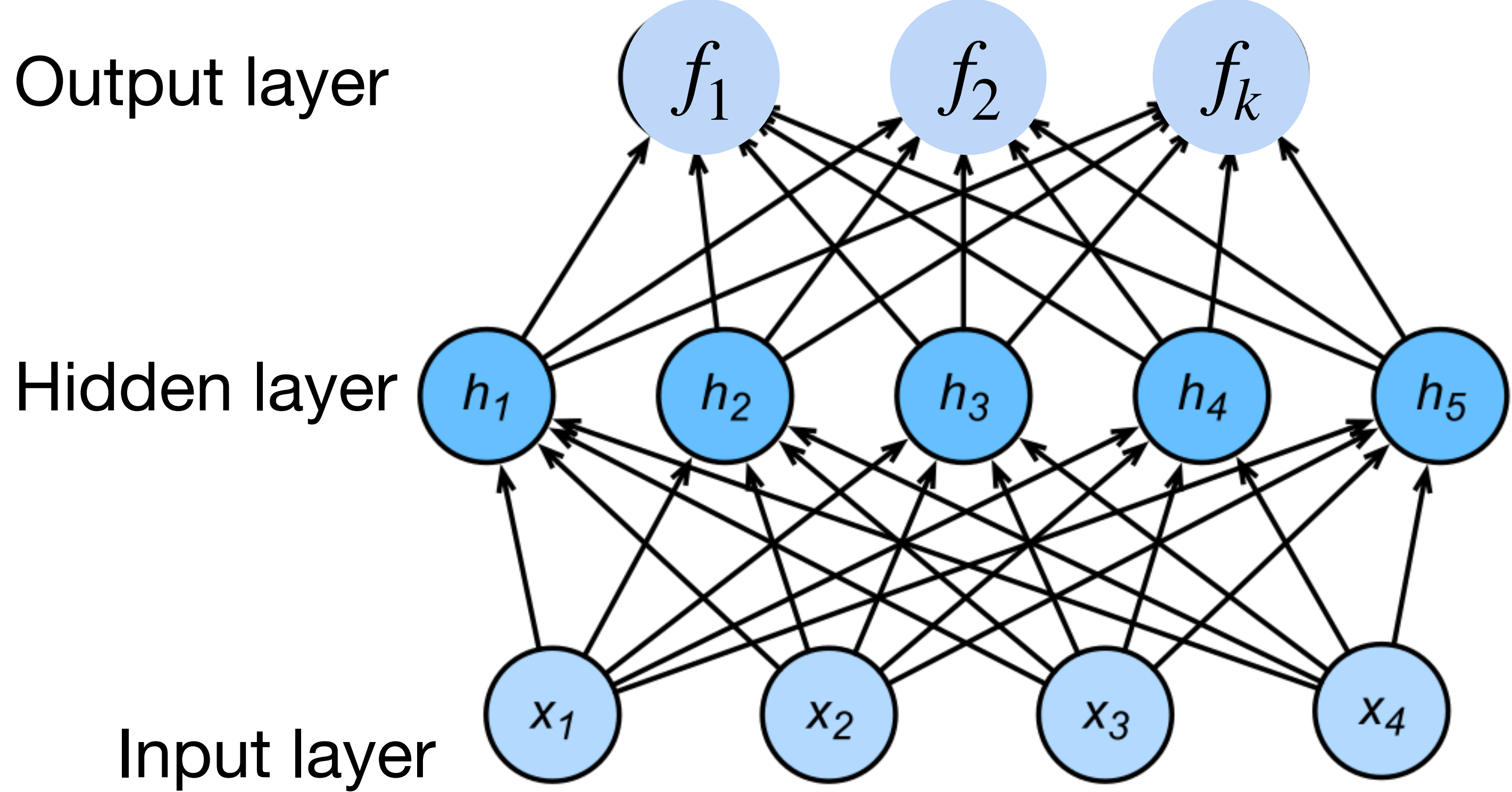

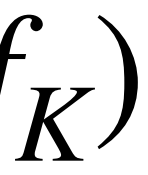

#### **More complicated neural networks: multiple hidden layers**

# $h_1 = \sigma(W_1X + b_1)$  $h_2 = \sigma(W_2h_1 + b_2)$  $h_3 = \sigma(W_3h_2 + b_3)$  $f = W_4 h_3 + b_4$  $p = softmax(f)$

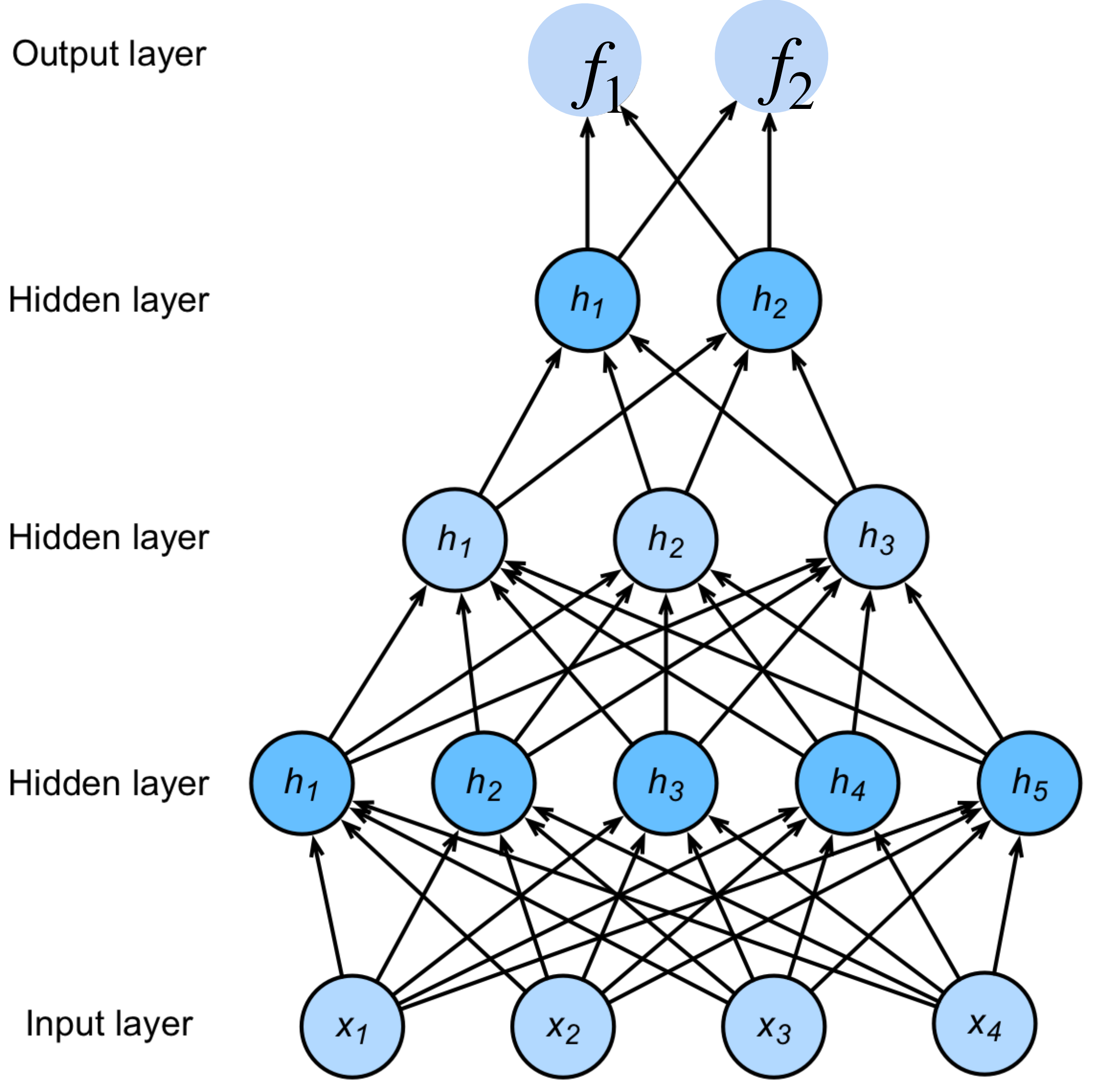

#### **Classify cats vs. dogs**

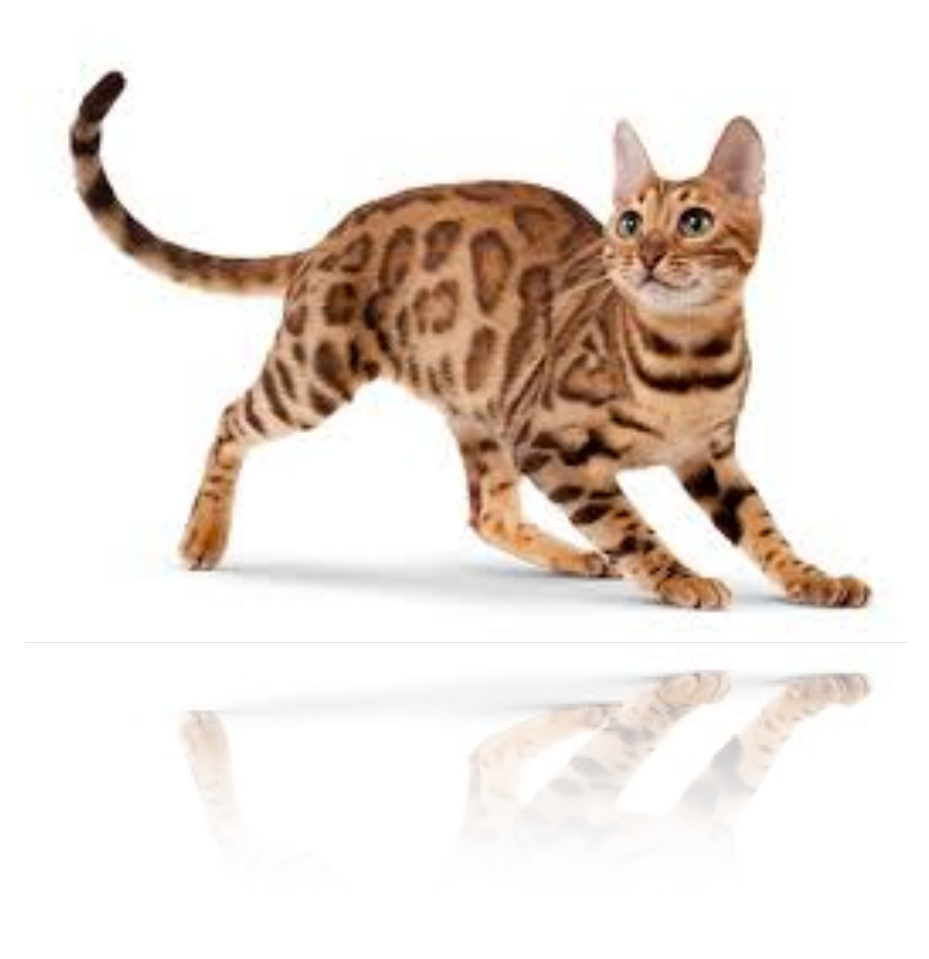

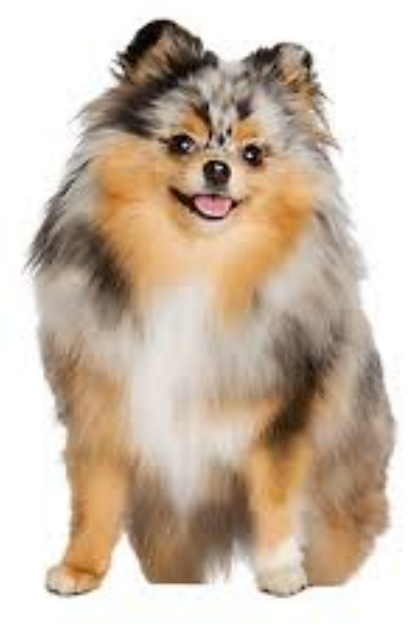

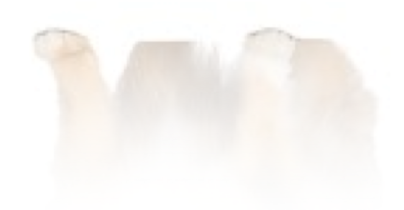

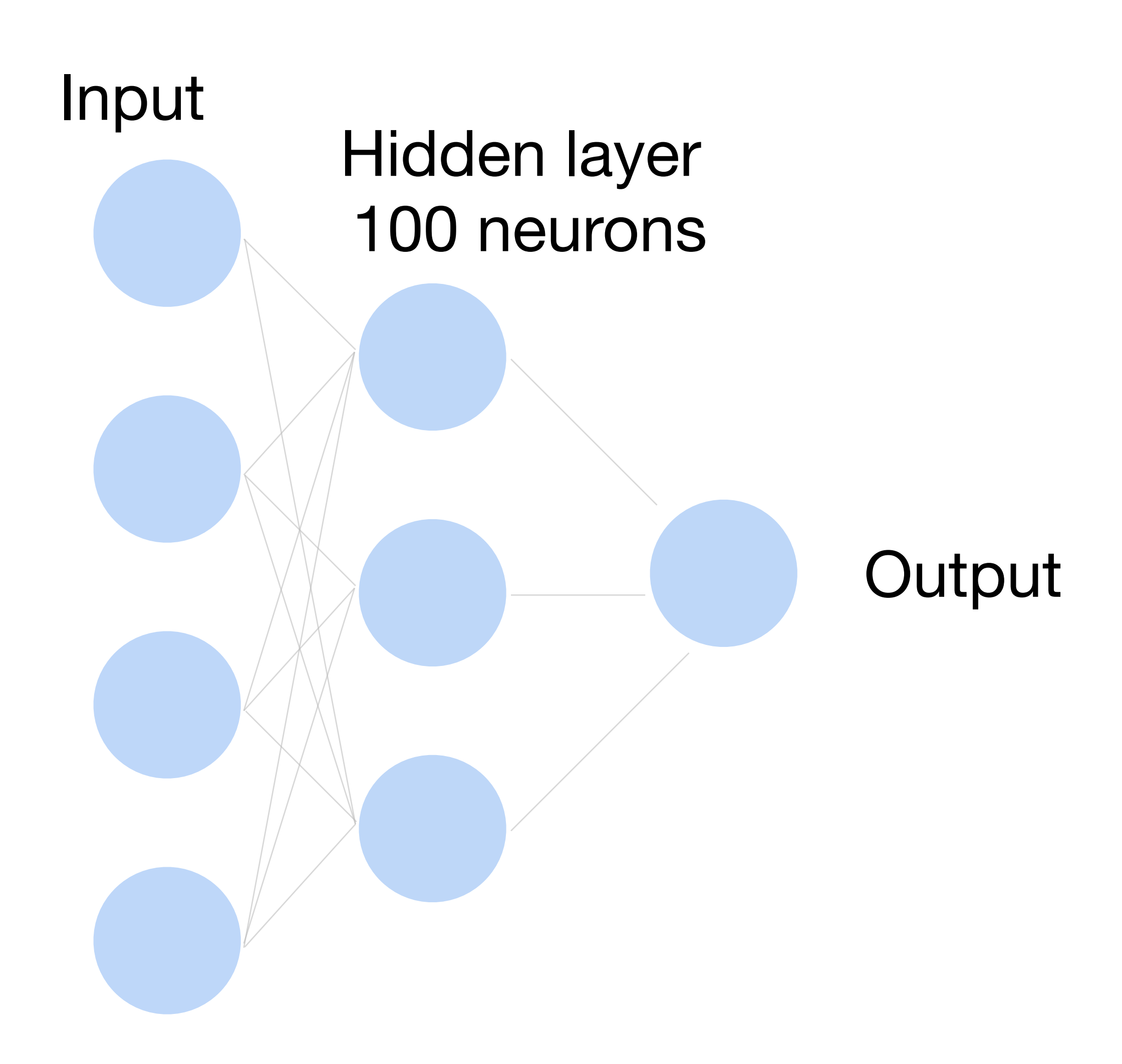

### **How to train a neural network?**

#### **Output** Input<br>Hidden layer 100 neurons **How to train a neural network? Binary classification**  $\mathbf{x} \in \mathbb{R}^d$  One training data point in the training set D *y* ̂ Model output for example **x** *y* Ground truth label for example **x Learning by matching the output to the label** We want  $\hat{y} \rightarrow 1$  when  $y = 1$ , and  $\hat{y} \rightarrow 0$  when  $y = 0$ (This is a function of all weights W)

- 
- 
- 
- 
- 

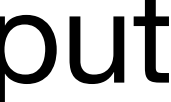

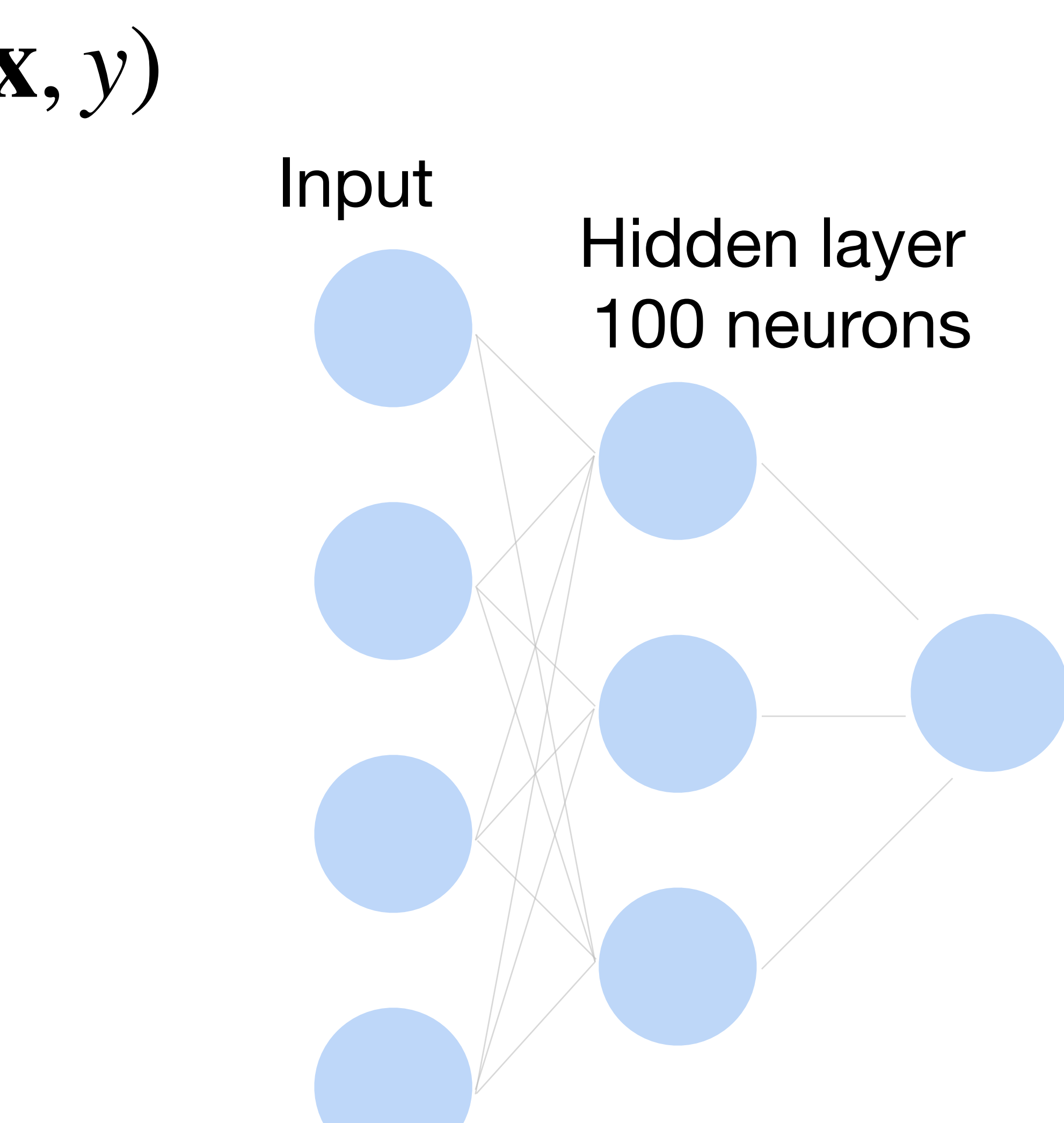

**Output** 

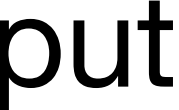

#### **How to train a neural network? Binary classification Loss function:**  $\frac{1}{1}$ |*D*| ∑ (**x**,*y*)∈*D ℓ*(**x**, *y*)

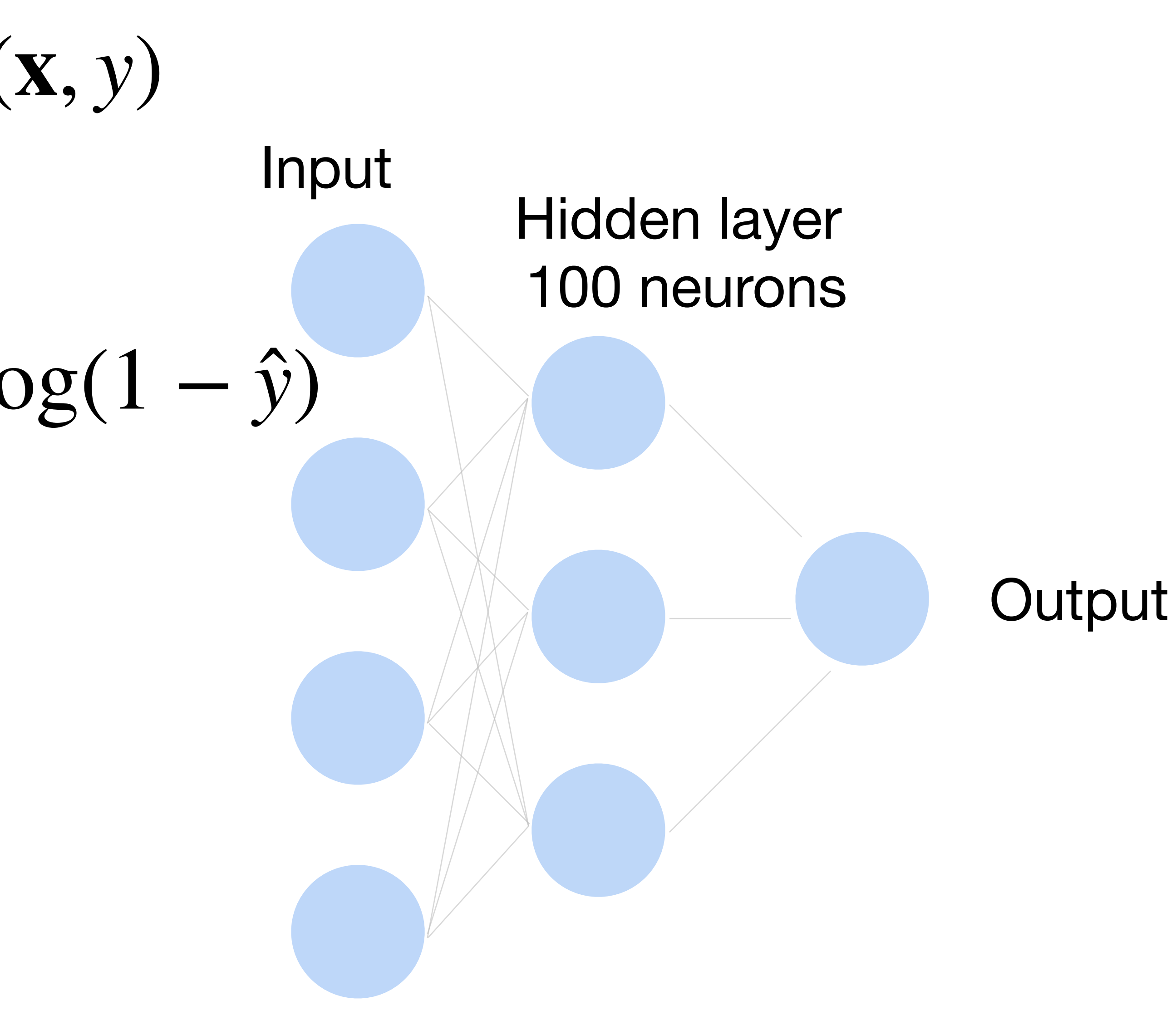

#### Input<br>Hidden layer **How to train a neural network? Binary classification Loss function:** 1 |*D*| ∑ (**x**,*y*)∈*D ℓ*(**x**, *y*)

**Per-sample loss:**

# $\ell(\mathbf{x}, y) = -y \log(\hat{y}) - (1 - y) \log(1 - \hat{y})$

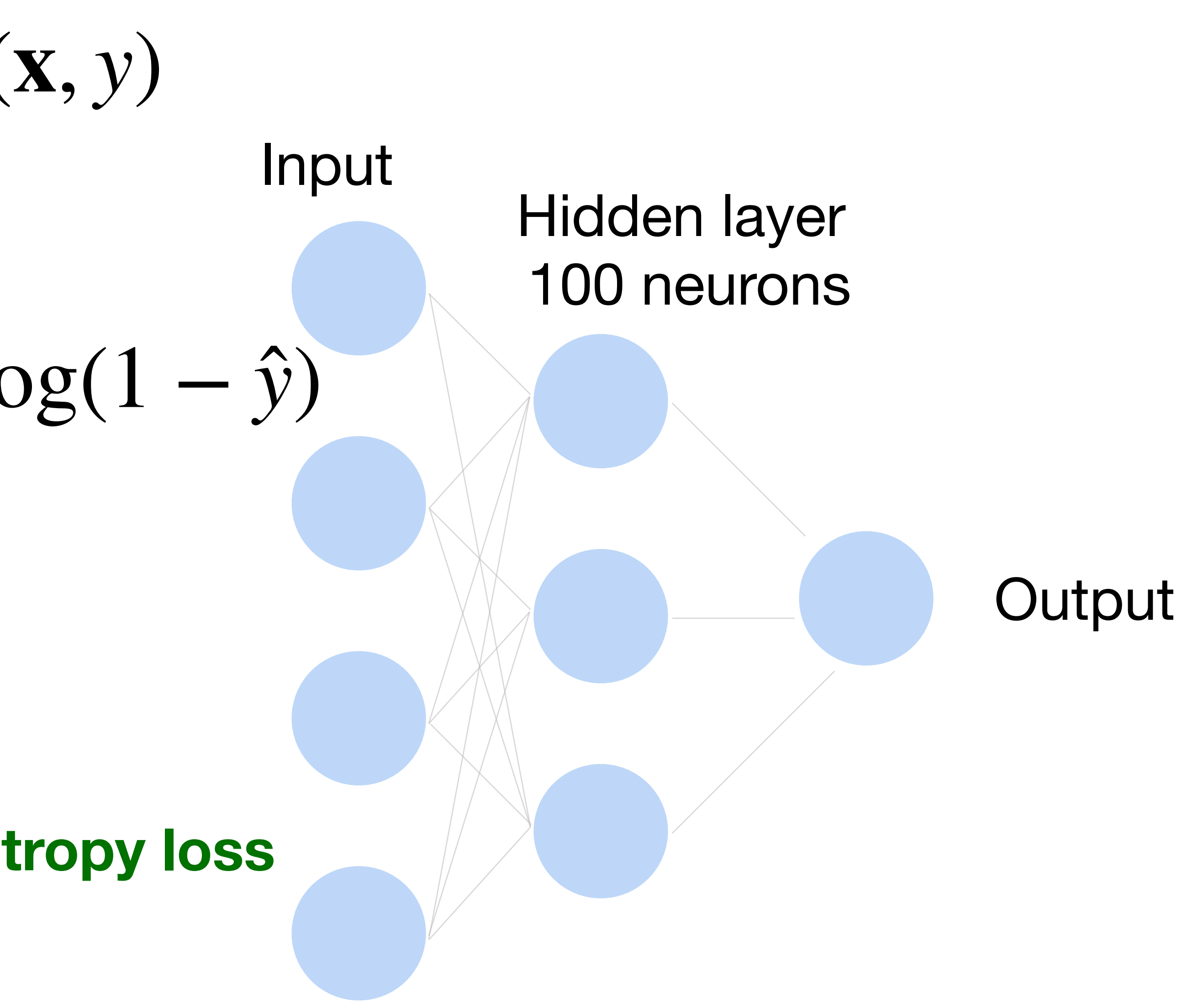

#### Input<br>Hidden layer 100 neurons **How to train a neural network? Binary classification Loss function:**  $\ell(\mathbf{x}, y) = -y \log(\hat{y}) - (1 - y) \log(1 - \hat{y})$ **Per-sample loss: Negative log likelihood Also known as binary cross-entropy loss** 1 |*D*| ∑ (**x**,*y*)∈*D ℓ*(**x**, *y*)

# 100 neurons

**Output** 

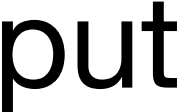

#### Input<br>Hidden layer **How to train a neural network? Multiclass Loss function:**  $\frac{1}{1}$ |*D*| ∑ (**x**,*y*)∈*D ℓ*(**x**, *y*)

*Y y*

100 neurons

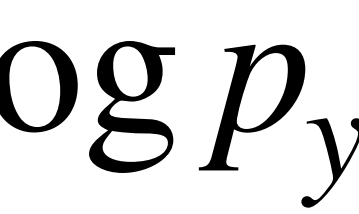

**Output** 

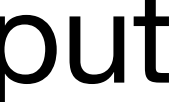

#### Input<br>Hidden layer **How to train a neural network? Multiclass Loss function:**  $\ell(\mathbf{x}, y) =$ *K* ∑  $k=1$  $-Y_k \log p_k = -\log p_y$ **Per-sample loss:** 1 |*D*| ∑ (**x**,*y*)∈*D ℓ*(**x**, *y*)

where  $Y$  is one-hot encoding of  $Y$  is one-hot encoding of  $y$ 

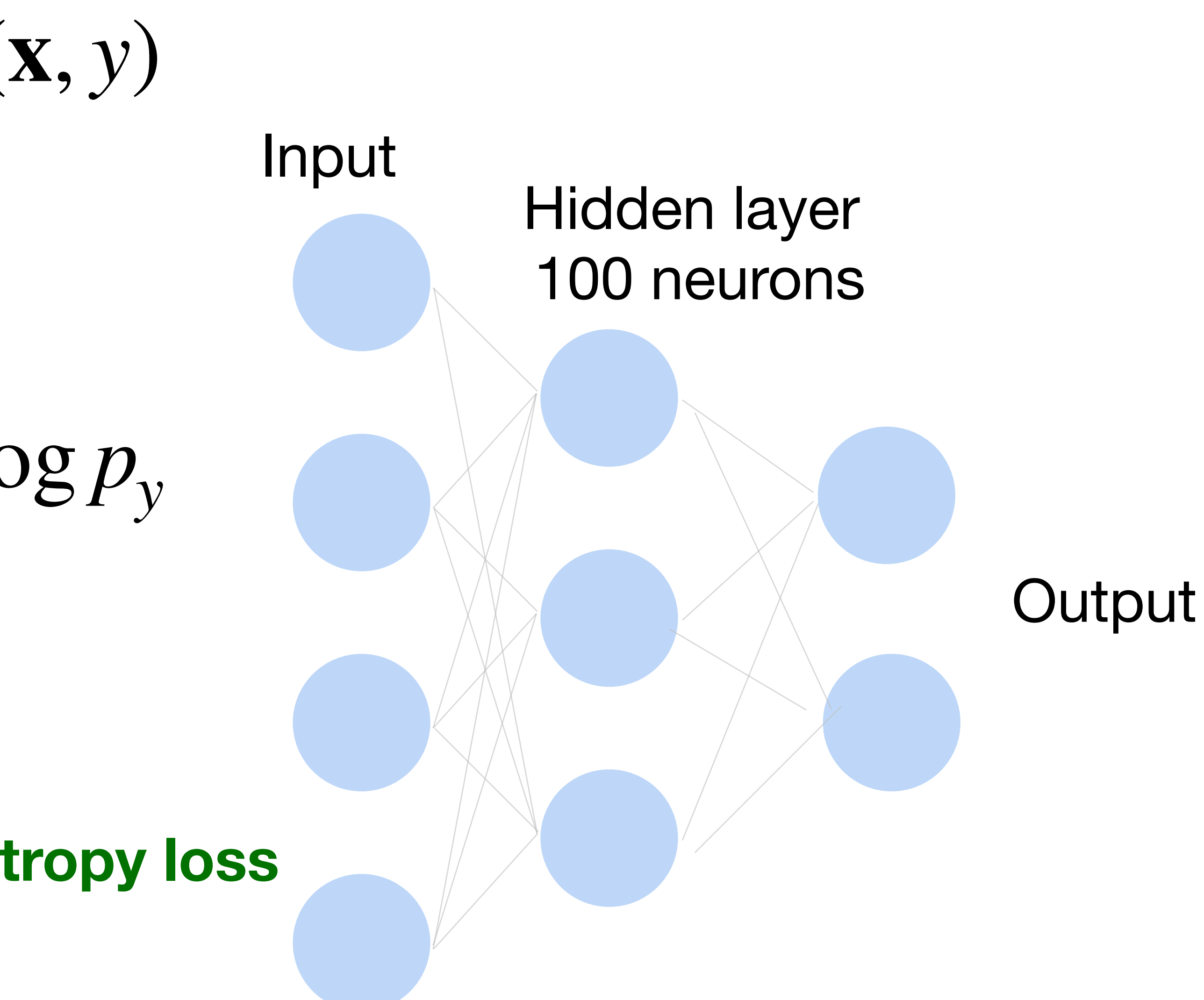

#### **How to train a neural network? Multiclass Loss function:**  $\ell(\mathbf{x}, y) =$ *K* ∑  $k=1$  $-Y_k \log p_k = -\log p_y$ **Per-sample loss:** where  $Y$  is one-hot encoding of 1 |*D*| ∑ (**x**,*y*)∈*D ℓ*(**x**, *y*)  $Y$  is one-hot encoding of  $y$

**Also known as cross-entropy loss or softmax loss**

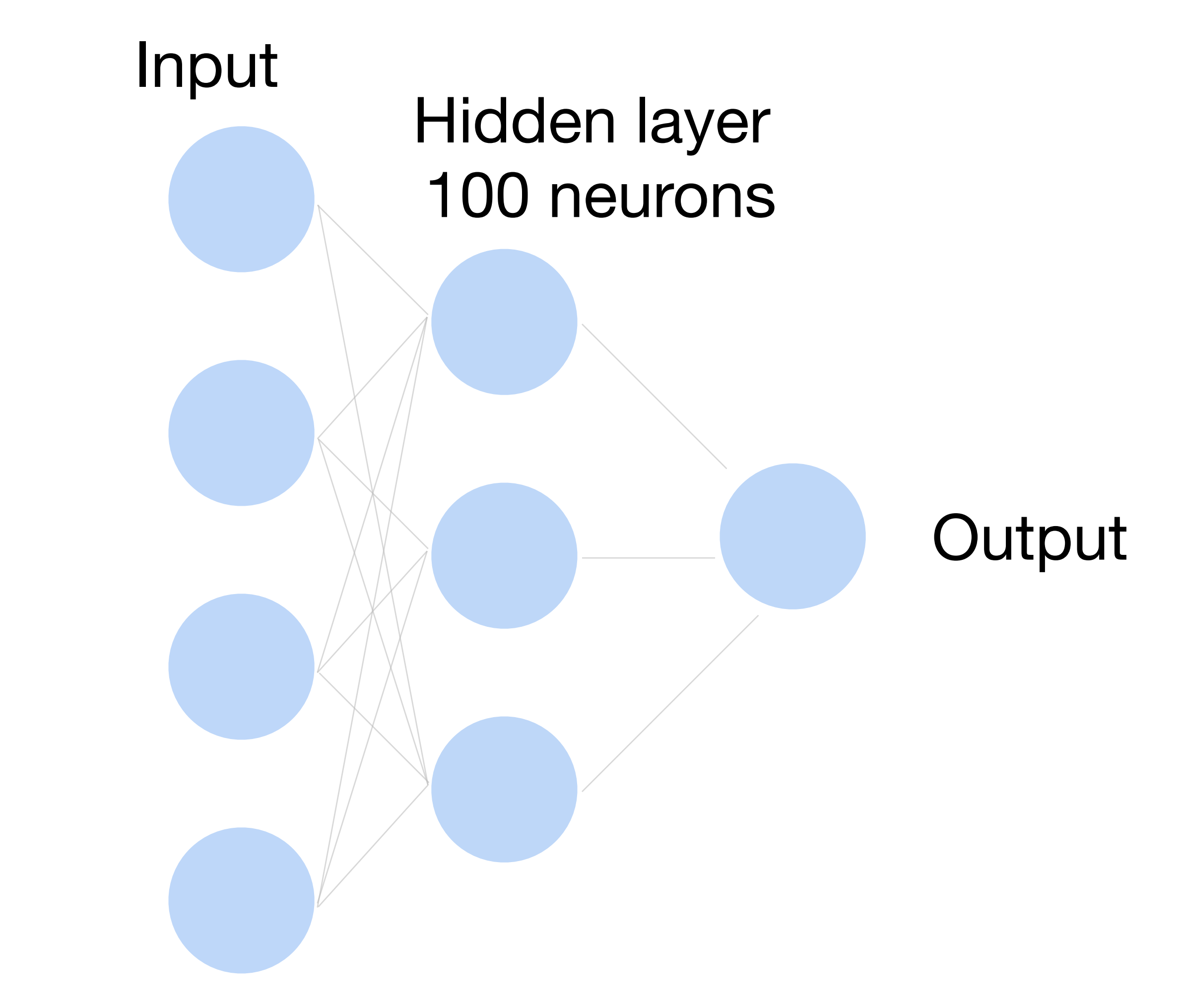

# **How to train a neural network?**

 $L =$ 1 |*D*| ∑ (**x**,*y*)∈*D ℓ*(**x**, *y*)

Update the weights W to minimize the loss function

#### **Use gradient descent!**

# **Gradient Descent**

- Choose a learning rate  $\alpha > 0$
- Initialize the model parameters  $w_0$
- For  $t = 1, 2, ...$

• Update parameters:  $\mathbf{w}_t = \mathbf{w}_{t-1} - \alpha$ ∂*L* ∂**w***t*−<sup>1</sup>  $=$  **w**<sub>*t*−1</sub> − *α* 1

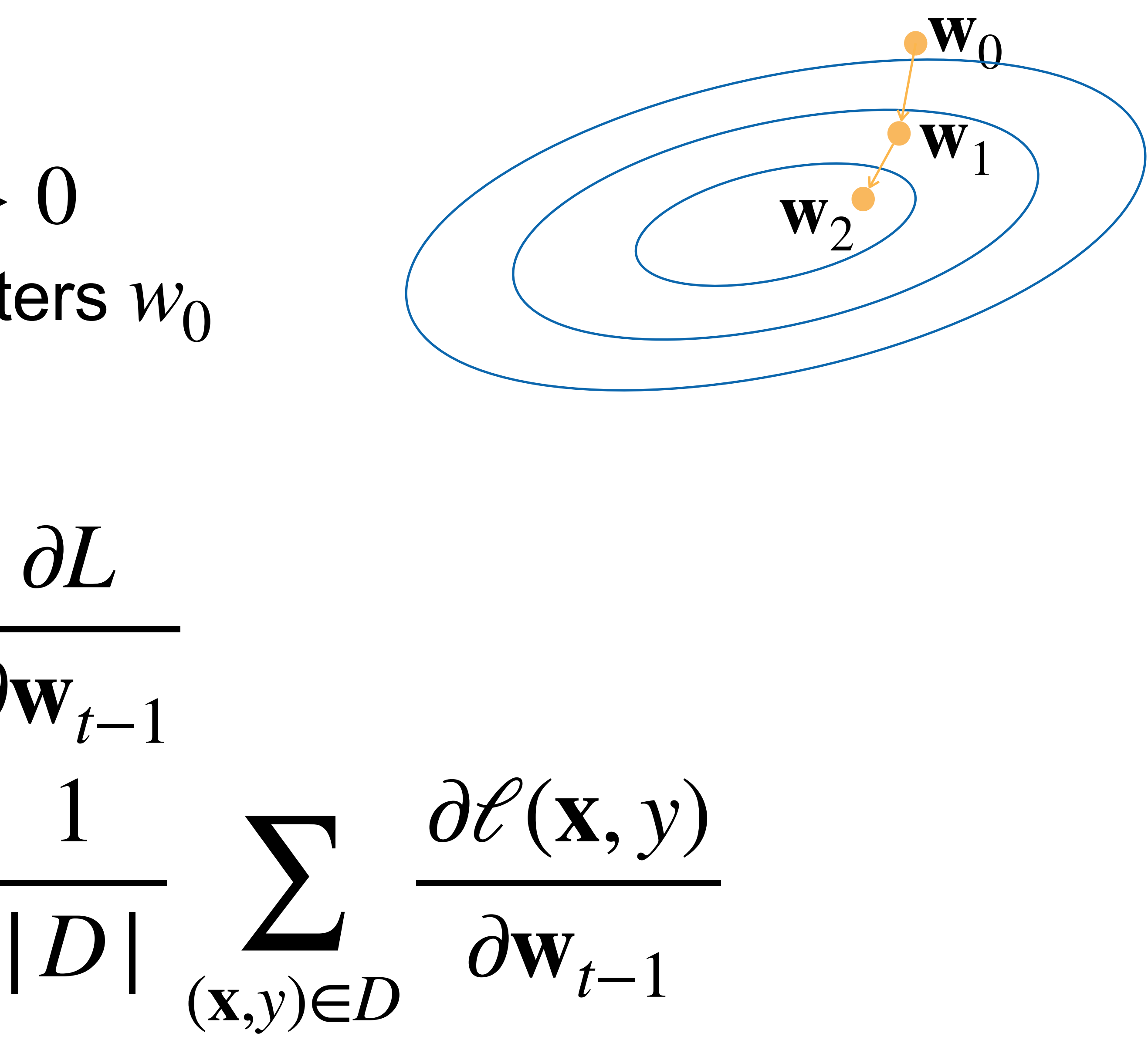

• Repeat until converges

# **Gradient Descent**

- Choose a learning rate  $\alpha > 0$
- Initialize the model parameters  $w_0$
- For  $t = 1, 2, ...$

• Update parameters:  $\mathbf{w}_t = \mathbf{w}_{t-1} - \alpha$ ∂*L* ∂**w***t*−<sup>1</sup>  $=$  **w**<sub>*t*−1</sub> − 1 |*D*| ∑

(**x**,*y*)∈*D*

∂*ℓ*(**x**, *y*)

 $\partial \mathbf{w}_{t-1}$ 

• Repeat until converges

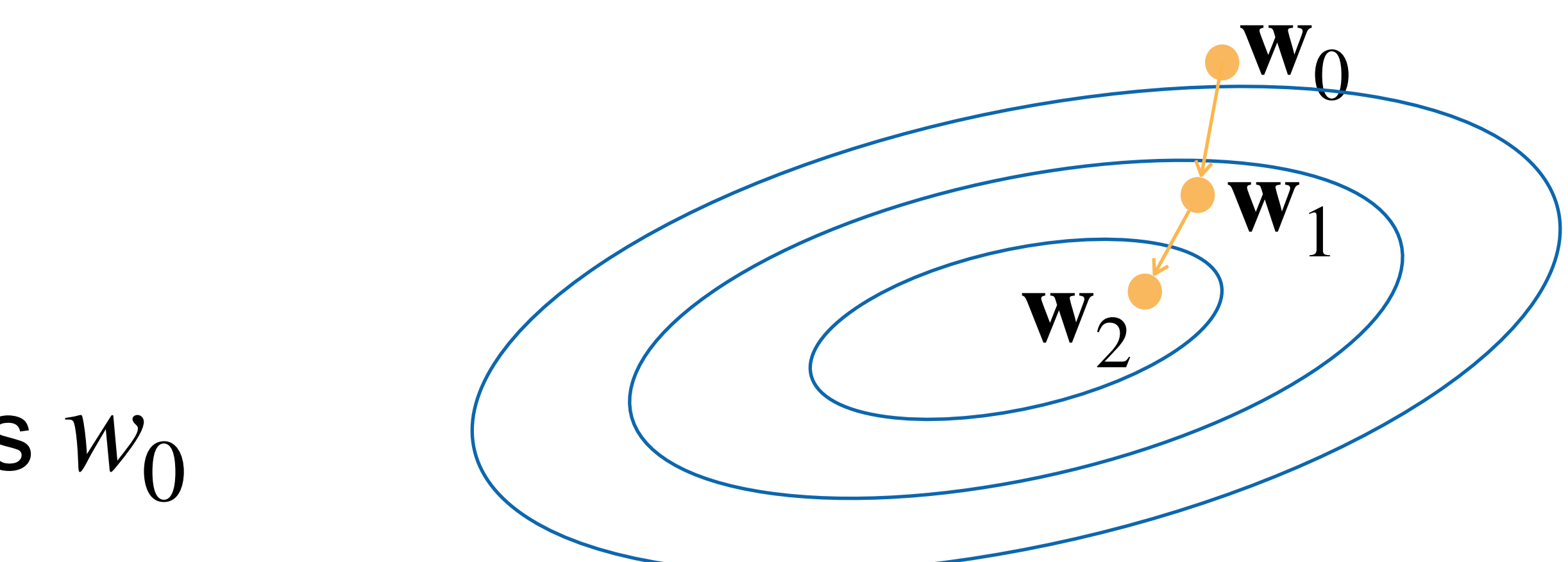

D can be very large. **Expensive** 

# **Gradient Descent**

- Choose a learning rate  $\alpha > 0$
- Initialize the model parameters  $w_0$
- For  $t = 1, 2, ...$

• Update parameters:  $\mathbf{w}_t = \mathbf{w}_{t-1} - \alpha$ ∂*L* ∂**w***t*−<sup>1</sup>  $=$  **W**<sub>*t*−1</sub> 1 |*D*| ∑

(**x**,*y*)∈*D*

∂*ℓ*(**x**, *y*)

• Repeat until converges

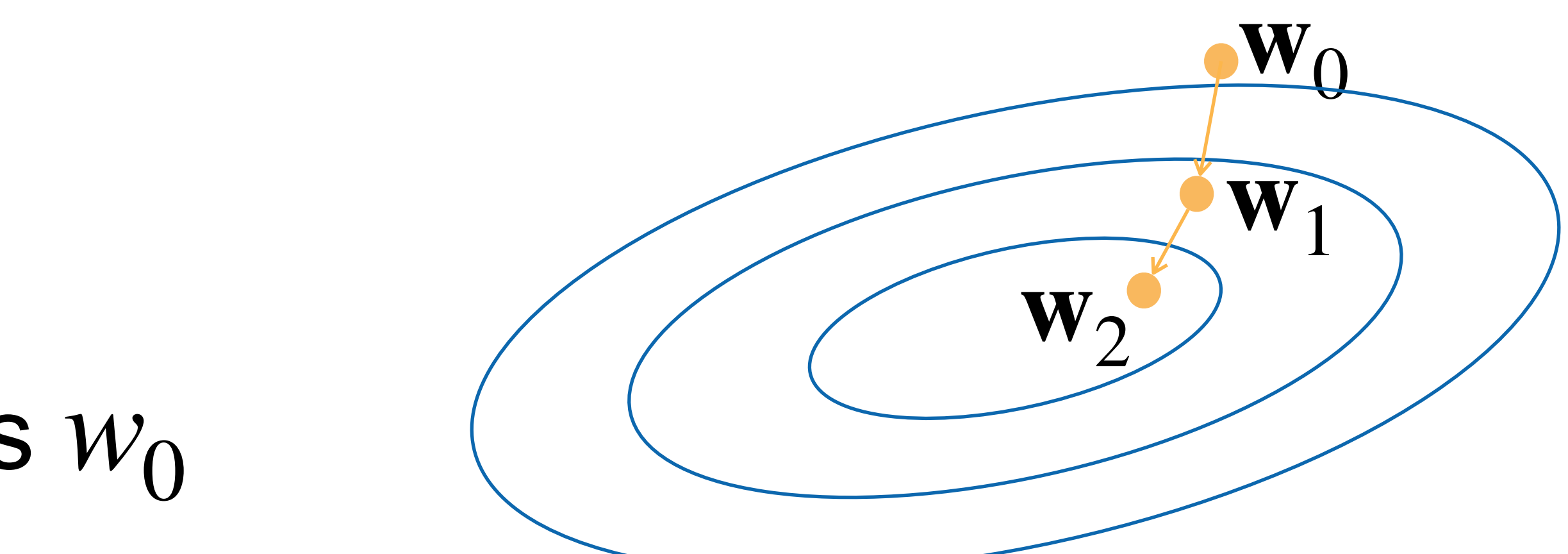

D can be very large. **Expensive** 

> ∂**w***t*−<sup>1</sup> The gradient w.r.t. all parameters is obtained by concatenating the partial derivatives w.r.t. each parameter

# **Minibatch Stochastic Gradient Descent**

- Choose a learning rate  $\alpha > 0$
- Initialize the model parameters  $w_0$
- For  $t = 1, 2, ...$ 
	- **Randomly sample a subset (mini-batch)** *B* ⊂ *D* Update parameters:

$$
\mathbf{w}_t = \mathbf{w}_{t-1} - \alpha -
$$

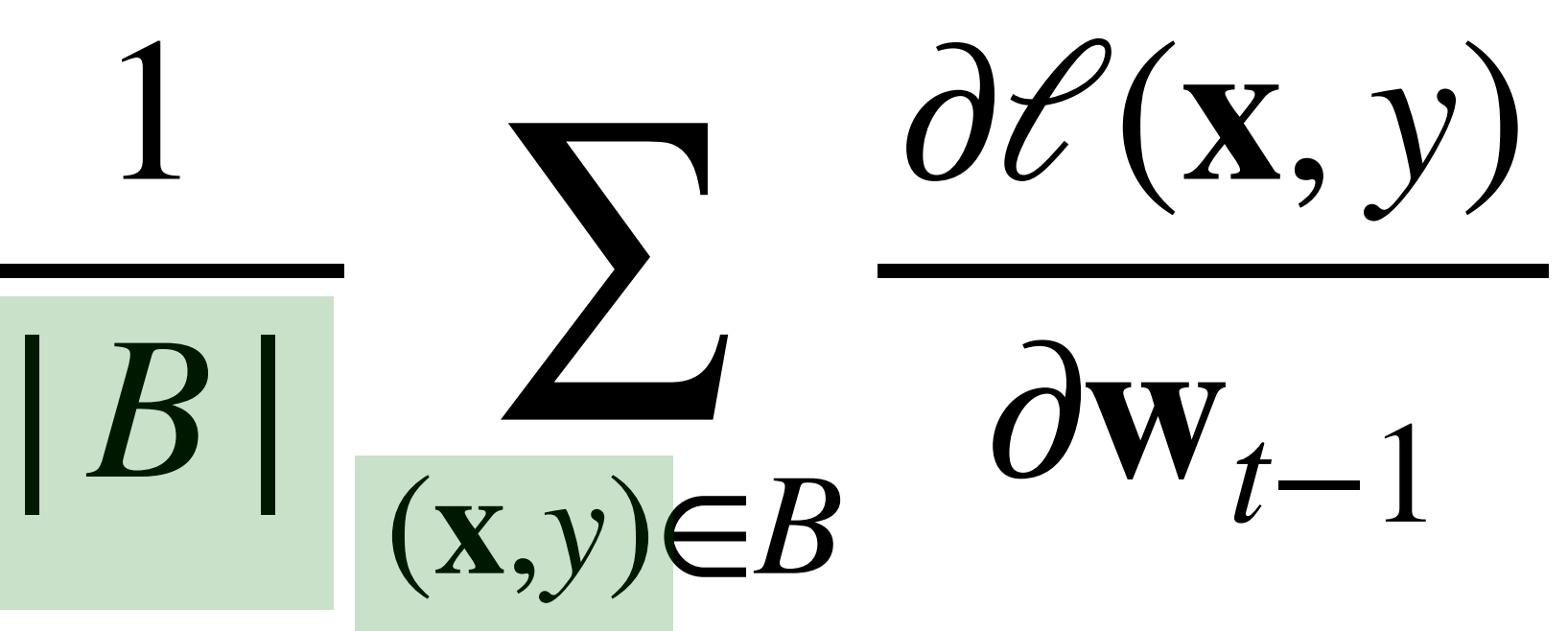

• Repeat until converges

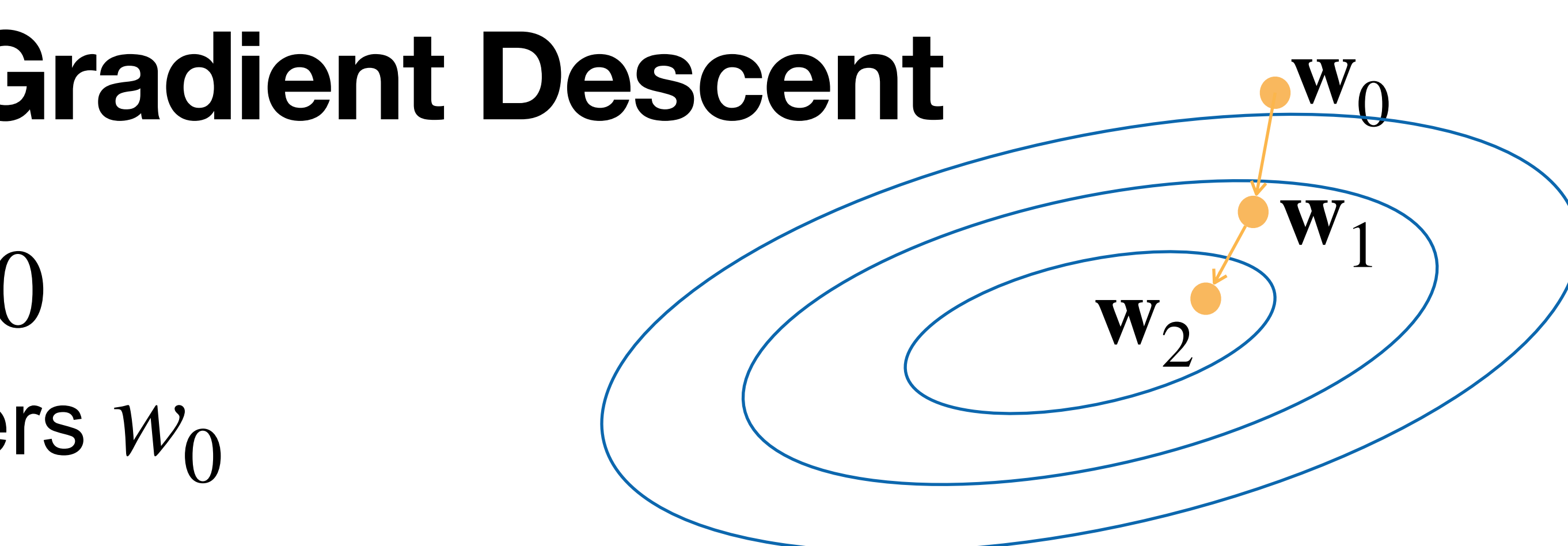

# **Non-convex Optimization**

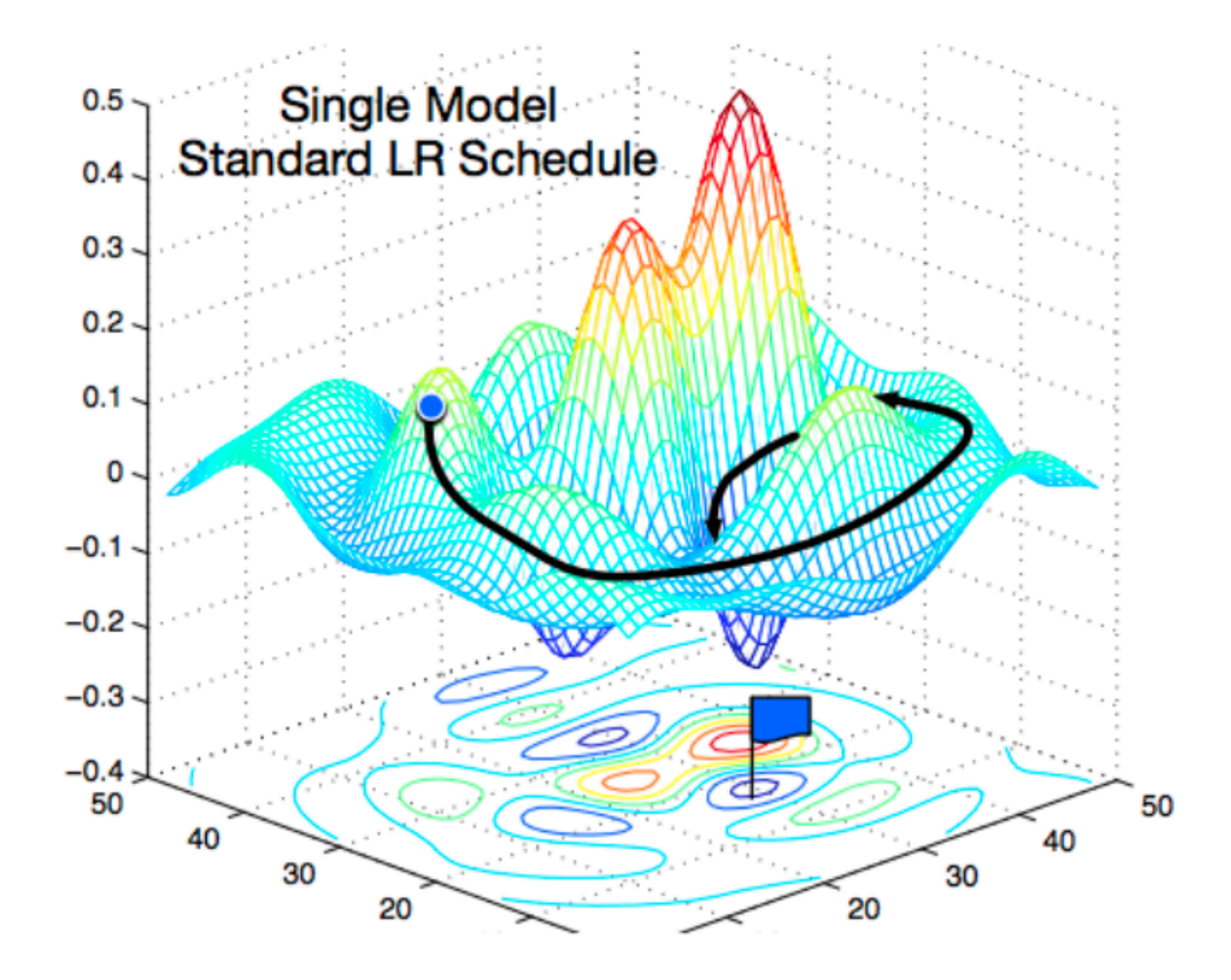

[Gao and Li et al., 2018]

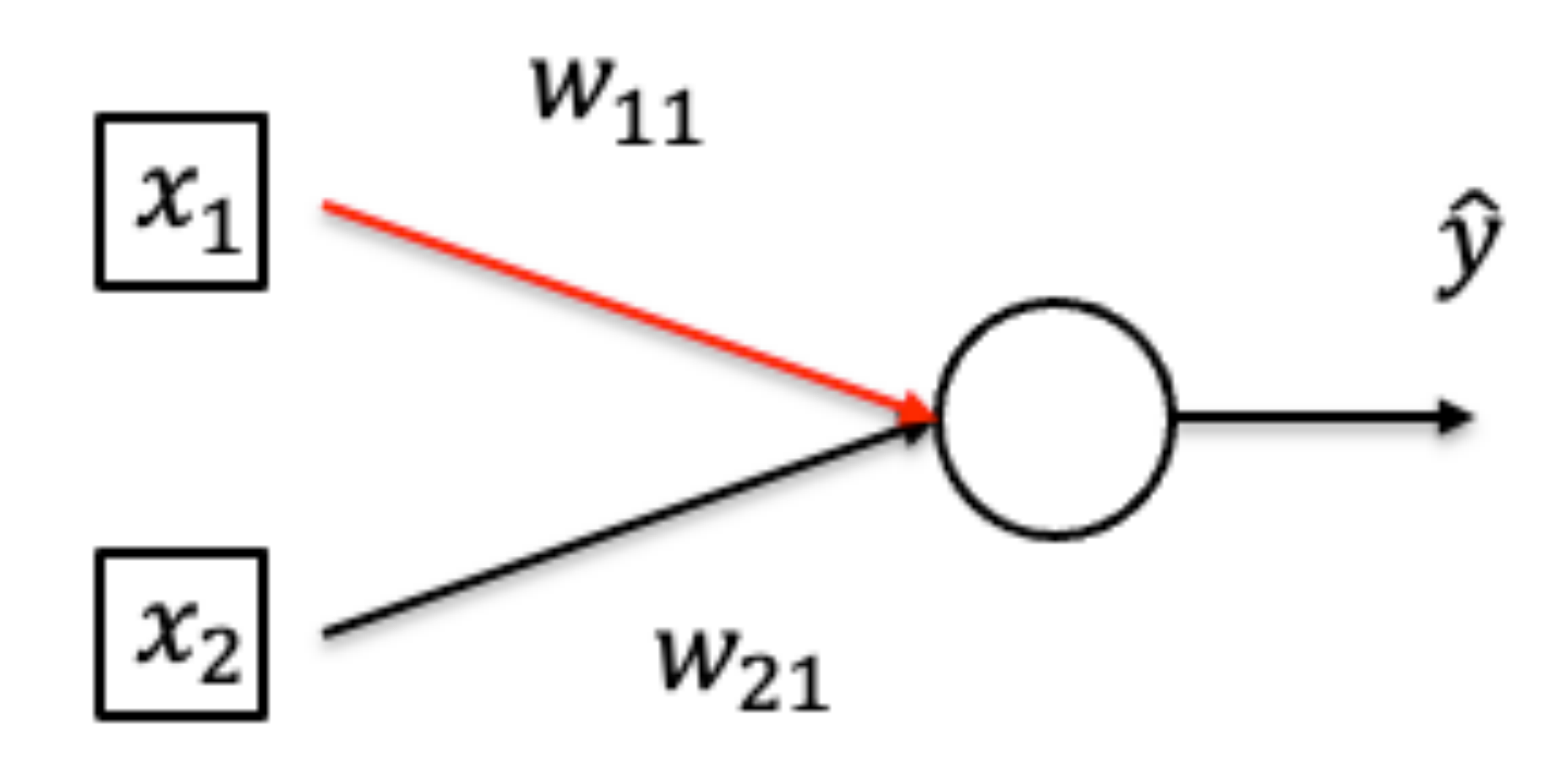

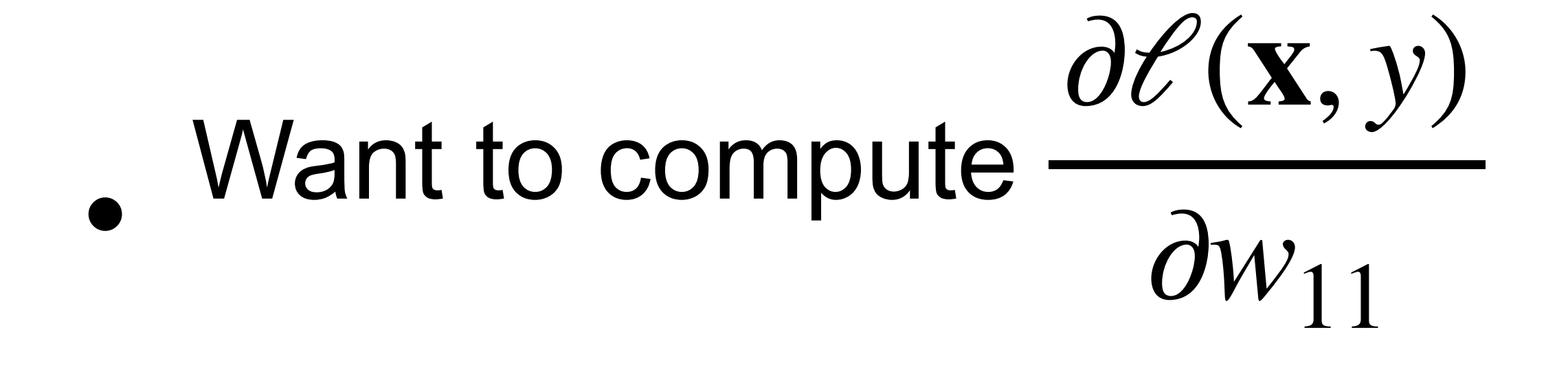

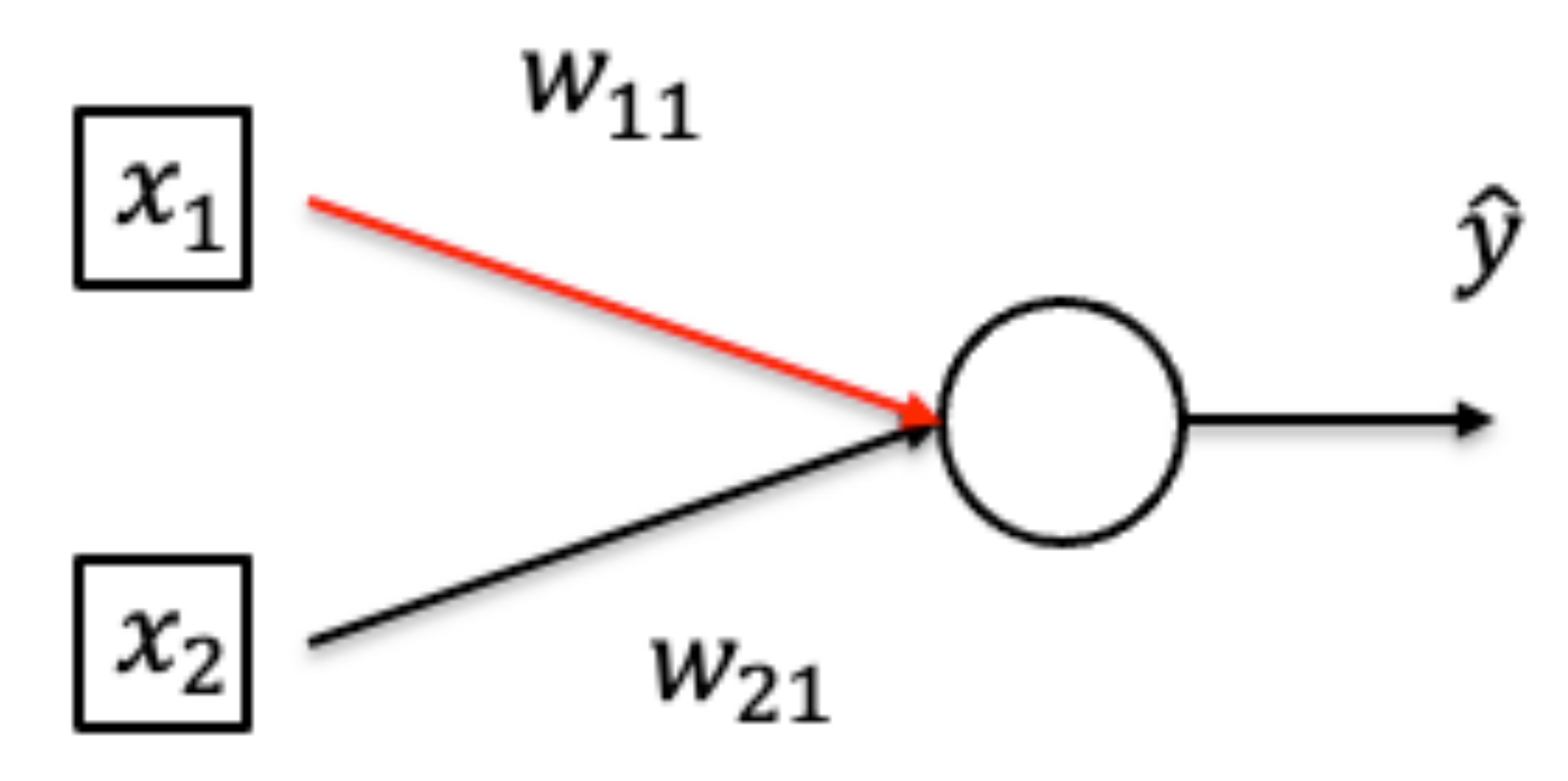

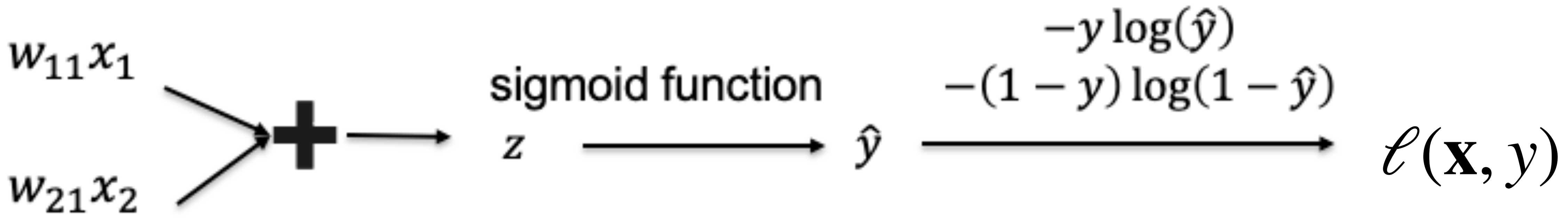

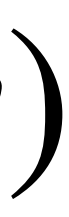

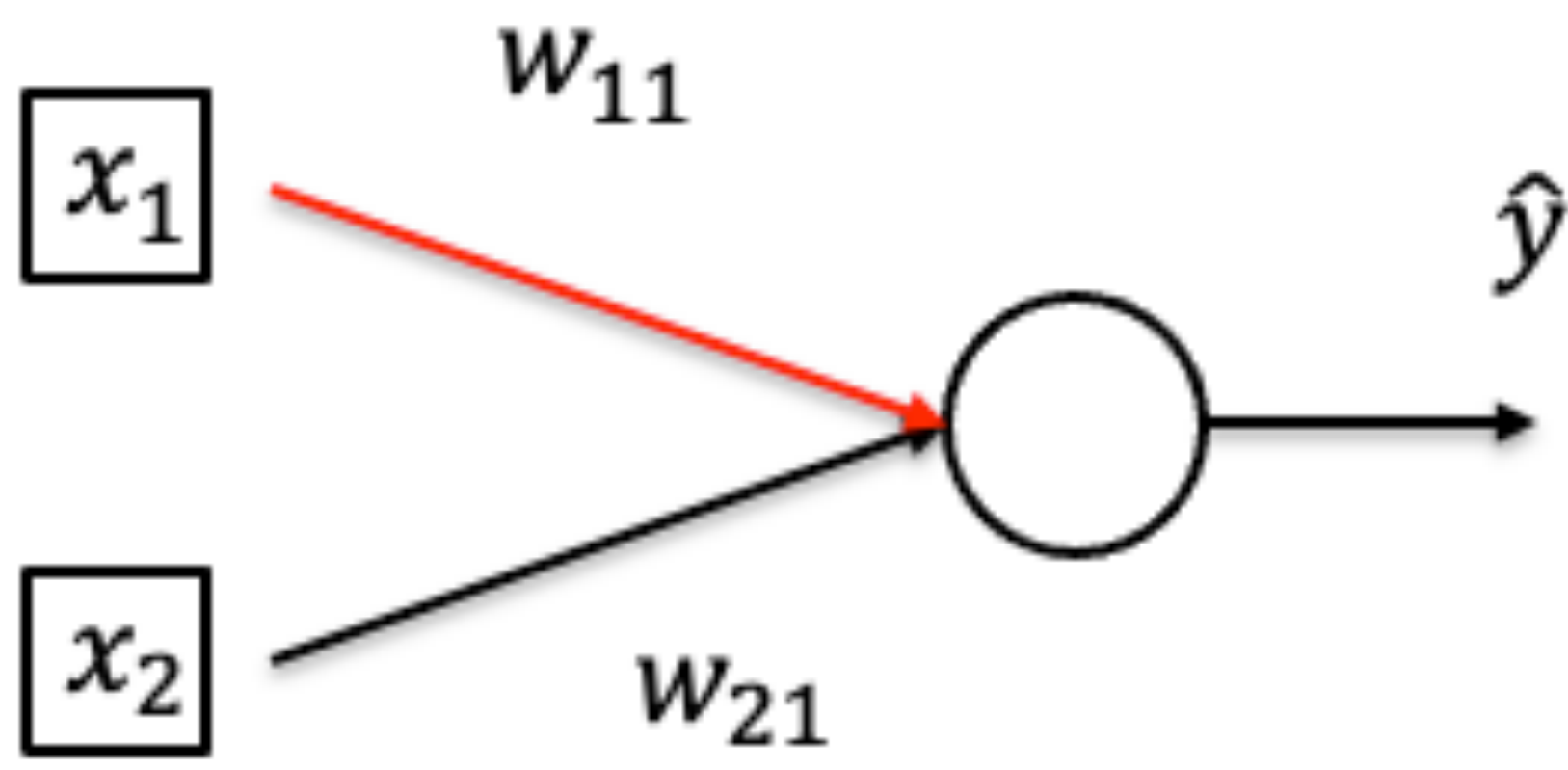

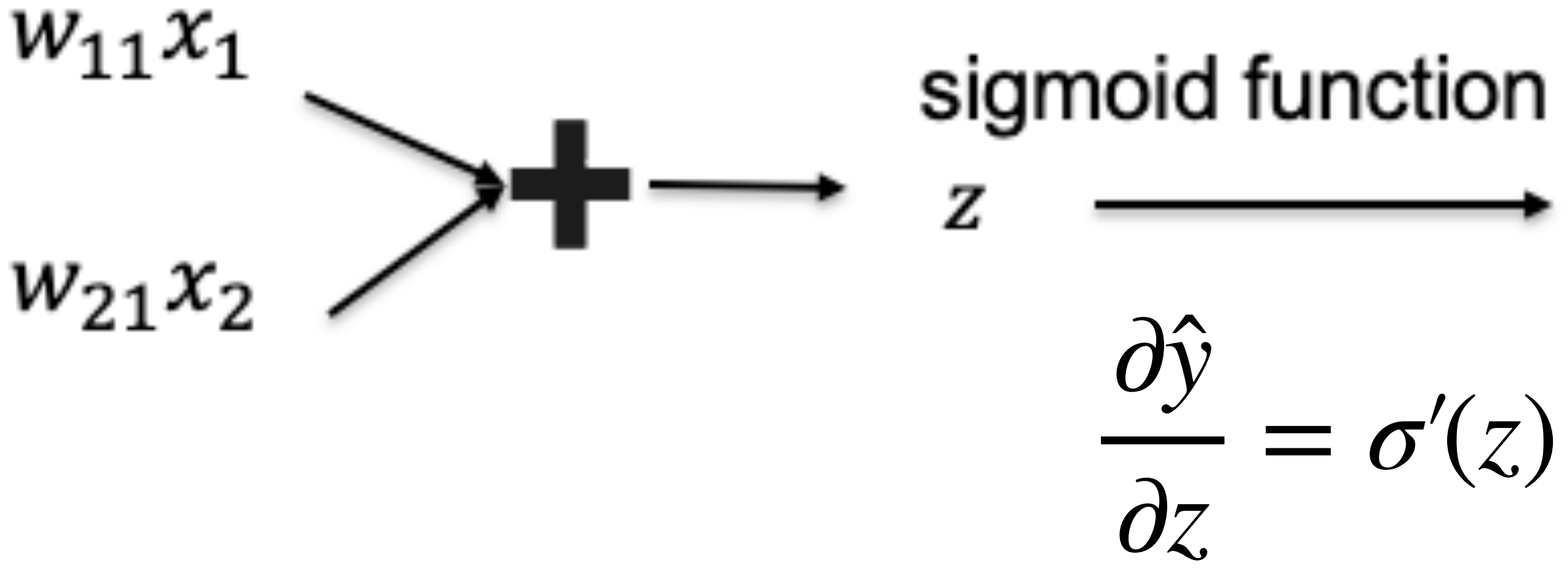

 $-y \log(\hat{y})$  $-(1 - y) \log(1 - \hat{y})$ ŷ  $\ell(\mathbf{x}, y)$ 1 − *y* ∂*ℓ*(**x**, *y*) − *y* =  $= \sigma'(z)$ *y* ∂*i*  $1 - \hat{v}$ 

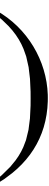

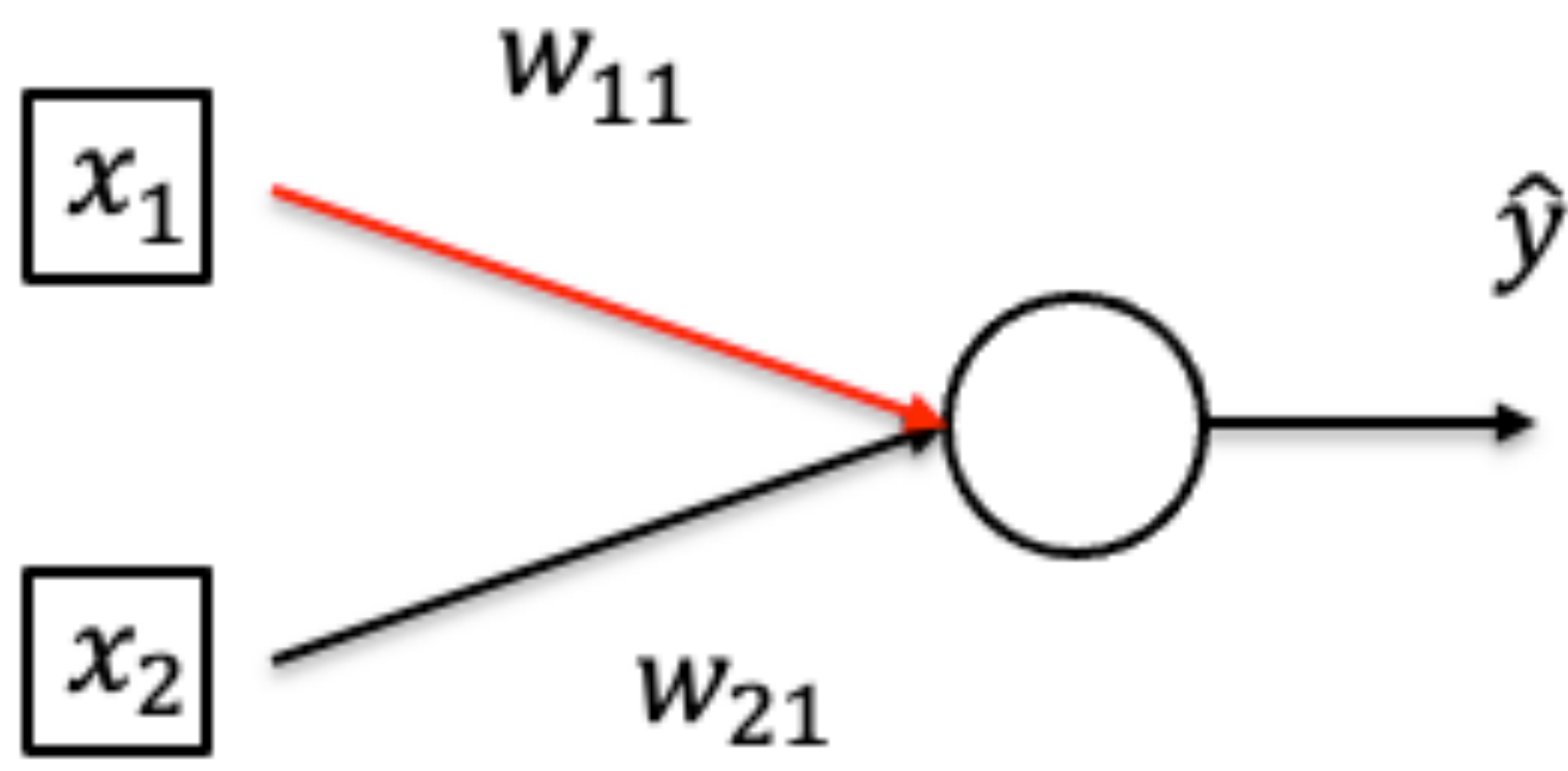

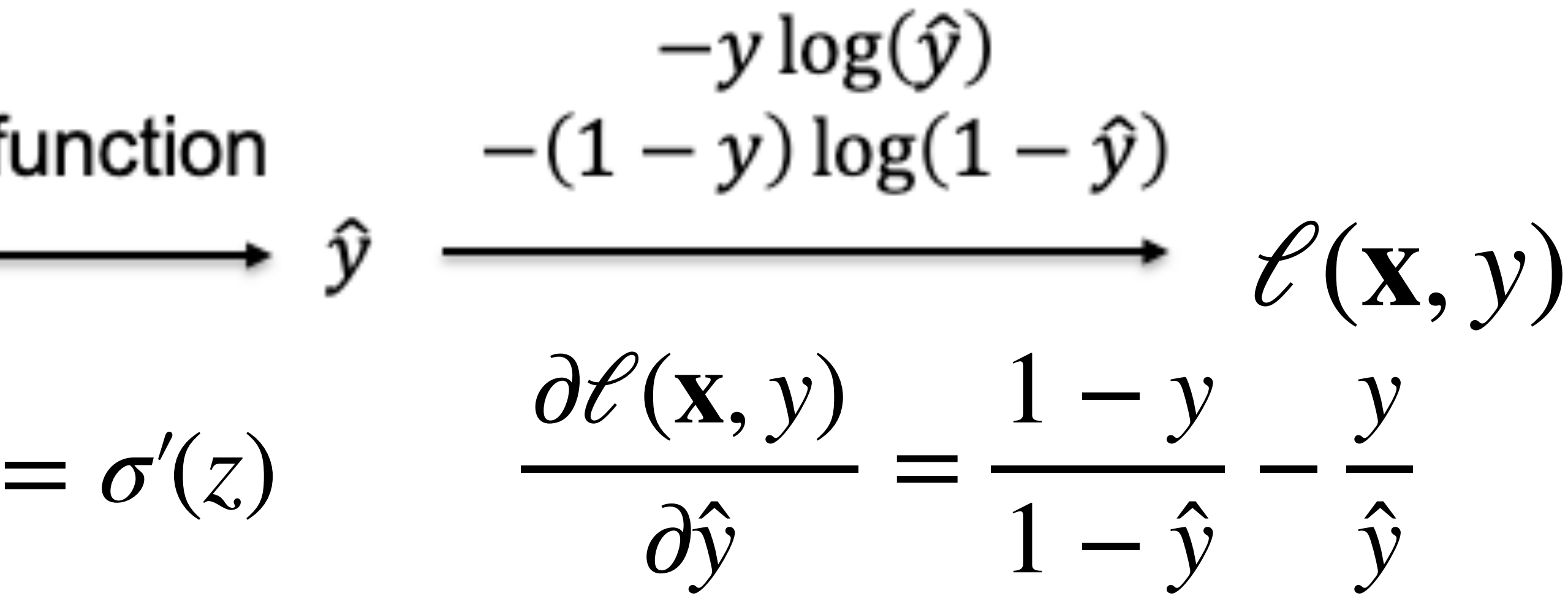

 $\partial l \partial \hat{y} \partial z$  $=\frac{1}{\partial \hat{y}} \frac{\partial}{\partial z} \frac{\partial}{\partial w_{11}}$ 

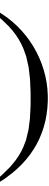

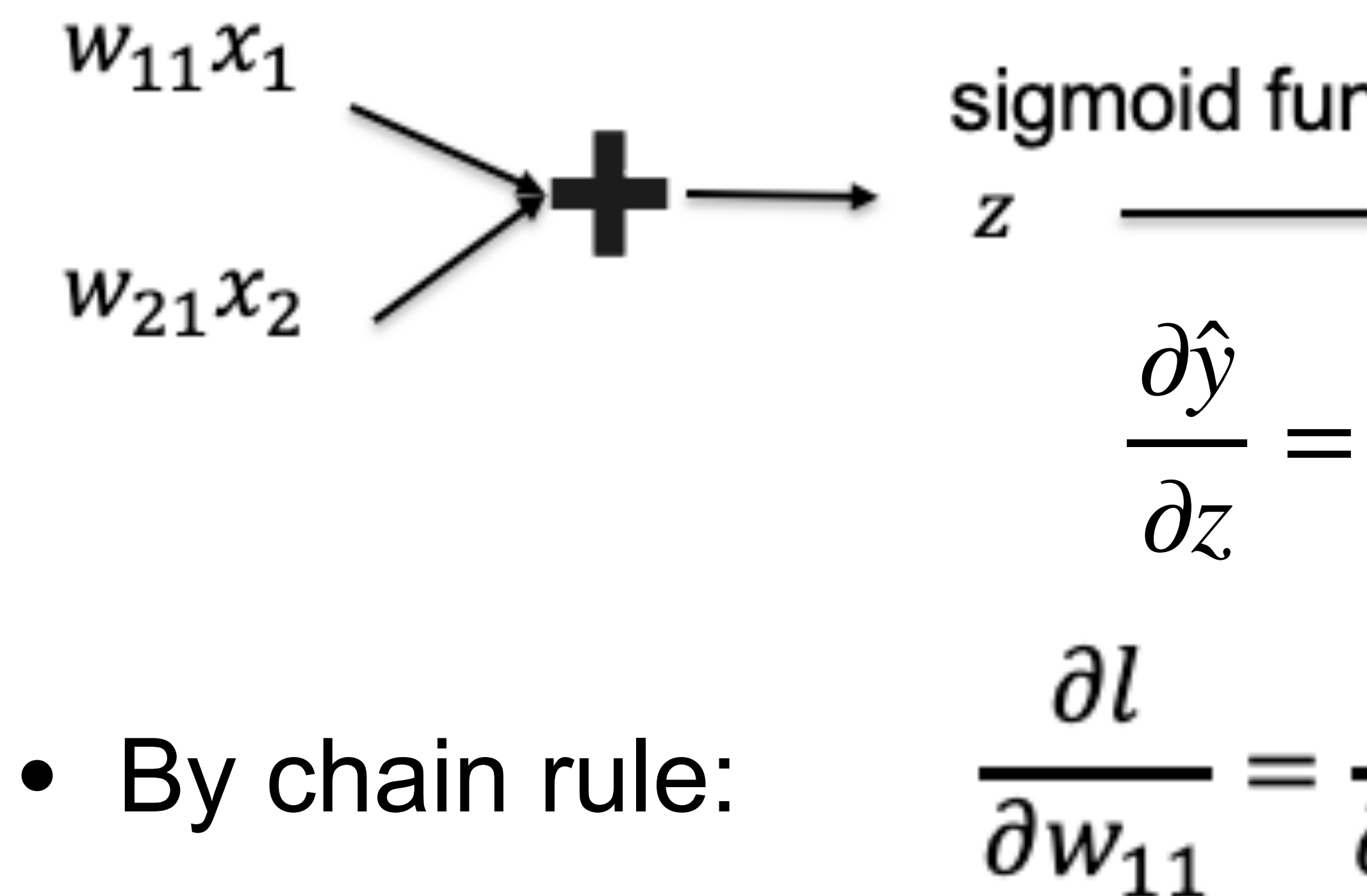

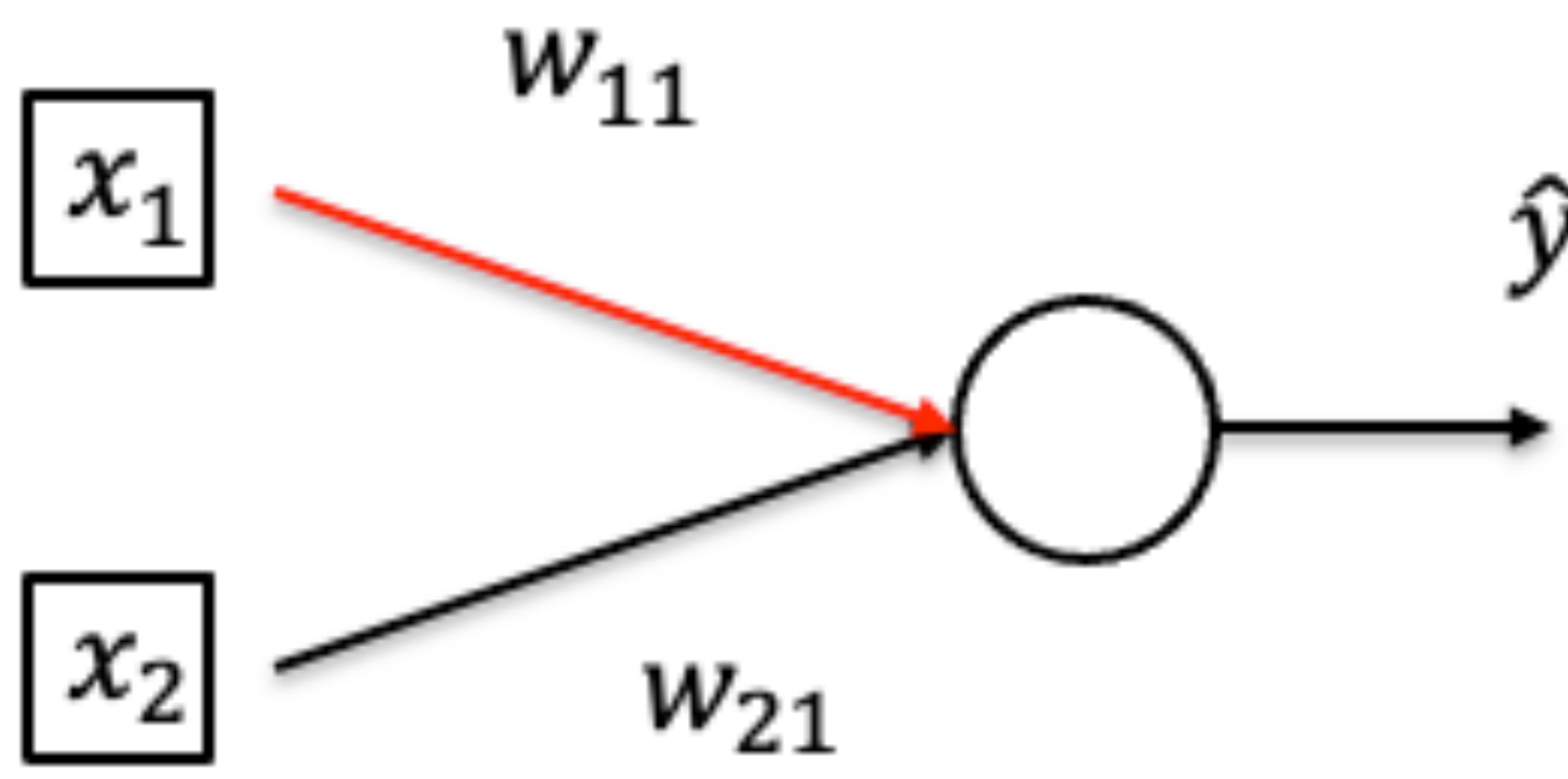

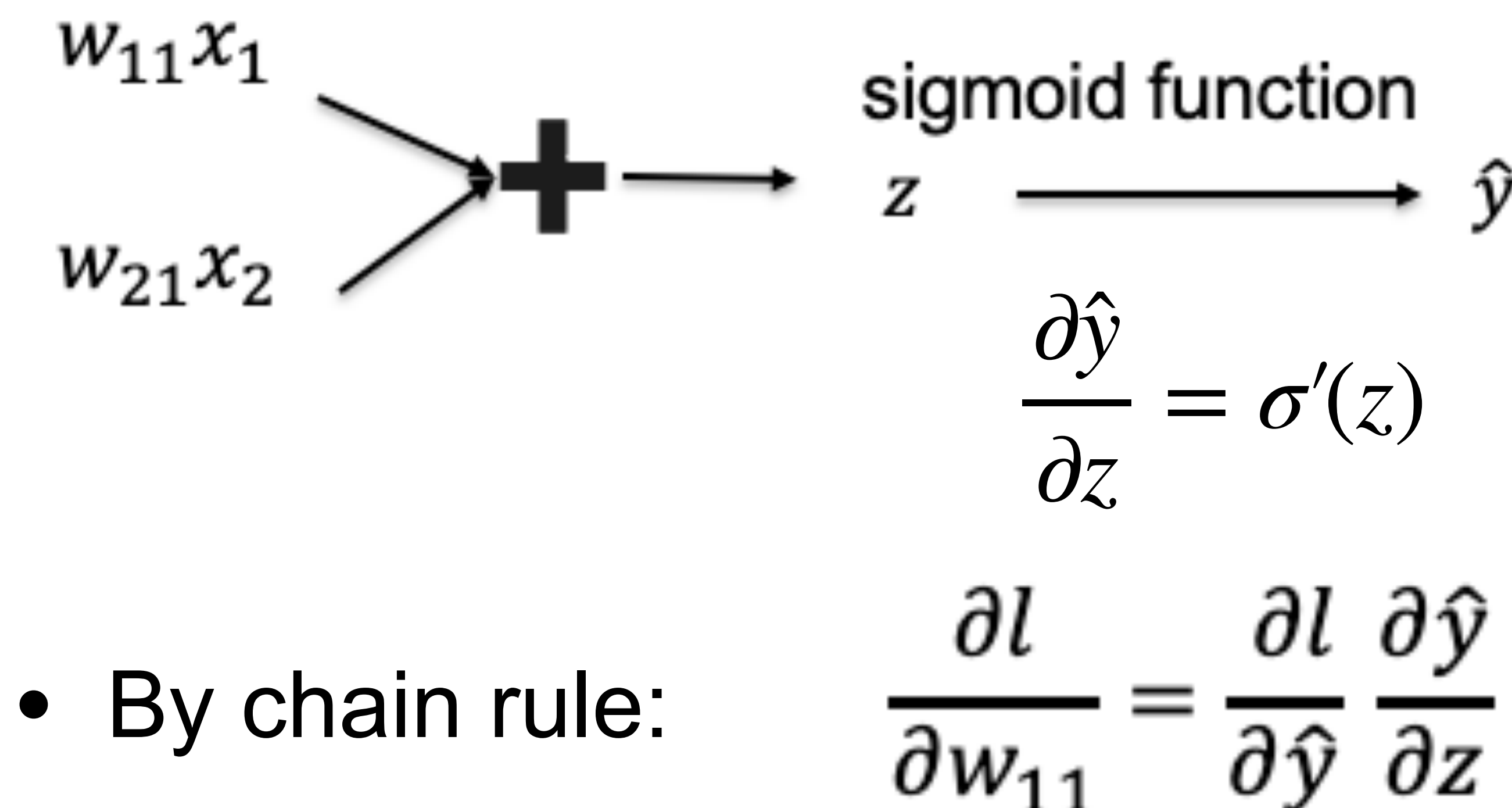

 $-y \log(\hat{y})$  $-(1 - y) \log(1 - \hat{y})$  $\mathscr{L}(\mathbf{x}, y)$ 1 − *y* ∂*ℓ*(**x**, *y*) − *y* =  $= \sigma'(z)$ ∂*\*  $1 - \hat{v}$  $\hat{v}$ 

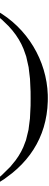

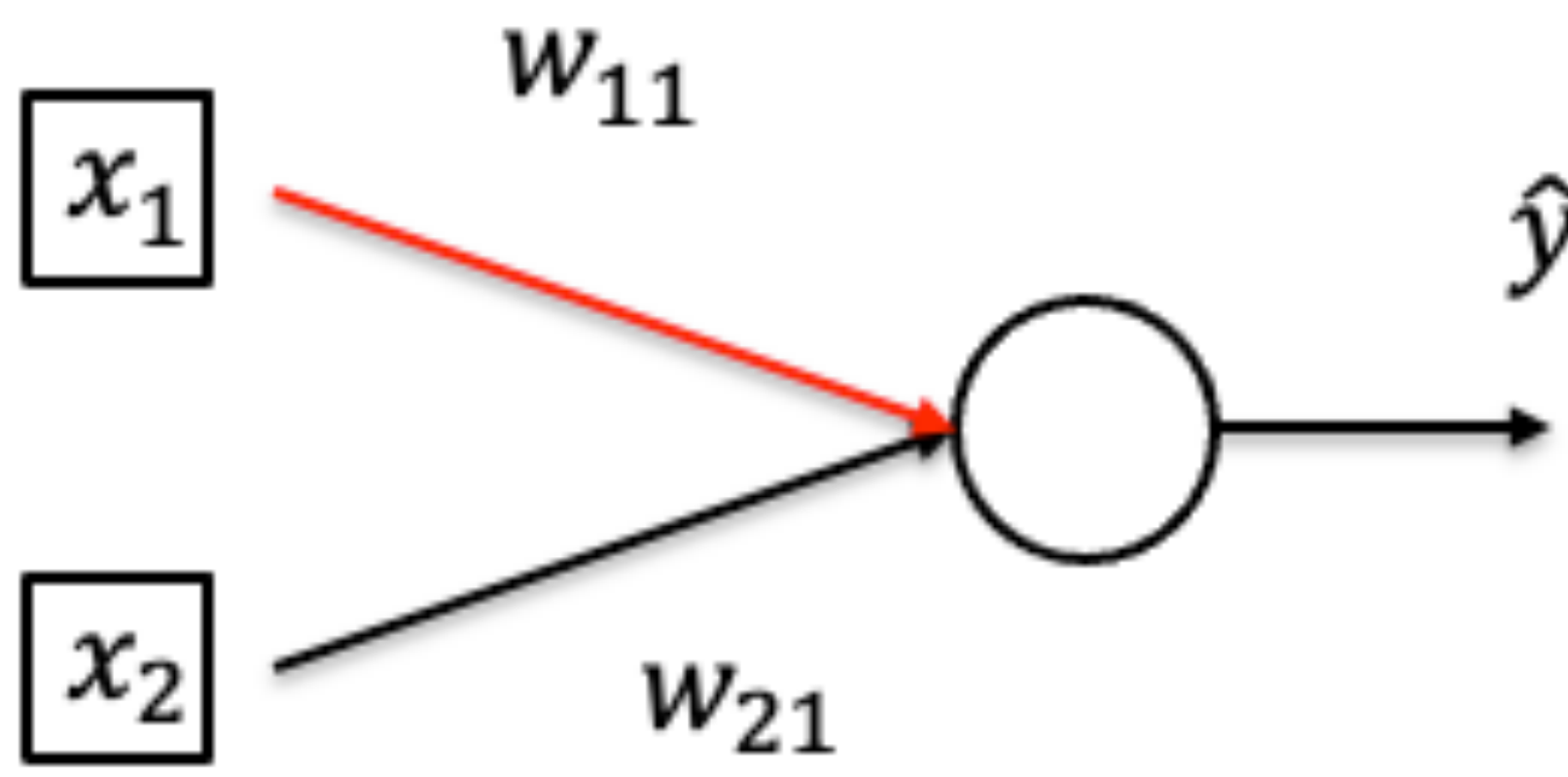

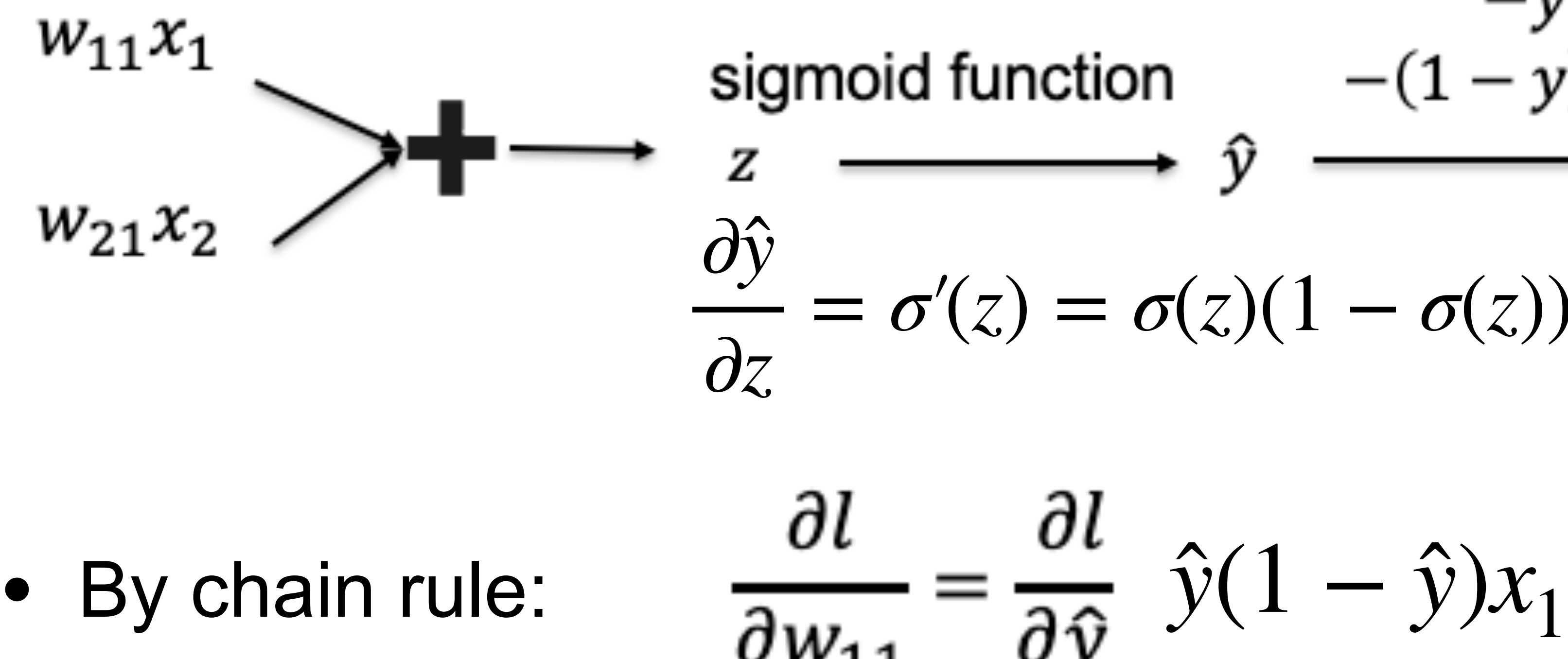

# $\hat{y}$   $\longrightarrow \hat{y}$   $\longrightarrow$   $\ell(\mathbf{x}, y)$ <br> $\hat{\theta}$   $\hat{y}$   $\longrightarrow$   $\ell(\mathbf{x}, y)$

 $= \sigma'(z) = \sigma(z)(1 - \sigma(z))$ 

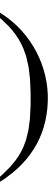

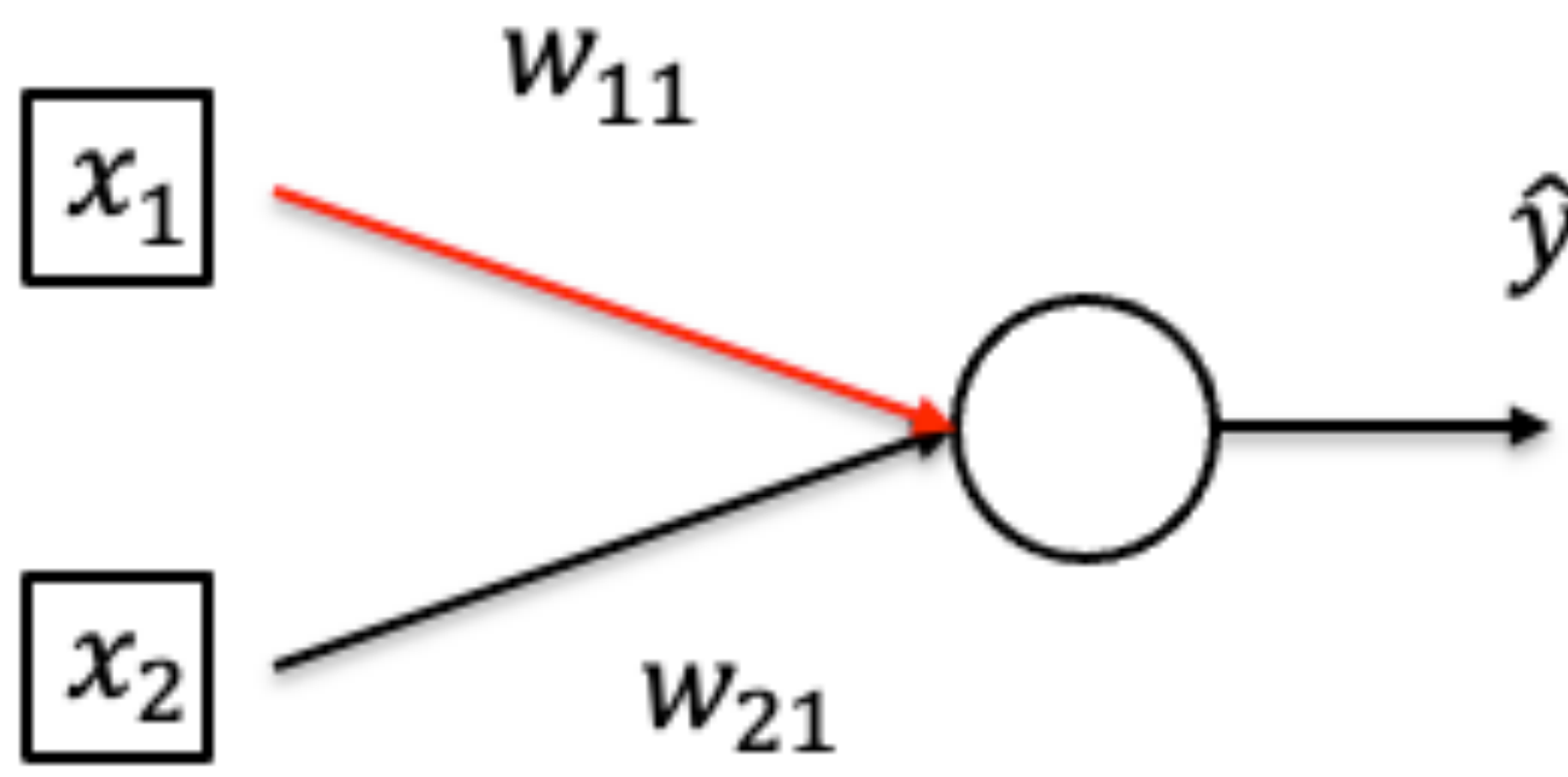

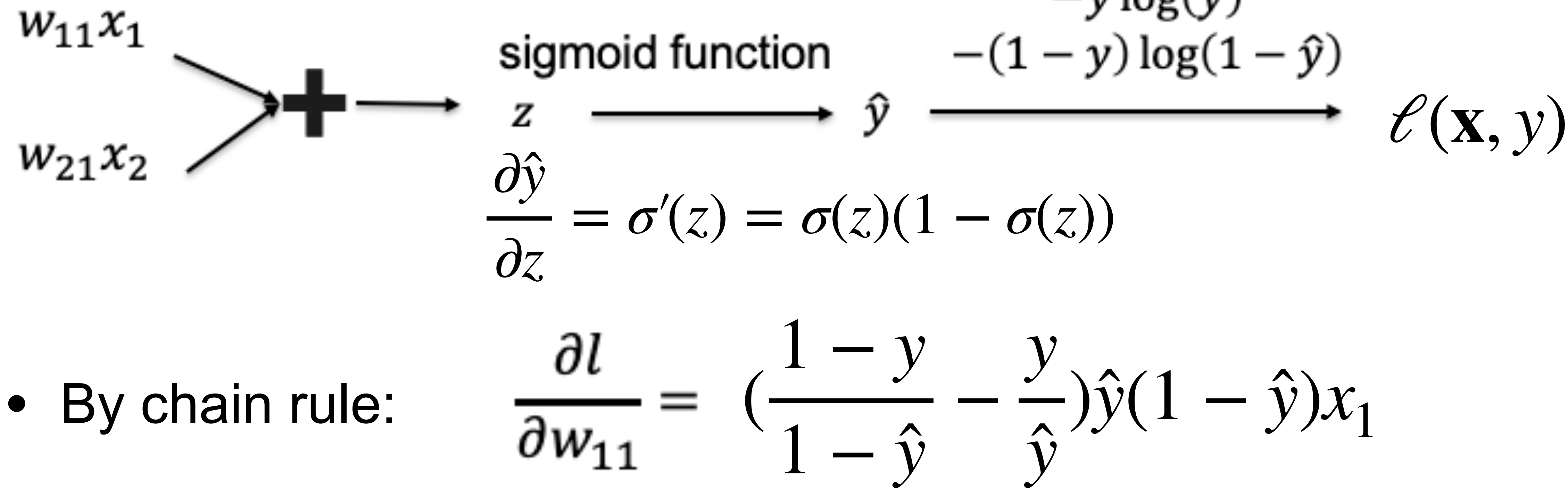

- 
- 

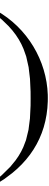

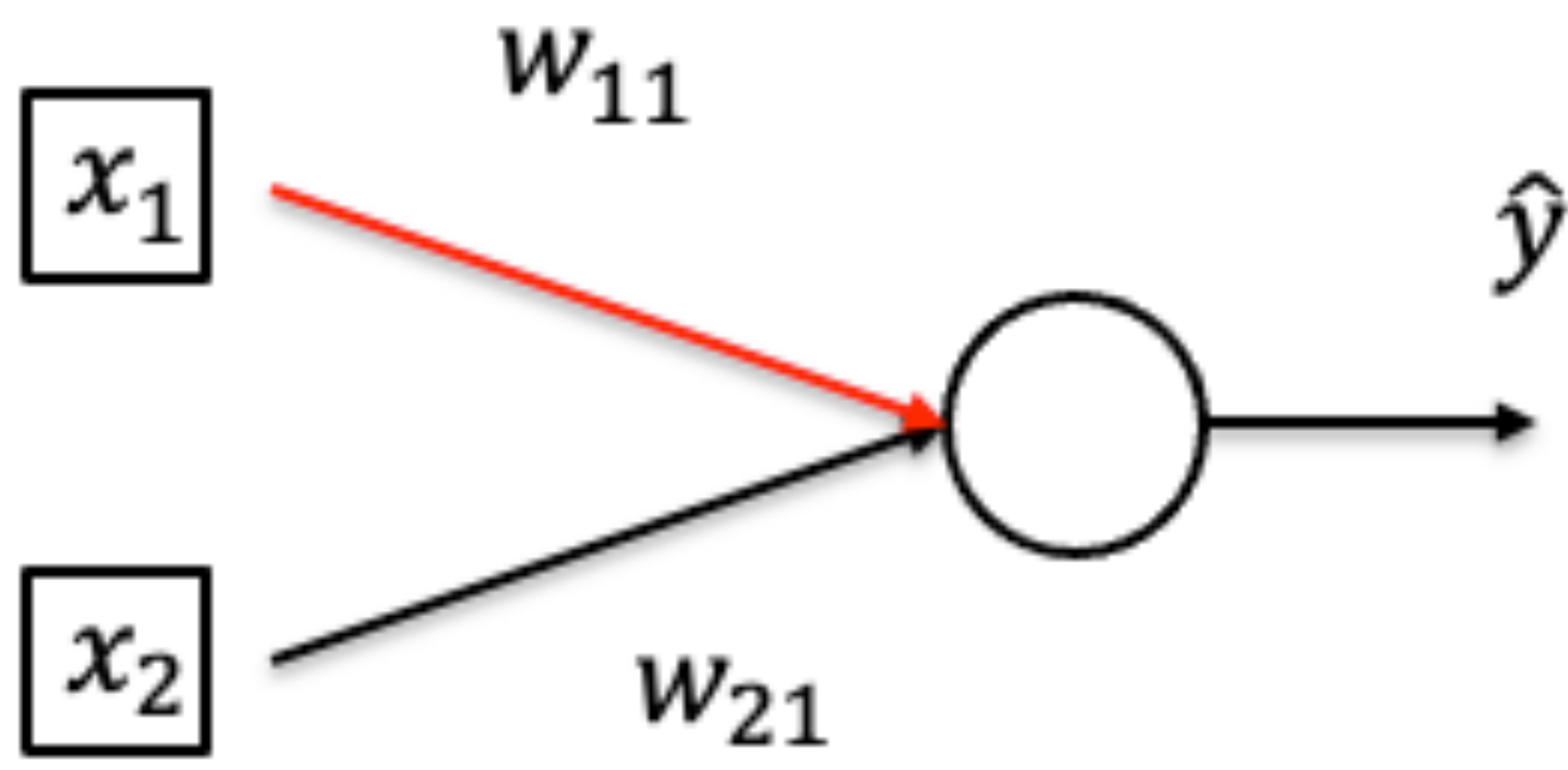

$$
-y \log(\hat{y})
$$
  
sigmoid function  

$$
z \xrightarrow{-(1-y) \log(1-\hat{y})}
$$

$$
\hat{y} \xrightarrow{-(1-y) \hat{y}}
$$

$$
\ell(\mathbf{x}, y)
$$

 $= \sigma'(z) = \sigma(z)(1 - \sigma(z))$ 

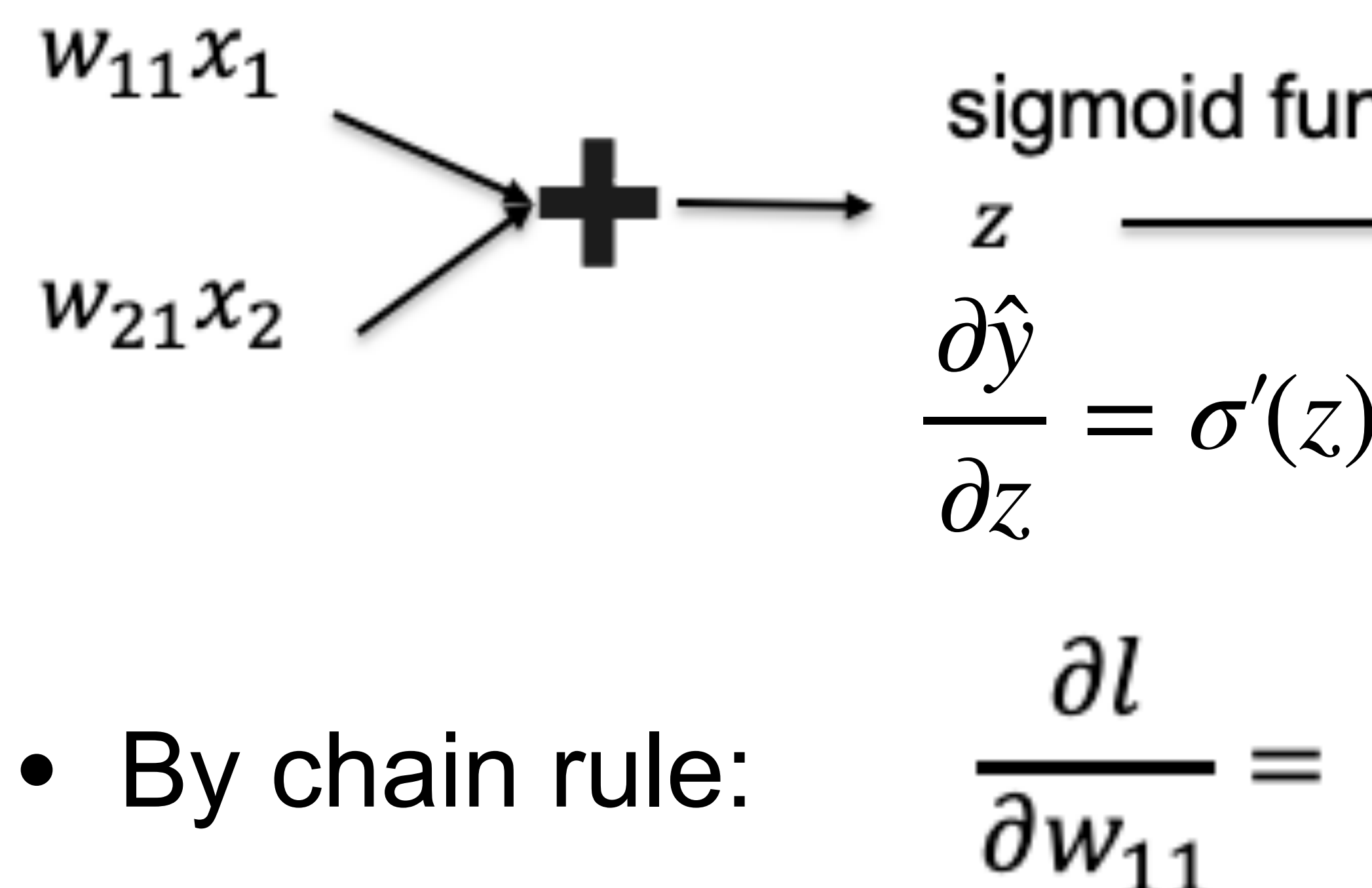

$$
(\hat{y} - y)x_1
$$

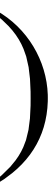

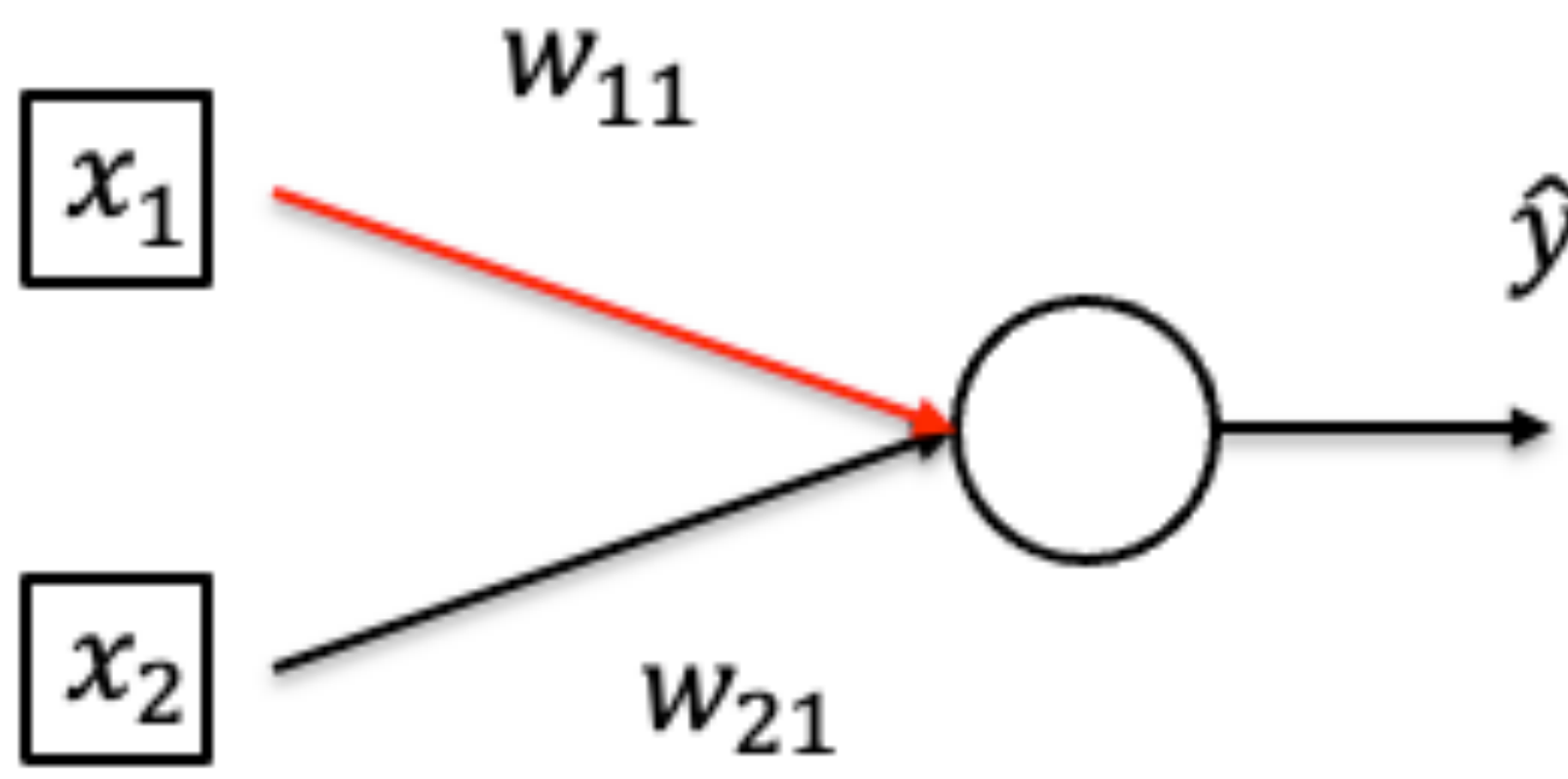

$$
-y \log(\hat{y})
$$
  
sigmoid function  

$$
z \xrightarrow{-(1-y) \log(1-\hat{y})}
$$

$$
\hat{y} \xrightarrow{-(1-y) \hat{y}}
$$

$$
\ell(\mathbf{x}, y)
$$

 $= \sigma'(z) = \sigma(z)(1 - \sigma(z))$ 

 $\frac{\partial l}{\partial x_1} = \frac{\partial l}{\partial \hat{y}} \frac{\partial \hat{y}}{\partial z} w_{11} = (\hat{y} - y) w_{11}$ 

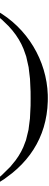

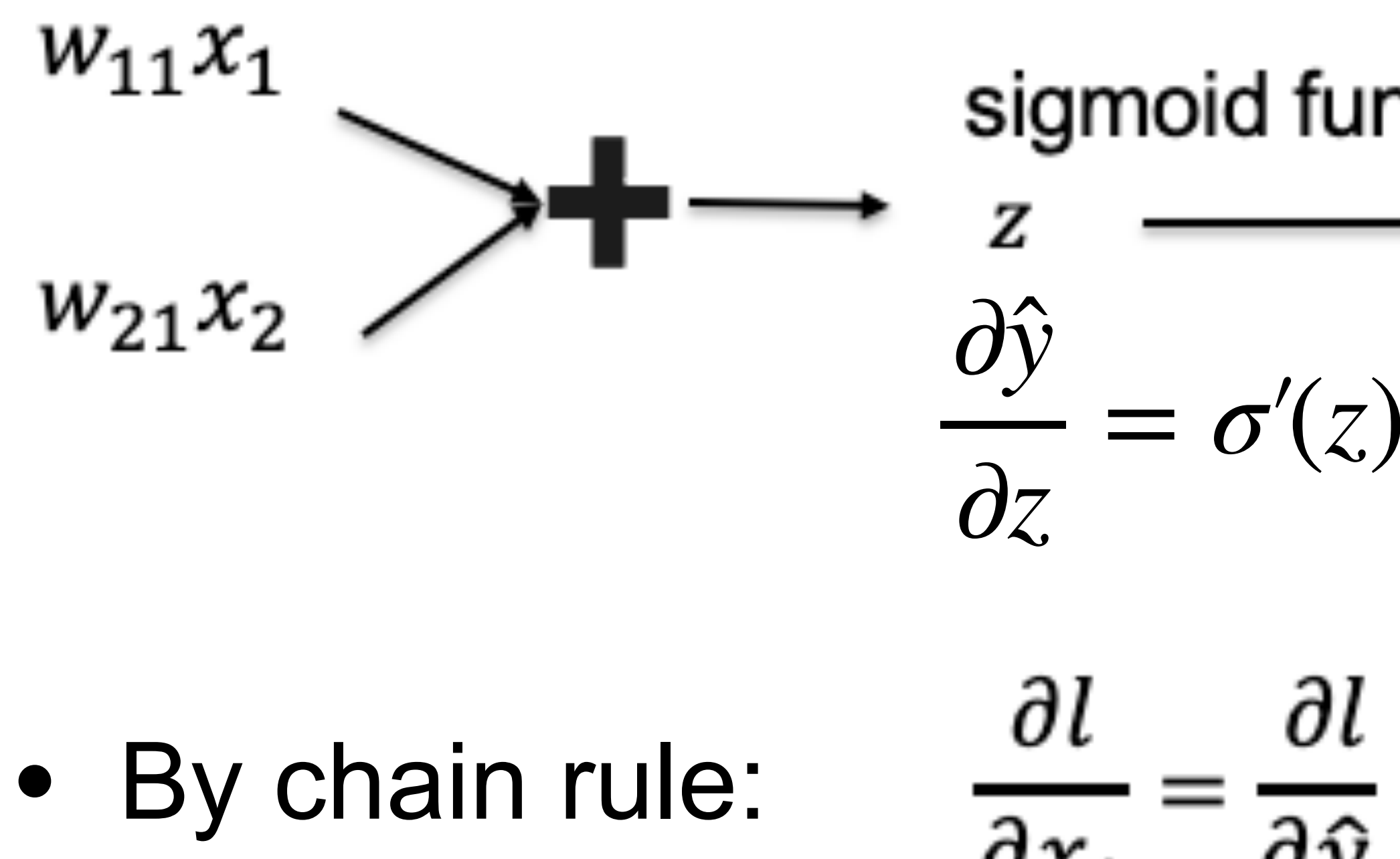

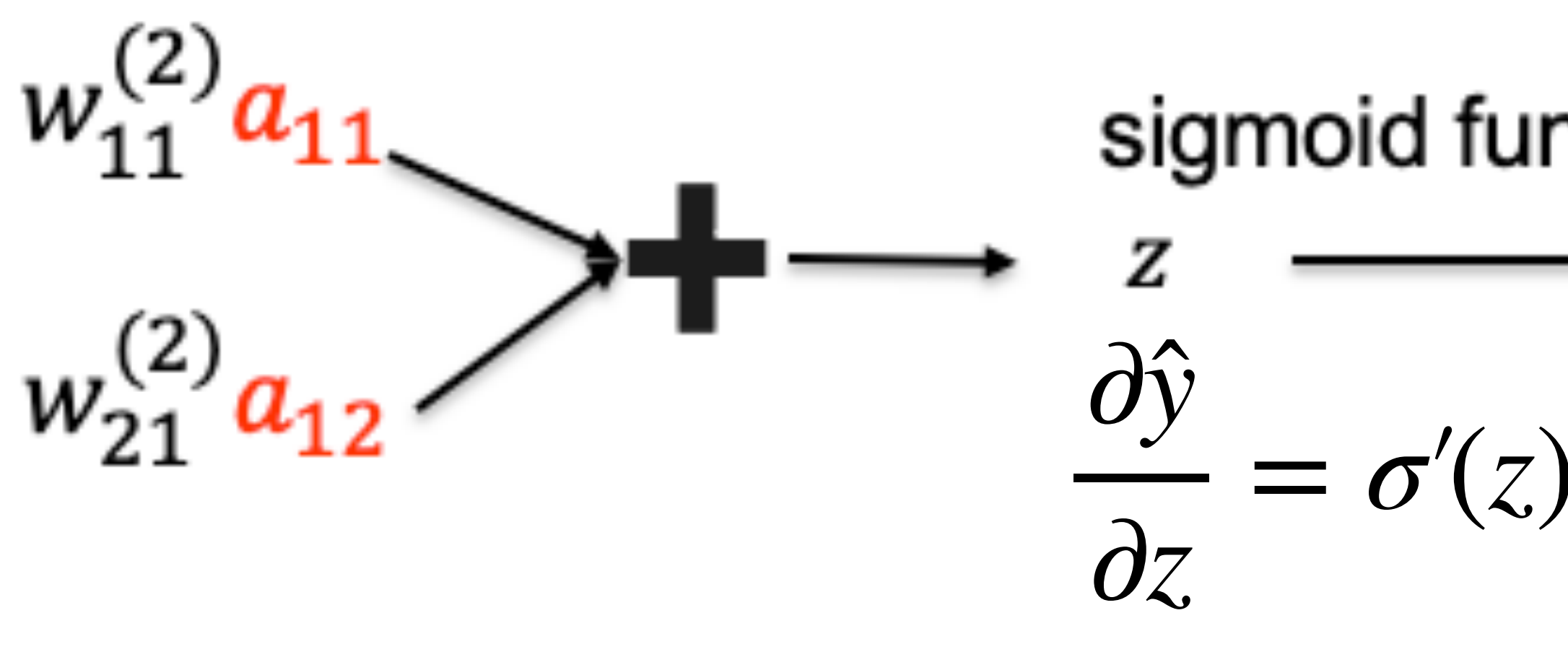

• By chain rule:  $\frac{\partial l}{\partial a_{11}} =$ (ŷ –

$$
-y \log(\hat{y})
$$
  
sigmoid function  

$$
z \xrightarrow{-(1-y) \log(1-\hat{y})}
$$

$$
\frac{\partial \hat{y}}{\partial \hat{y}} = \sigma'(z) = \sigma(z)(1-\sigma(z))
$$

$$
-y)w_{11}^{(2)}, \ \frac{\partial l}{\partial a_{12}} = (\hat{y} - y)w_{21}^{(2)}
$$

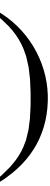

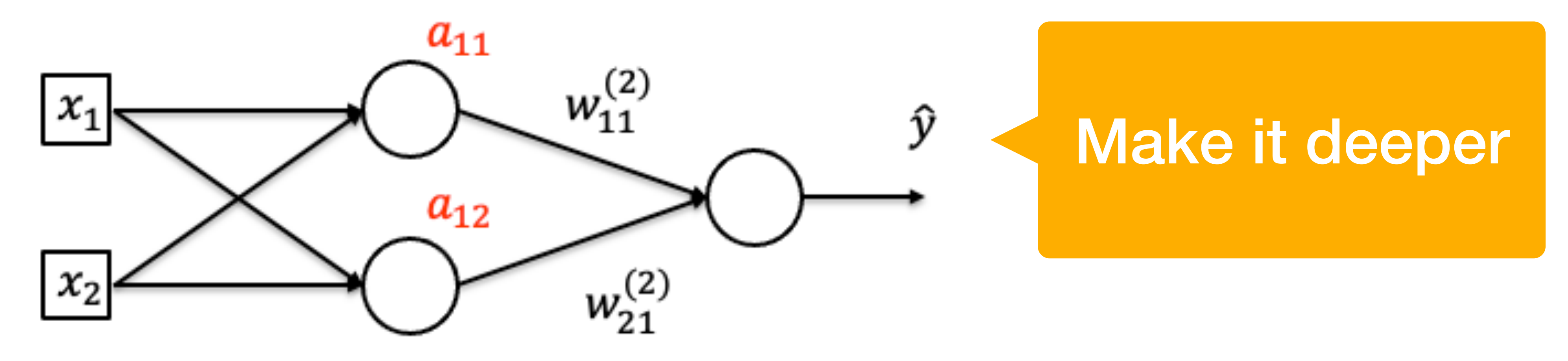

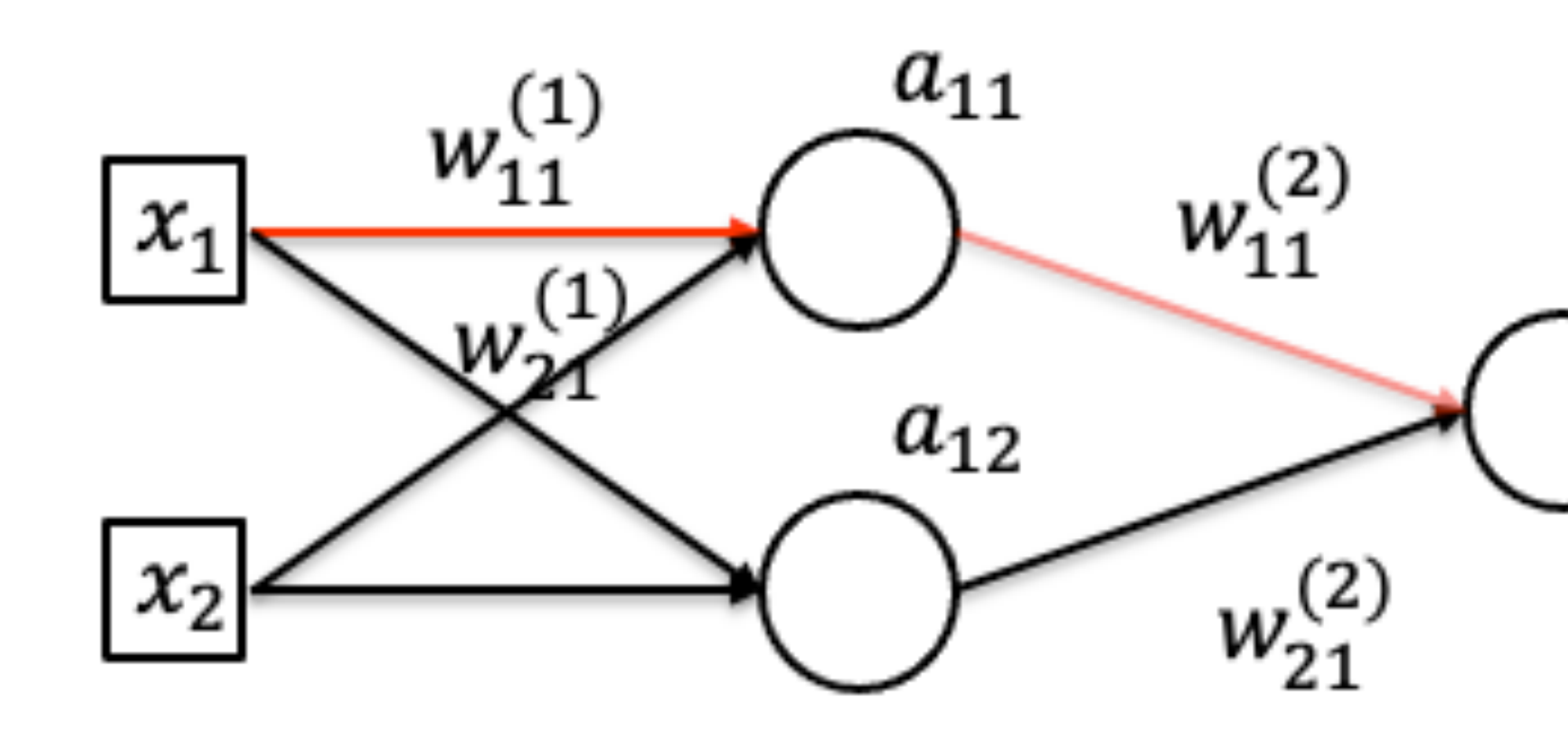

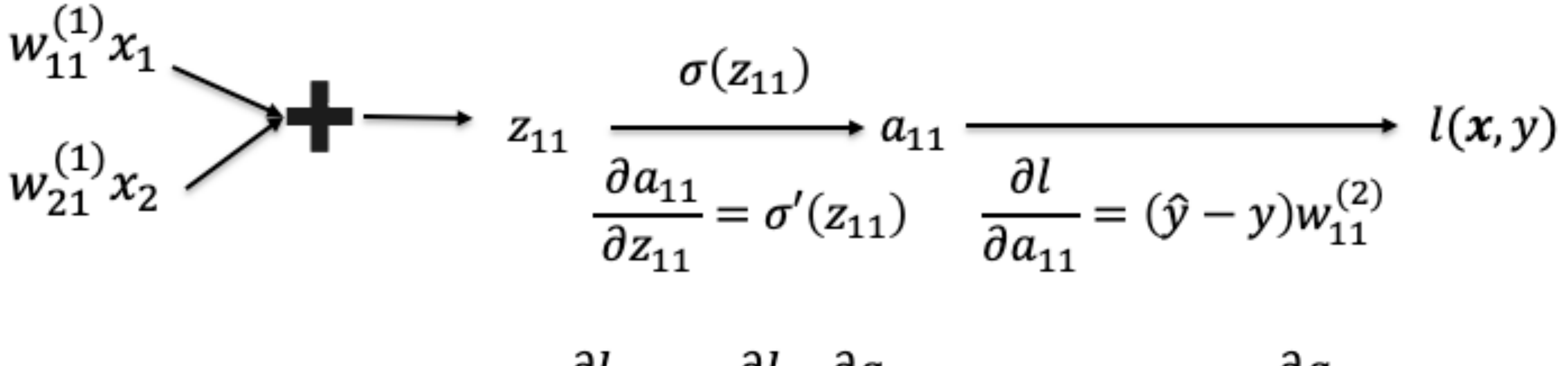

ŷ

- 
- 

• By chain rule:  $\frac{\partial l}{\partial w_{11}} = \frac{\partial l}{\partial a_{11}} \frac{\partial a_{11}}{\partial w_{11}^{(1)}} = (\hat{y} - y) w_{11}^{(2)} \frac{\partial a_{11}}{\partial w_{11}^{(1)}}$ 

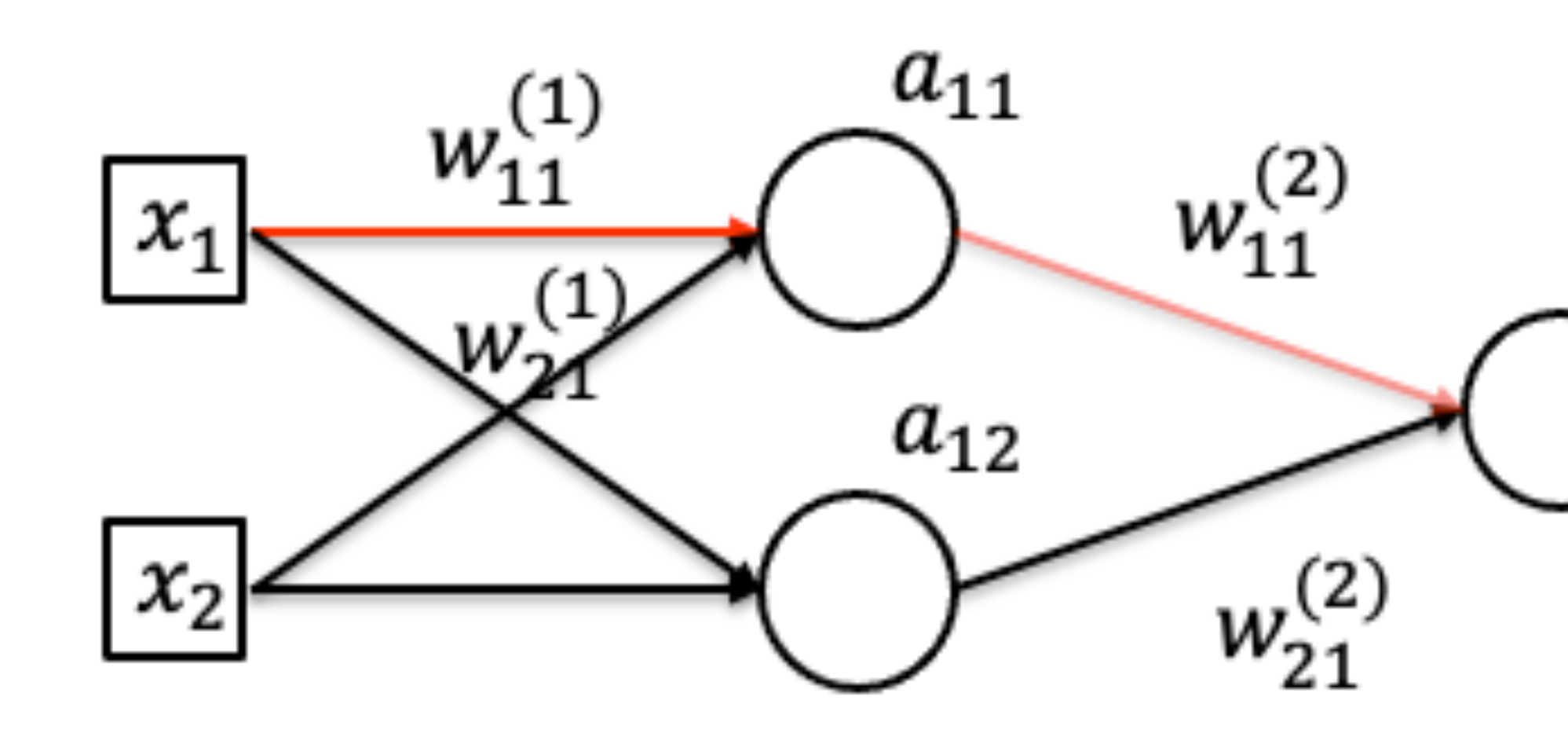

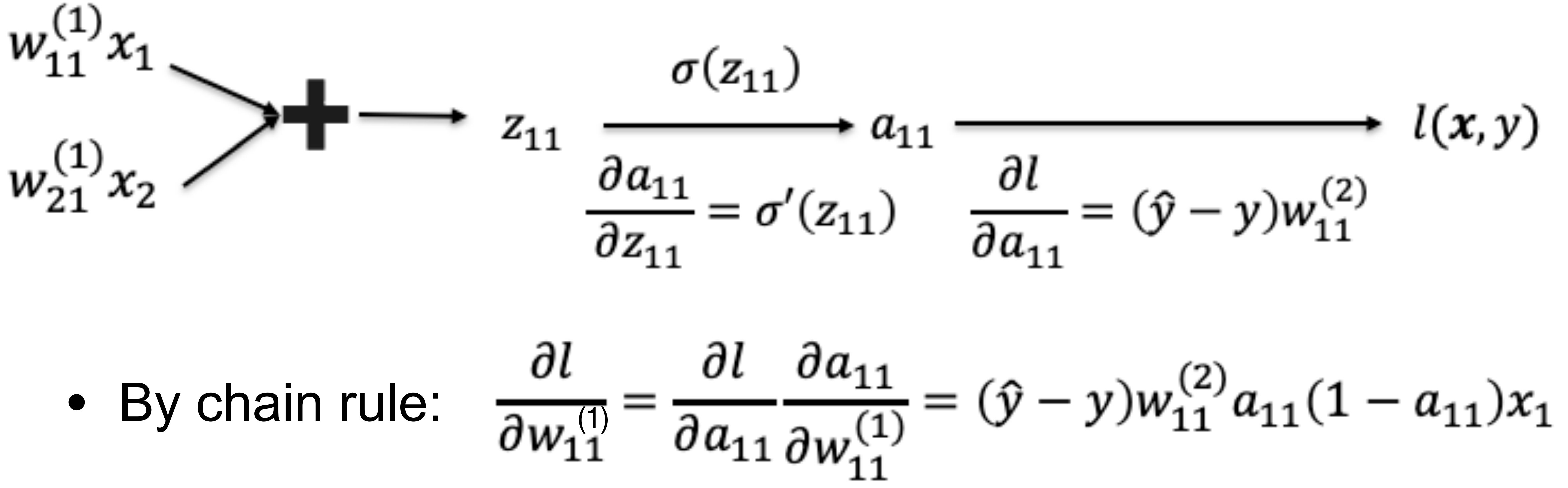

ŷ

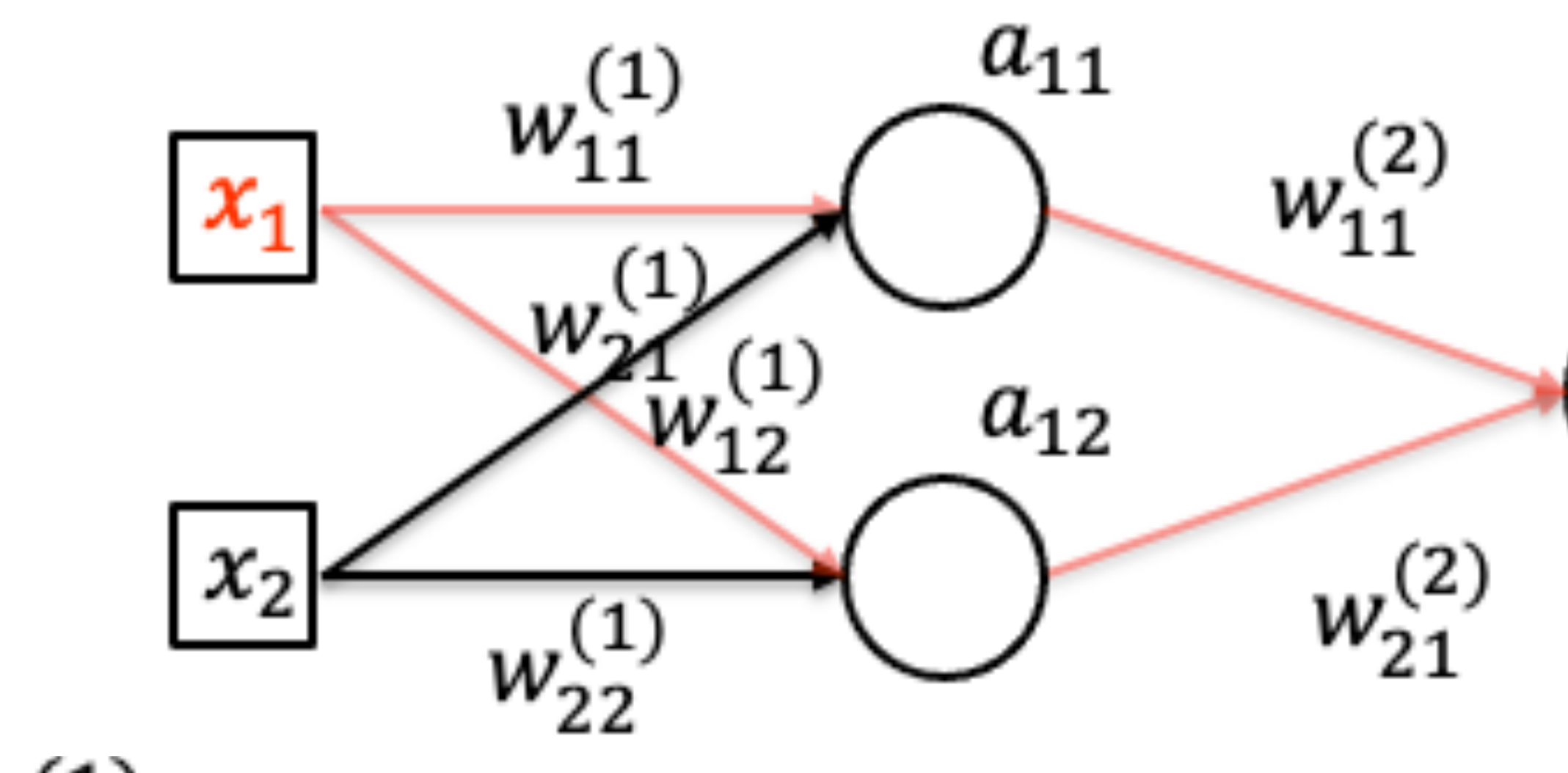

![](_page_63_Figure_2.jpeg)

 $\overline{\partial x_1}$ 

# **Demo: Learning XOR using neural net**

![](_page_64_Figure_1.jpeg)

#### •<https://playground.tensorflow.org/>

# **What we've learned today…**

- Single-layer Perceptron Review
- Multi-layer Perceptron
	- Single output
	- Multiple output
- How to train neural networks
	- Gradient descent

![](_page_65_Picture_7.jpeg)